# Matemáticas Generales

# Contents

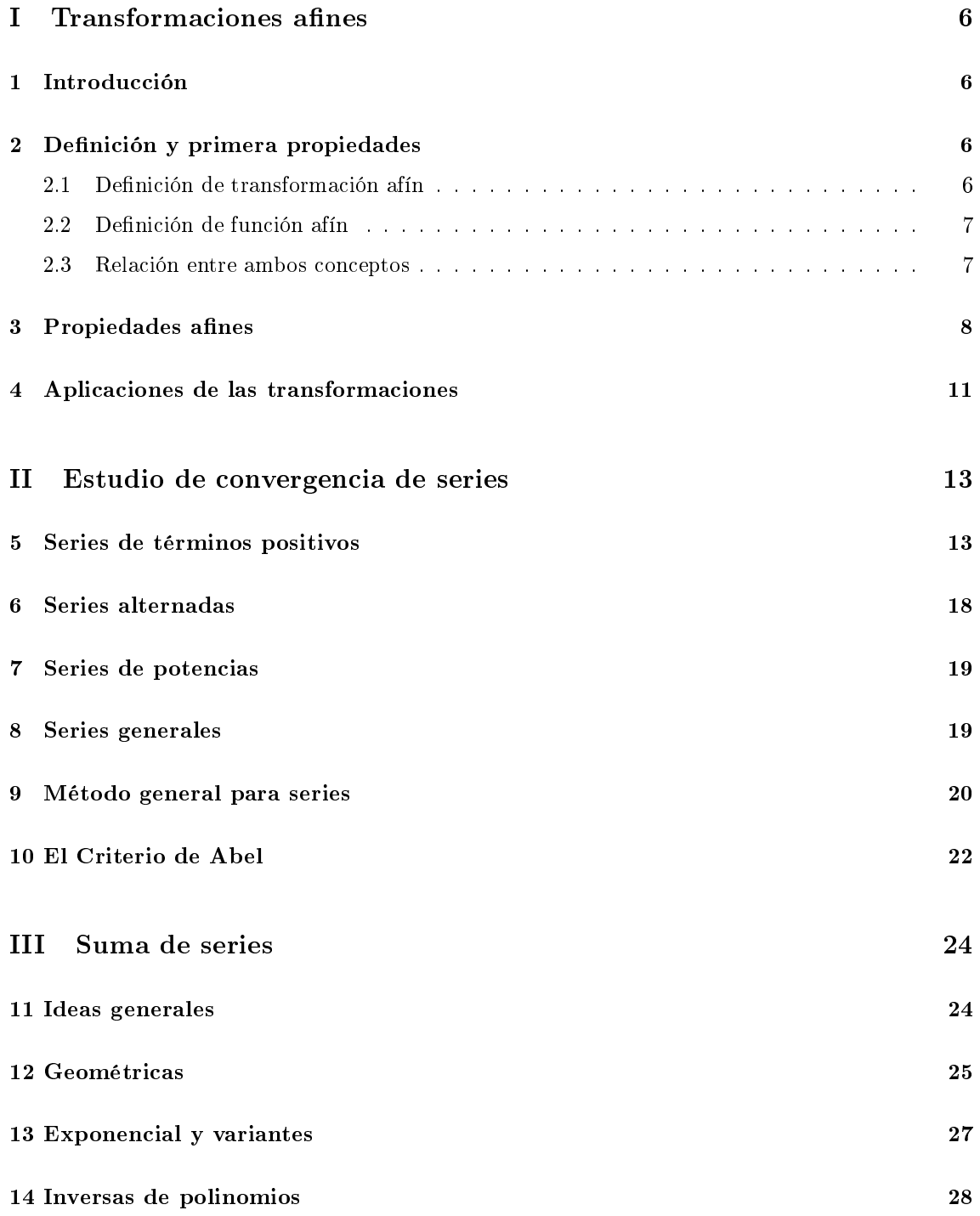

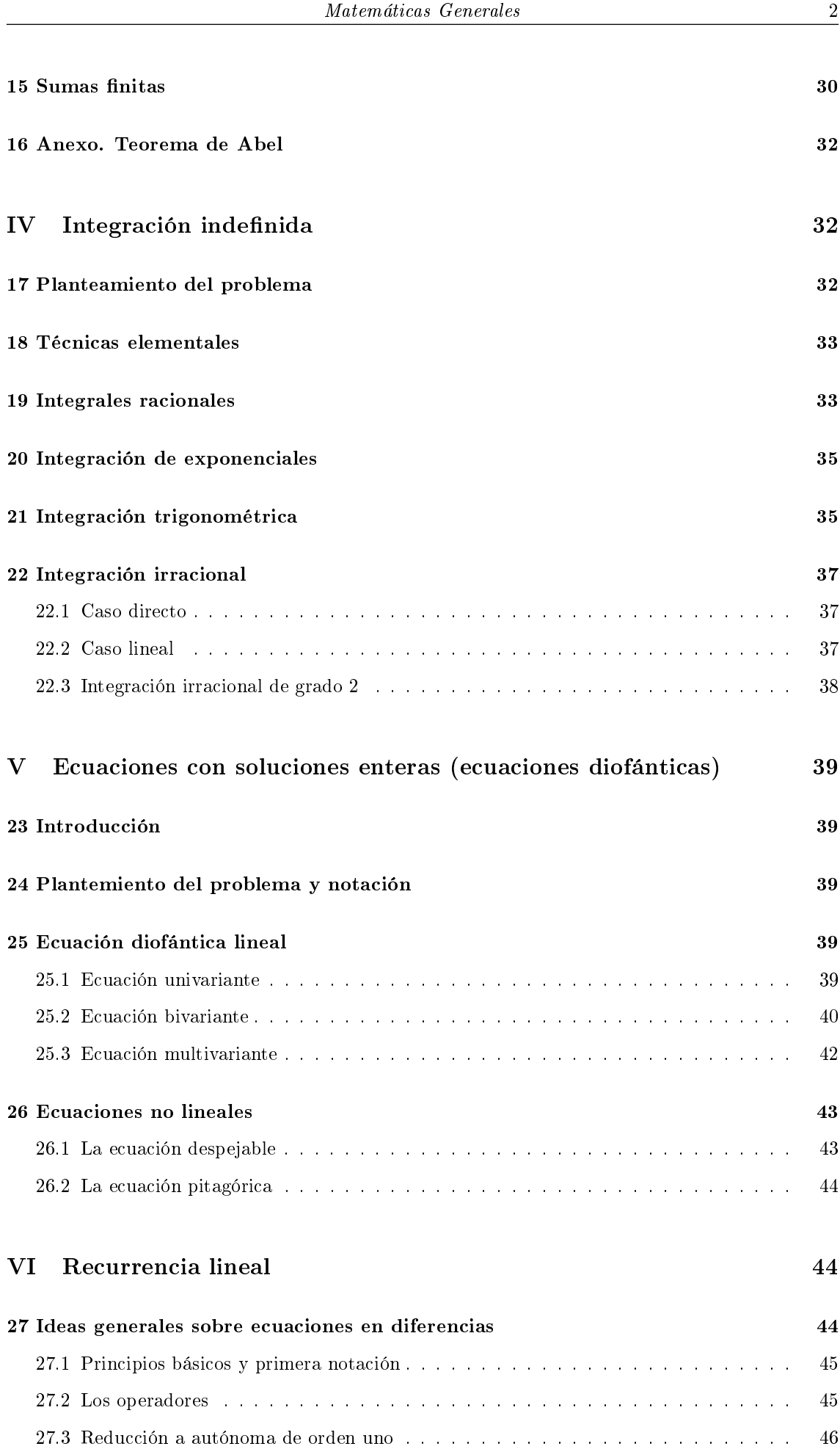

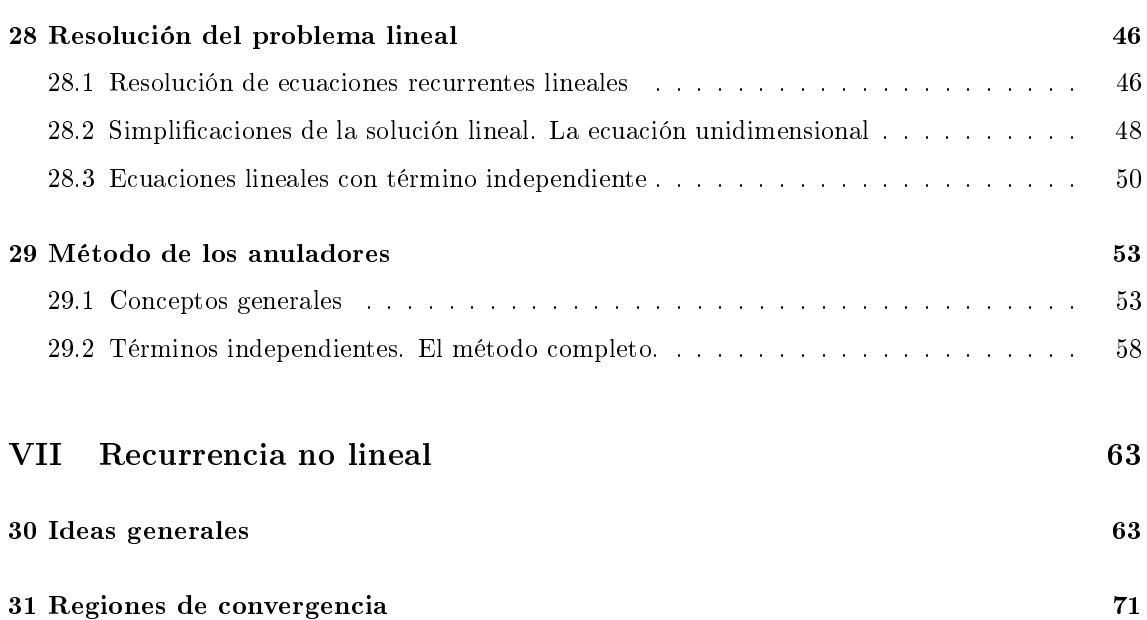

# Introducción

# Licencia

Este trabajo se publica bajo la licencia Creative Commons 4.0 de Reconocimiento-CompartirIgual 4.0 Internacional (CC BY-SA 4.0).

Usted es libre de:

- Compartir copiar y redistribuir el material en cualquier medio o formato
- $\bullet$  Adaptar remezclar, transformar y crear a partir del material para cualquier finalidad, incluso comercial.

El licenciador no puede revocar estas libertades mientras cumpla con los términos de la licencia. Usted debe cumplir las condiciones siguientes:

- Reconocimiento Debe reconocer adecuadamente la autoría, proporcionar un enlace a la licencia e indicar si se han realizado cambios. Puede hacerlo de cualquier manera razonable, pero no de una manera que sugiera que tiene el apoyo del licenciador o lo recibe por el uso que hace.
- CompartirIgual Si remezcla, transforma o crea a partir del material, deberá difundir sus contribuciones bajo la misma licencia que el original.
- No hay restricciones adicionales No puede aplicar términos legales o medidas tecnológicas que legalmente restrinjan realizar aquello que la licencia permite.

# Avisos:

No tiene que cumplir con la licencia para aquellos elementos del material en el dominio público o cuando su utilización esté permitida por la aplicación de una excepción o un límite. No se dan garantías. La licencia puede no ofrecer todos los permisos necesarios para la utilización prevista. Por ejemplo, otros derechos como los de publicidad, privacidad, o los derechos morales pueden limitar el uso del material.

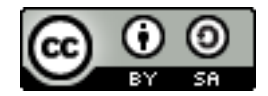

# Parte 0. Introducción

Este es un libro peculiar, por dos razones. En primer lugar, es un documento vivo y lo seguirá siendo durante mucho tiempo. Voy a ir añadiendo métodos para resolver cuestiones de lo más variado y mejorando los que conozca. Ahora mismo no teno claro cómo terminará ni en qué se centrará el material.

La segunda razón por la que es especial es por su enfoque. Hay muchísimos libros excelentes sobre las más variadas partes de la Matemática: Álgebra Lineal, Análisis, Ecuaciones Diferenciales... que desarrollan la teoría de modo general y exhaustivo. Sin embargo hay muchos menos que piensen en el no especialista. Si yo quiero ver si una serie converge y no soy un especialista, me interesa poco una demostración de los criterios de convergencia. Quiero que me digan cómo los utilizo y en qué orden. Es a esta audiencia a la que me dirijo.

Una cuestión más. He intentado, en la medida de lo posible, poner solo referencias a material libre. Considero que cualquier obra que se necesite consultar debería estar disponible para toda la Humanidad.

# Part I Transformaciones afines

# 1 Introducción

El objetivo de este capítulo es desarrollar la teoría de transformaciones afines en el contexto de la Geometría Métrica. Realmente estas trasnformaciones se pueden definir en espacios afines y es ese su contexto natural, pero aquí no se trata de estudiarlas en abstracto sino de utilizarlas como herramientas para la Geometría Analítica clásica, con ángulos, distancias, etc. Por eso asumiremos la estructura adicional de espacio euclídeo.

# 2 Definición y primera propiedades

A lo largo de todo el capítulo consideramos  $F = \mathbb{R}^2$ , el plano euclídeo, con el sistema de referencia usual  $(0, \vec{e_1}, \vec{e_2})$  siendo  $0 \equiv (0, 0), \vec{e_1} \equiv (1, 0), \vec{e_2} \equiv (0, 1)$ . Utilizaremos los vectores en vertical u horizontal indistintamente e identificaremos puntos con coordenadas.

 $f: \mathbb{R}^2 \longrightarrow \mathbb{R}^2$ 

 $\Big) \rightarrow \Big( \begin{matrix} x & y \ z & z \end{matrix} \Big)$ 

 $\hat{y}$ 

 $\bigg\} + N$  con  $M =$ 

 $\left( \begin{array}{cc} n_{11} & n_{12} \\ n_{21} & n_{22} \end{array} \right)$ 

,

 $\sqrt{x}$ 

## 2.1 Definición de transformación afín

Una transformación afín es una aplicación

$$
N = \begin{pmatrix} n_1 \\ n_2 \end{pmatrix}
$$
, y la única restricción de que  $|A| \neq 0$ .

#### Nota

Toda transformación afín es biyectiva.

El siguiente resultado tiene solo interés teórico y no lo demostraremos. Nuestro objetivo es utilizar las transformaciones, no ver cuándo algo es transformación. No obstante, aunque el interés solo sea teórico, merece la pena verlo.

## Proposición

Si  $f: \mathbb{R}^2 \longrightarrow \mathbb{R}^2$  es biyectiva y conserva:

- (1) Puntos alineados [i.e.  $A, B, C$  alineados  $\Rightarrow f(A), f(B), f(C)$  alineados]
- (2) Proposición de distancias entre puntos alineados [i.e. si  $A, B, C$  están alineados,  $A' = f(A)$ ,  $B' = f(B), C' = f(C) \Rightarrow \frac{d(A, B)}{d(A, C)}$  $\frac{d(A,B)}{d(A,C)} = \frac{d(A',B')}{d(A',C')}$  $\frac{d(A',C')}{d(A',C')}$

entonces f es una transformación afín.

El siguiente concepto tampoco es útil en este contexto pero lo incluimos para que no se confunda.

### 2.2 Definición de función afín

Una función afín es una aplicación  $f: \mathbb{R}^2 \longrightarrow \mathbb{R}^2$  $\sqrt{x}$  $\hat{y}$  $\bigg) \rightarrow M$  $\hat{y}$  $\bigg\} + N$  con  $M =$  $\left( \begin{array}{cc} n_{11} & n_{12} \\ n_{21} & n_{22} \end{array} \right)$ ,  $N =$  $\left( n_1 \right)$  $\setminus$ , sin ninguna restricción sobre M. Se admite pues tanto  $|M| = 0$  como  $|M| \neq 0$ .

Como antes, ésto es teórico y no lo demostraremos.

## Proposición

 $n<sub>2</sub>$ 

Sea  $f: \mathbb{R}^2 \longrightarrow \mathbb{R}^2$  tal que conserva,

- (1) Puntos alineados [i.e. A, B, C alineados  $\Rightarrow f(A), f(B), f(C)$  alineados].
- (2) Combinaciones convexas  $[f(\lambda A + (1 \lambda)B] = \lambda f(A) + (1 \lambda)f(B) \forall \lambda \in [0,1]].$

entonces f es una función afín.

La relación entre ambos conceptos es clara. La resumimos ahora.

#### 2.3 Relación entre ambos conceptos

- (1) Toda tranformación afín es una función afín.
- (2) Si una función afín es biyectiva entonces es tranformación afín.

El siguiente es el teorema fundamental de transformaciones afines.

### Teorema

Si  $A, B, C$  son tres puntos NO alineados, y  $A', B', C'$  son tres puntos NO alineados cualquiera, entonces existe una única transformación afín  $f: \mathbb{R}^2 \longrightarrow \mathbb{R}^2$  tal que  $A' = f(A), B' = f(B)$ ,  $C' = f(C).$ 

#### Demostración

• Existencia  
\nSean 
$$
A = \begin{pmatrix} a_1 \\ a_2 \end{pmatrix}
$$
,  $B = \begin{pmatrix} b_1 \\ b_2 \end{pmatrix}$  y así successivemente.  
\nDebe ser 
$$
\begin{cases} MA + N = A' \\ MB + N = B' \\ MC + N = C' \end{cases}
$$
\nRestando debe ser 
$$
\begin{cases} M(B - A) = B' - A' \\ M(C - A) = C' - A' \end{cases}
$$

Definimos pues  $\Gamma = \begin{pmatrix} b_1 - a_1 & c_1 - a_1 \end{pmatrix}$  $b_2 - a_2 \quad c_2 - a_2$  $\setminus$ 

Como No están alineados,  $|\Gamma| \neq 0$  y  $|\Gamma'| \neq 0$ . El sistema se resume en  $M\Gamma = \Gamma'$ . Nuestra candidata a  $M$  será  $M = \Gamma' \Gamma^{-1}$  y nuestra candidata a  $N$  será  $N = A' - MA$ .

Veamos que efectivamente se cumple.

Lo primero  $|M| = |\Gamma'| |\Gamma^{-1}| \neq 0$ .  $MA + N = A'$  por construcción.  $MB + N = M(B - A) +$  $MA + N = B' - A' + A' = B'.$ 

Análogamente,  $MC + N = C'$ .

Unicidad

Sean  $f(x) = MX + N y \tilde{f}(x) = \tilde{M}X + \tilde{N}$ . Debemos ver que  $f = \tilde{f}$ .  $f(A) = \tilde{f}(A) \Rightarrow MA + N = \tilde{M}A + \tilde{N}$  $f(B) = \tilde{f}(B) \Rightarrow MB + N = \tilde{M}B + \tilde{N}$  $f(C) = \tilde{f}(C) \Rightarrow MC + N = \tilde{M}C + \tilde{N}$ Restando tenemos  $M\Gamma = \tilde M\Gamma$  $\sum_{|\Gamma|\neq 0}$ ⇒  $|\Gamma|\neq0$  $M \neq \tilde{M}$  $\lambda$ 

$$
\begin{aligned}\n M &= \tilde{M} \\
 MA + N &= \tilde{M}A + \tilde{N}\n \end{aligned}\n \bigg\} \Rightarrow N = \tilde{N}
$$

# 3 Propiedades afines

Una propiedad afín es aquella que se conserva por transformaciones afines. Veamos a continuación las más importantes.

## Lema

Si  $\Omega \subseteq \mathbb{R}^2$  es un conjunto medible, y  $f: \mathbb{R}^2 \longrightarrow \mathbb{R}^2$  $x \longrightarrow MX + N$  con  $|M| \neq 0$  entonces  $\mu[f(\Omega)] = \mu(\Omega) \cdot |M|$ , con  $\mu$  la medida de Lebesgue. En otras palabras, las áreas se multiplican por  $|M|$ .

## Demostración

Sea  $x' = f(x) = MX + N$ . El jacobiano es constante  $|J_f| = |M|$ .  $dx' = |M|dx$ 

$$
\mu[f(\Omega)] = \int_{f(\Omega)} 1 \cdot dx' = \int_{\Omega} |M| dx = |M| \int_{\Omega} dx = |M| \mu(\Omega)
$$

## Ejemplo

Área de la elipse.

Solución

$$
\text{Sea } \Omega = \left\{ \left( \frac{x}{a} \right)^2 + \left( \frac{y}{b} \right)^2 \le 1 \right\}
$$
\n
$$
\text{Hacemos el cambio } \left\{ \begin{array}{l} x' = \frac{x}{a} \\ y' = \frac{y}{a} \end{array} \right.
$$
\n
$$
f(x, y) = \left( \frac{x}{a}, \frac{y}{a} \right) \implies f(\Omega) = \left\{ (x', y') \in \mathbb{R}^2 / (x')^2 + (y')^2 \le 1 \right\}
$$
\n
$$
\left( \begin{array}{c} x' \\ y' \end{array} \right) = \left( \begin{array}{cc} \frac{1}{a} & 0 \\ 0 & \frac{1}{b} \end{array} \right) \left( \begin{array}{c} x \\ y \end{array} \right) \implies |M| = \frac{1}{ab}
$$

 $f(\Omega)$  es una circunferencia de radio 1. Luego

$$
\pi \cdot 1^2 = \mu[f(\Omega)] = \frac{1}{ab}\mu(\Omega) \implies \mu(\Omega) = \pi ab
$$

Estamos ahora en condiciones de describir las principales propiedades afines.

Denotaremos  $A' = f(A)$  y escribiremos primero el enunciado informal y luego el formal.

## Proposición

Sean propiedades afines

(1) Alineación de puntos

Si  $A, B, C$  están alineados  $A', B', C'$  también.

(2) Incidencia

 $f[\Omega \cap \Theta] = f(\Omega) \cap f(\Theta)$ . En particular, si dos rectas se cortan en un punto, sus imágenes en el punto imagen.

(3) Paralelismo

Si r y s son rectas paralelas,  $f(r)$  y  $f(s)$  son paralelas.

(4) Razón simple

Si A, B, C están alineadas y son distintas  $\frac{d(A, B)}{d(A, C)} = \frac{d(A', B')}{d(A', C')}$  $d(A', C')$ 

(5) Tangencia

Si  $\Omega$  y  $\Theta$  tienen un único punto en común,  $f(\Theta)$  y  $f(\Omega)$  tienen un único punto en común, la imagen del punto en común.

(6) Proporción de áreas

Si Ω y  $\Theta$  son dos conjuntos medibles  $\frac{\mu[f(\Omega)]}{\mu[f(\Theta)]} = \frac{\mu(\Omega)}{\mu(\Theta)}$  $\mu(\Theta)$  (7) Centro de masas

(8) Combinaciones convexas

$$
f(\lambda P + (1 - \lambda)Q) = \lambda f(P) + (1 - \lambda)f(Q)
$$

#### Demostración

Sea  $f(x) = MX + N \text{ con } |M| \neq 0$ 

(1) Alineación de puntos

Sean A, B, C puntos alineados

$$
\begin{cases}\nA' = MA + N \\
B' = MB + N \\
C' = MB + N\n\end{cases}
$$
 por tanto  $A\vec{B}' = M \cdot \vec{AB}$ ,  $A\vec{C}' = M \cdot \vec{AC}$ .

Si están alineados  $\exists \lambda \in \mathbb{R} / \overrightarrow{AC} = \lambda \overrightarrow{AB}$ .

Pero entonces  $A\vec{B'} = M \cdot \vec{AC} = M \cdot \lambda \vec{AB} = \lambda \cdot M \cdot \vec{AB} = \lambda A'\vec{B'}$  luego están alineados.

(2) Incidencia

Se cumple cualquier f bivectiva.

(3) Paralelismo

Sean r y s paralelas.

Entonces  $r \equiv \{ (x, y) = (x_0, y_0) + \lambda (v_1, v_2) \}$  y  $s \equiv \{ (x, y) = (x_1, y_1) + \lambda (v_1, v_2) \}$ . Calculemos los vectores directores de  $f(r)$  y  $f(s)$ .

Dos puntos de  $f(r)$  son  $P'_{1,r} = M$  $\int x_0$  $y_0$  $\setminus$ + N y  $P'_{2,r} = M$  $\int x_0 + v_1$  $y_0 + v_2$  $\setminus$  $+N$  luego el vector es M  $\int v_1$  $v_2$  $\setminus$ .

Análogamente , el vector de  $f(s)$  es  $M$  $\int v_1$  $v_2$  $\setminus$ . Como tienen el mismo vector son paralelas.

(4) Razón simple

Como hemos visto en (1)  $\vec{A'B'} = M \cdot \vec{AB} + N \vec{C'} = M \cdot \vec{AC}$ . Como son alineadas,  $\vec{AC} = \lambda \vec{AB}$  luego  $\vec{A'C'} = \lambda \vec{AC}$ .

$$
\frac{d(A,B)}{d(A,C)} = \frac{||\vec{AB}||}{||\vec{AC}||} = \frac{||\vec{AB}||}{||\lambda \vec{AC}||} = \frac{1}{|\lambda|}
$$

$$
\frac{d(A',B')}{d(A',C')} = \frac{||A'\overline{B}'||}{||A'\overline{C}'||} = \frac{||A'\overline{B}'||}{||\lambda A'\overline{C}'||} = \frac{1}{|\lambda|}
$$

claramente son iguales.

(5) Tangencia

Es un caso particular de (2).

(6) Proporción de áreas

 $\frac{\mu[f(\Omega)]}{\mu[f(\Theta)]} = \frac{|M|\mu(\Omega)}{|M|\mu(\Theta)} = \frac{\mu(\Omega)}{\mu(\Theta)}$  $\mu(\Theta)$  (7) Centro de masas (demostración intuitiva).

Si una recta divide a la figura en dos partes de igual área, la recta transformada también divide a la figura transformada en dos partes de igual área. Basta tomar dos rectas con esa propiedad para ver que el centro de masas se conserva.

(8) Combinaciones convexas

Es evidente a partir de (1) y (4).

# 4 Aplicaciones de las transformaciones

Veamos algunas aplicaciones de las transformaciones como ejemplo.

# Ejemplo 1

Probar que la mediana divide a un triángulo en dos de igual área.

#### Solución

Sea el triángulo

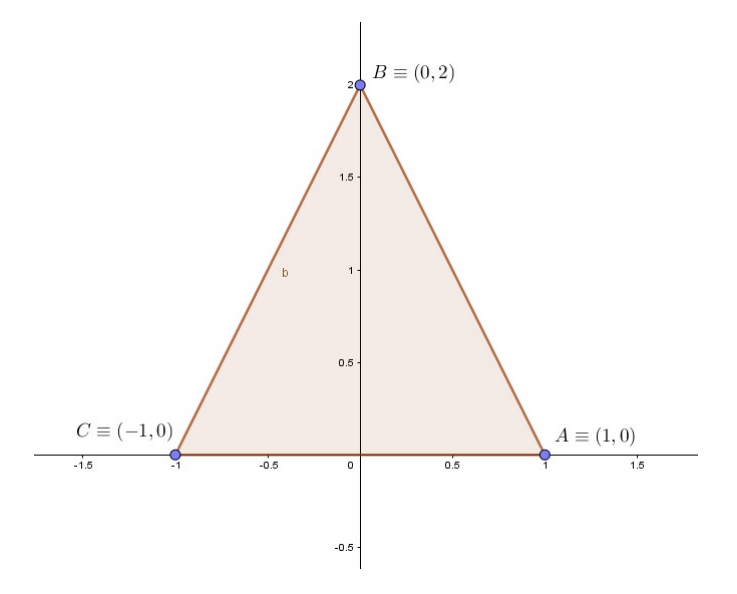

La mediana por el vértice superior es la recta  $\{x = 0\}$ . Los dos triángulos que delimitan tienen área igual. Sea ahora un triángulo  $PQR$  cualquiera. Existe una transformación afín que convierte ABC en PQR, con  $f(B) = Q$ . La mediana por Q es la recta que pasa por Q y el punto medio de P y R. Pero como  $Q = f(B)$  y f se conserva puntos medios es  $f({x = 0})$ . Como conserva proposiciones de áreas,  $f({x = 0})$  divide a  $PQR$  en dos de igual área.

## Ejemplo 2

Calcular la tangente a la parábola  $(x - y)^2 = x + y - 2$  por el punto  $(2, 1)$ .

Solución

$$
\text{ Sea} \left\{ \begin{array}{l} x' = x - y \\ y' = x + y - 2 \end{array} \right. \text{ que corresponde a} \left( \begin{array}{l} x' \\ y' \end{array} \right) = \left( \begin{array}{l} 1 & -1 \\ 1 & 1 \end{array} \right) \left( \begin{array}{l} x \\ y \end{array} \right) + \left( \begin{array}{l} 0 \\ -2 \end{array} \right)
$$
  
La parábola pasa a ser  $y' = (x')^2$ .

$$
f(2,1) = \begin{pmatrix} 1 & -1 \\ 1 & 1 \end{pmatrix} \begin{pmatrix} 2 \\ 1 \end{pmatrix} + \begin{pmatrix} 0 \\ -2 \end{pmatrix} = \begin{pmatrix} 1 \\ 1 \end{pmatrix}
$$

La tangente a  $y' = g(x')$  es  $y' - y'_0 = g'(x'_0)(x' - x'_0), g'(x) = 2x'$ . Luego es

$$
y' - 1 = 2 \cdot 1(x' - 1) \iff y' - 1 = 2x' - 2
$$
 6  $y' = 2x' - 1$ 

Sustituyendo  $(x + y - 2) = 2(x - y) - 1$  es decir  $x + y - 2 = 2x - 2y - 1$ 

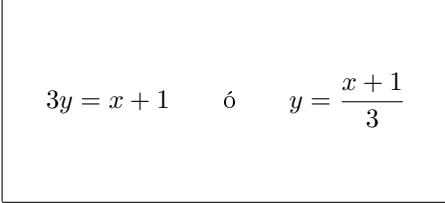

## Ejemplo 3

Dado un triángulo ABC cualquiera, trazamos las tres paralelas a los aldos por el vértice opuesto para construir un triángulo  $PQR$ . Calcular la proporción de las áreas de ambos triángulos.

#### Solución

El paralelismo, la incidencia y la proposición de áreas son propiedades afines. SIN PÉRDIDA de generalidad, puede tomarse cualquier triángulo ABC, por ejemplo  $A \equiv (0,0), B \equiv (1,0)$  y  $C \equiv (0, 1).$ 

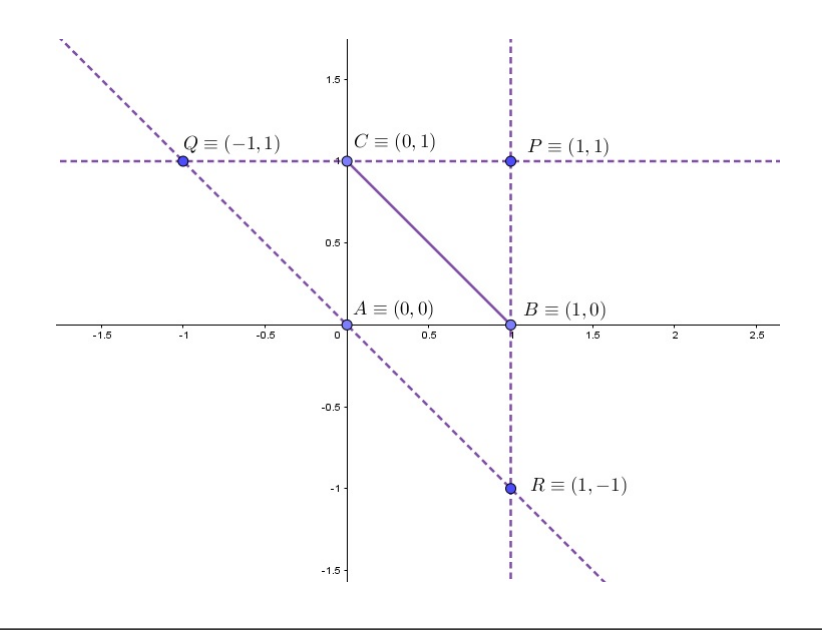

La proporción es 
$$
\frac{\frac{1 \cdot 1}{2}}{\frac{2 \cdot 2}{2}} = \left| \frac{1}{4} \right|
$$

# Part II

# Estudio de convergencia de series

El objetivo de estas notas es dar un método general para estudiar si una serie es convergente o no. Hay muchos criterios y es fácil perderse, de modo que voy a restringirme a los más útiles. Me falta la primera serie que no salga con estos métodos.

- 1. Series de términos positivos
- 2. Series alternadas
- 3. Series de potencias
- 4. Series generales
- 5. Criterio de Abel

# 5 Series de términos positivos

Una serie  $\sum a_n$  es de términos positivos si  $a_n \geq 0 \forall n$  (la definición es bastante obvia, ciertamente).

#### Observación

Si una serie es términos positivos, entonces es convergente o divergente (no puede ser oscilante). Usaremos  $\mathcal C$  para convergente y  $\mathcal D$  para divergente.

## Criterios

Sólo son necesarios cuatro criterios, que citaré a continuación. El primero sirve para series exponenciales (una sucesión elevada a otra) y el resto para todas las demás.

- Criterio 0. Criterio logarítmico.
	- Si  $\lim_{n\to\infty}\frac{Ln(1/a_n)}{Ln(n)}$  $\frac{n(1/a_n)}{Ln(n)} = \lim_{n \to \infty} \frac{-Ln(a_n)}{Ln(n)}$  $\frac{2\pi\langle\omega_n\rangle}{Ln(n)} = L$  entonces:
		- 1. Si  $L > 1$  [vale también  $L = \infty$ ] la serie converge
		- 2. Si  $L < 1$  [vale también  $L = -\infty$ ] la serie diverge
		- 3. En el caso de que valga 1 (o que el límite no exista) no podemos decir nada

Criterio 1. Criterio de comparación con paso al límite.

Si  $\lim_{n\to\infty}\frac{a_n}{b_n}$  $\frac{a_n}{b_n} = L \in (0, +\infty)$  (no vale ni 0, ni  $+\infty$ ) entonces  $\sum a_n$  y  $\sum b_n$  tienen el mismo carácter. Es decir,

$$
\sum a_n C \Leftrightarrow \sum b_n C y \sum a_n D \Leftrightarrow \sum b_n D
$$

#### Notación

Si dos series tienen el mismo carácter se representa  $\sum a_n \sim \sum b_n$ .

Criterio 2. Criterio del cociente.

Supongamos que  $\exists \lim_{n \to \infty} \frac{a_{n+1}}{a_n}$  $\frac{n+1}{a_n} = L$ . Entonces,

- 1. Si  $L < 1$  [vale también  $L = 0$ ] la serie es convergente.
- 2. Si  $L > 1$  [vale también  $L = +\infty$ ] la serie es divergente.
- 3. En el caso de que valga 1 (o que el límite no exista) no podemos decir nada
- Criterio 3. Criterio de condensación de Canchy.

Si  $a_{n+1} \le a_n \,\forall n$ , entonces las series  $\sum a_n$  y  $\sum 2^n a_{2^n}$  tienen el mismo carácter.

Es decir, si cambiamos n por  $2^n$  y multiplicamos por  $2^n$ , el carácter no varía.

Veamos algunos ejemplos para demostrar que algunas series conocidas convergen. Luego, estas convergencias pueden usarse sin demostración.

#### Ejemplo. Una serie exponencial

Estudiar el carácter de 
$$
\sum_{n=0}^{\infty} \left(1 + \frac{1}{n^3}\right)^n
$$

#### Solución

Esta es una serie exponencial. Hacemos el límite. Es más fácil con la segunda expresión:

$$
\lim_{n \to \infty} \frac{-Ln(a_n)}{Ln(n)} = \lim_{n \to \infty} \frac{-nLn(1 + \frac{1}{n^3})}{Ln(n)}
$$

y, usando la equivalencia del logaritmo es:

$$
\lim_{n \to \infty} \frac{-n \frac{1}{n^3}}{Ln(n)} = \lim_{n \to \infty} \frac{-1}{n^2 Ln(n)} = 0
$$

con lo que concluimos que la serie diverge.

## Ejemplo. La serie geométrica.

Sea  $x \in (0, +\infty)$ , estudiar el carácter de  $\sum_{n=0}^{\infty}$  $n=0$  $x^n$  en función de  $x$ .

#### Solución

Por el criterio del cociente:

$$
\lim_{n \to \infty} \frac{x^{n+1}}{x^n} = x
$$

Luego

1. 
$$
x < 1 \Rightarrow \sum x^n C
$$

$$
2 \quad x > 1 \Rightarrow \sum x^n \mathcal{D}
$$

 $X$  qué pasa con  $x = 1$ ? Pues es  $1 + 1 + 1 + \ldots + \ldots$  obviamente divergente. Luego converge si  $x \in (0, 1)$ , diverge si  $x \in [1, +\infty)$ .

## Ejemplo. La serie armónica.

Estudiar la convergencia de  $\sum_{n=0}^{\infty}$  $n=1$ 1  $\frac{1}{n^{\alpha}}$  con  $\alpha \in (0, +\infty)$ .

#### Solución

Probamos el criterio del cociente, tenemos

$$
\lim_{n \to \infty} \frac{\frac{1}{(n+1)^{\alpha}}}{\frac{1}{n^{\alpha}}} = \lim_{n \to \infty} \left(\frac{n}{n+1}\right)^{\alpha} = 1^{\alpha} = 1
$$
 Inconclusivo

Así pues, hay que probar el de condensación (el criterio del límite requiere otra serie y no tenemos nada que se parezca). Tenemos que ver que es monótona.

$$
a_{n+1} = \frac{1}{(n+1)^{\alpha}} < \frac{1}{n^{\alpha}} = a_n \, si \, \alpha > 0
$$

Una manera de verlo es notar $n\uparrow \Rightarrow\; n^\alpha \uparrow \Rightarrow\; \frac{1}{n^\alpha} \downarrow$ Luego  $\sum \frac{1}{n^{\alpha}} \sim \sum 2^{n} \frac{1}{(2^n)^{\alpha}} = \sum (2^n)^{1-\alpha}$ 

Usamos el criterio del cociente:

$$
\lim_{n\to\infty}\frac{(2^{n+1})^{1-\alpha}}{(2^n)^{1-\alpha}}=2^{1-\alpha}
$$

$$
2^{1-\alpha} < 1 \Leftrightarrow (1-\alpha) \log 2 < \log 1 = 0 \Leftrightarrow 1 - \alpha < 0 \Leftrightarrow \alpha > 1
$$

Luego,

- 1. Si  $\alpha > 1$  C
- 2. Si  $\alpha < 1$  D
- 3. Si  $\alpha = 1$  sería  $\sum (2^n)^{1-\alpha} = \sum (2^n)^0 = \sum 1$  divergente

Nótese que al saber que  $\sum \frac{1}{n^{\alpha}} \sim \sum (2^n)^{1-\alpha} = \sum (2^{1-\alpha})^n$  podríamos haber hecho  $x = 2^{1-\alpha}$  y aplicar que es geométrica.

Veamos ahora el método general.

### Método general

- 1. Si es una serie exponencial, aplicar el criterio logarítmico. En caso contrario, seguir al paso 2.
- 2. Usar el criterio del límite para convertirla en una serie sencilla.

Recordar los grados de infinitud:  $\log n \ll n^{\alpha} \ll \beta^n \ll n! \ll n^n$ .

- 3. Probar el criterio del cociente.
- 4. Si no sale, utilizar el criterio de condensación y volver al paso 3.

## Ejemplo 1

Estudiar el carácter de 
$$
\sum_{n=1}^{\infty} \frac{1}{n(n+1)}
$$
.

#### Solución

 $\frac{1}{n(n+1)} = \frac{1}{n^2 + 1}$  $\frac{1}{n^2 + n}$ . Va a ser como  $\frac{1}{n^2}$ . En efecto,

$$
\lim_{n \to \infty} \frac{\frac{1}{n(n+1)}}{\frac{1}{n^2}} = 1
$$

Pero

$$
\sum \frac{1}{n^2} \mathcal{D} \Rightarrow \sum \frac{1}{n(n+1)} \mathcal{D}
$$

(Las series armónica y geométrica son conocidas y SIEMPRE se pueden usar).

## Ejemplo 2

$$
\sum_{n=1}^{\infty} Ln\left(1 + \frac{1}{n}\right)
$$

## Solución

Sabemos que  $Ln\left(1+\frac{1}{n}\right) \sim \frac{1}{n}$ . Por tanto,

$$
\lim_{n \to \infty} \frac{Ln\left(1 + \frac{1}{n}\right)}{\frac{1}{n}} = 1
$$

Pero

$$
\sum \frac{1}{n} \mathcal{D} \Rightarrow \sum Ln\left(1 + \frac{1}{n}\right) \mathcal{D}
$$

## Ejemplo 3

Estudiar el carácter de  $\sum_{n=1}^{\infty} \frac{n^2-5}{n^2}$  $\frac{n}{3n^4 + n^3 + Ln(n)}$ .

#### Solución

Lo de arriba es como  $n^2$ . Lo de abajo es como  $3n^4$ . Luego será como  $\sum \frac{1}{n^2}$   ${\cal C}$ . Vamos a verlo,

$$
\lim_{n \to \infty} \frac{\frac{n^2 - 5}{3n^4 + n^3 + Ln(n)}}{\frac{1}{n^2}} = \lim_{n \to \infty} \frac{n^4 - 5n^2}{3n^4 + n^3 + Ln(n)} = \lim_{n \to \infty} \frac{n^4 \left(1 - \frac{5}{n^2}\right)}{n^4 \left[3 + \frac{1}{n} + \frac{Ln(n)}{n^2}\right]} = \frac{1}{3} \in (0, +\infty)
$$

Por tanto la serie es convergente.

## Ejemplo 4

$$
\text{Estudiar} \, \sum_{n=1}^{\infty} \frac{1}{n^{\alpha} Ln(n) + 5n} \, \, \text{en función de } \alpha \, \in \, (0, +\infty).
$$

#### Solución

En primer lugar, hay que mirar a ver si domina  $n^{\alpha}$  o n. Podemos encontrar dos casos:

\*  $Si \alpha < 1$  domina 5n.

Es como  $\frac{1}{n}$ . Veámoslo,

$$
\lim_{n \to \infty} \frac{\frac{1}{n^{\alpha} Ln(n) + 5n}}{\frac{1}{n}} = \lim_{n \to \infty} \frac{n}{n \left[ \frac{Ln(n)}{\frac{1}{n^{1-\alpha}}} + 5 \right]} = \frac{1}{5}
$$

Luego es como  $\sum \frac{1}{n}$  divergente.

\* Si  $\alpha \geq 1$  domina  $n^{\alpha}Ln(n)$ .

Veamos el límite,

$$
\lim_{n \to \infty} \frac{\frac{1}{n^{\alpha} Ln(n) + 5n}}{\frac{1}{n^{\alpha} Ln(n)}} = \lim_{n \to \infty} \frac{n^{\alpha} Ln(n)}{n^{\alpha} Ln(n)} = 1
$$

$$
n^{\alpha} Ln(n) \left[ 1 + \frac{5}{\underbrace{n^{\alpha - 1} Ln(n)}} \right]
$$

El límite del cociente es poco claro.

$$
\lim_{n \to \infty} \frac{\frac{1}{(n+1)^{\alpha} L n(n+1)}}{\frac{1}{n^{\alpha} L n(n)}} = \lim_{\substack{n \to \infty}} \left(\frac{n}{n+1}\right)^{\alpha} \lim_{n \to \infty} \frac{L n(n)}{L n(n+1)}
$$

El otro es

$$
\lim_{n \to \infty} \frac{Ln(n+1)}{Ln(n)} = \lim_{n \to \infty} \frac{\frac{1}{n+1}}{\frac{1}{n}} = 1
$$

Sale 1. Inconclusivo.

Pero  $n \uparrow \Rightarrow n^{\alpha} \uparrow$  $Ln(n)$   $\uparrow$  $\lambda$  $\Rightarrow$   $n^{\alpha}Ln(n) \uparrow \Rightarrow \frac{1}{n^{\alpha}Ln(n)} \downarrow$ . Podemos aplicar el criterio de condensación

$$
\sum \frac{1}{n^{\alpha}Ln(n)} \sim \sum \frac{2^n}{(2^n)^{\alpha}Ln(2^n)} = \sum \frac{(2^{1-\alpha})^n}{nLn 2}
$$

Ln 2 sólo estorba, es constante. Y es  $\sum \frac{(2^{1-\alpha})^n}{r}$  $\frac{(2^{1-\alpha})^n}{n \ln 2} \sim \sum \frac{(2^{1-\alpha})^n}{n}$ n Por el contrario del cociente,

$$
\lim_{n \to \infty} \frac{\frac{(2^{1-\alpha})^{n+1}}{n+1}}{\frac{(2^{1-\alpha})^n}{n}} = \lim_{n \to \infty} \frac{n}{n+1} \cdot 2^{1-\alpha} = 2^{1-\alpha}
$$

Si  $\alpha < 1$  es  $2^{1-\alpha} > 1$  divergente.

Queda  $\alpha = 1$ . Pero esa es  $\sum \frac{(2^{1-\alpha})^n}{n}$  $\frac{(-\alpha)^n}{n} = \sum \frac{1}{n} \mathcal{D}$ En conclusión,

$$
\sum \frac{1}{n^{\alpha}Ln(n)+5n}
$$
converge si  $\alpha > 1$ , diverge si  $\alpha \le 1$ .

# 6 Series alternadas

Las series alternadas son de la forma  $\sum_{n=1}^{\infty}(-1)^n a^n$  con  $a \geq 0 \forall n$ . Puede estudiarse asociando términos o bien, usando el siguiente criterio.

## Criterio de Leibniz

Si  $a_n \downarrow 0$  entonces  $\sum (-1)^n a^n$  converge.

#### Ejemplo

Estudiar el carácter de 
$$
\sum_{n=1}^{\infty} \frac{(-1)^{n+1}}{n}.
$$

#### Solución

Vamos a hacerlo de dos maneras. En primer lugar, asociando. Podemos ponerla como  $1 - \frac{1}{2} + \frac{1}{3} - \frac{1}{2}$  $\frac{1}{4} + \ldots + \frac{1}{2n+1} - \frac{1}{2n+2}$  que es

$$
\sum_{k=1}^{\infty} (a_{2k+1} - a_{2k}) = \sum_{k=0}^{\infty} \frac{1}{2k+1} - \frac{1}{2k+2} = \sum_{k=0}^{\infty} \frac{1}{(2k+1)(2k+2)}
$$

Sería  $\sum \frac{1}{(2k+2)(2k+1)}$  que es como  $\frac{1}{k^2}$  $\frac{1}{k^2}$  convergente.

En segundo lugar, con el criterio de Leibniz. Es fácil notar que  $n \uparrow \Rightarrow \frac{1}{n} \downarrow y$  que  $\frac{1}{n}$  $\frac{1}{n} \rightarrow 0$  luego por el criterio de Leibniz converge.

# 7 Series de potencias

Son series del tipo  $\sum a_n x^n$  con  $x \in \mathcal{C}$  (números complejos).

Podemos ver su convergencia de golpe.  $a_n$  no tiene porqué ser positivo, puede hasta ser complejo.

## Criterio del cociente para series de potencias

Sea  $L = \lim_{n \to \infty}$  $a_{n+1}$  $a_n$  $\begin{array}{c} \hline \end{array}$ suponiendo que exista.

- 1. Si  $L = 0$  converge  $\forall x \in \mathcal{C}$ .
- 2. Si  $L \in (0, +\infty)$  converge si  $|x| < 1/L$ , y no converge si  $|x| > 1/L$ . En  $|x| = 1/L$  no sabemos nada.
- 3. Si  $L = +\infty$  sólo converge para  $x = 0$ .

A  $\frac{1}{L}$  se le llama **radio de convergencia**, por razones obvias. Para  $L=0$  se habla de **radio de** convergencia infinito, y para  $L = +\infty$  se llama radio de convergencia nulo.

# Ejemplo

Estudiar la convergencia de  $\sum_{n=0}^{\infty}$  $n=0$  $x^n$  $\frac{x}{n^2+5}$  en función de  $x \in \mathbb{R}$ .

Solución

$$
\lim_{n \to \infty} \left| \frac{\frac{x^{n+1}}{(n+1)^2 + 5}}{\frac{x^n}{n^2 + 5}} \right| = \lim_{n \to \infty} \underbrace{\frac{n^2 + 5}{(n+1)^2 + 5}}_{1} - \underbrace{\frac{|x|^{n+1}}{|x|^n}}_{|x|} = |x|
$$

Así pues, converge si  $|x| < 1$  y no converge si  $|x| > 1$ .

 $\chi$ Y qué pasa en  $|x| = 1$ ?

Podemos encontrar dos casos:

\n- $$
x = -1
$$
 es  $\sum \frac{(-1)^n}{n^2 + 5}$ , por el criterio de Leibniz, converge.
\n- $x = 1$  es  $\sum \frac{1^n}{n^2 + 5} = \sum \frac{1}{n^2 + 5} \sim \sum \frac{1}{n^2}$  convergent.
\n

Luego converge si  $|x| \leq 1$ , y no converge en otro caso.

# 8 Series generales

Estamos ya en disposición de resolver el problema general, que no es otro que estudiar la convergencia de  $\sum a_n$  donde  $a_n \in \mathcal{C}$  es arbitrario.

La mayor parte de los casos se simplican mucho ( e incluso es frecuente que se resuelvan del todo) estudiando la serie de términos positivos.

# Proposición

Si  $\sum |a_n|$  converge entonces  $\sum a_n$  converge. En otras palabras, si la serie absoluta converge la original también.

El recíproco es falso.

# Ejemplos

- 1.  $\sum \frac{i^n}{n}$  $\frac{i^n}{n^2}$  es convergente porque lo es  $\sum \Big|$ i  $n<sup>2</sup>$  $\bigg| = \sum \frac{1}{n^2}.$
- 2.  $\sum_{1}^{\infty}$  $n=1$  $(-1)^n$  $\frac{(n+1)^n}{n}$  es convergente por el criterio de Leibniz. Pero  $\sum_{n=1}^{\infty}$  $n=1$   $(-1)^n$ n  $\Big| =$  $\sum_{i=1}^{\infty}$  $n=1$ 1  $\frac{1}{n}$  que es divergente.

# Proposición

Si  $\sum a_n$  es convergente entonces  $\lim_{n\to\infty}|a_n|=0$ . En otras palabras, si una serie converge su término general tiende a 0. El recíproco es falso.

Nótese que  $\lim_{n\to\infty}|a_n|=0 \Leftrightarrow \lim_{n\to\infty}a_n=0$ , pero creo que es más claro con el módulo.

# Ejemplos

1.  $\sum_{1}^{\infty}$  $n=1$ 1  $\frac{1}{n^2}$  es convergente y, en consecuencia,  $\frac{1}{n^2} \rightarrow 0$ . 2.  $\frac{1}{2}$  $\frac{1}{n} \rightarrow 0$  pero  $\sum_{n=1}^{\infty}$ 1  $\frac{1}{n}$  diverge.

3. Sin aplicar ningún criterio, sabemos que  $\sum_{n=0}^{\infty}$  $n=0$  $n-2$  $\frac{n-2}{n+1}(-1)^n$  no puede converger, pues  $\lim_{n\to\infty}$  $n-2$  $\left| \frac{n-2}{n+1}(-1)^n \right|$  $= 1 \neq 0$ 

# 9 Método general para series

 $n=1$ 

- 1. Considerar la serie  $\sum |a_n|$ .
	- (a) Si  $\sum |a_n|$  converge  $\Rightarrow \sum a_n$  converge. Hemos acabado.
	- (b) Si  $\lim_{n\to\infty} |a_n| \neq 0$  (o no existe el límite) la serie NO converge. Hemos acabado.
- 2. ¿Es una serie de potencias? Aplicar los criterios.
- 3. ¿Es una serie de términos positivos? Aplicar los criterios.
- 4. ¿Es una serie alternada? Aplicar los criterios.
- 5. Como último recurso, utilizar el Teorema de Abel (ver más adelante).

# Ejemplo 1

Estudiar el carácter de la serie  $\sum^{\infty}$  $n=0$  $e^{(a+ib)n}$  en función de *a* y *b* (reales).

#### Solución

Lo voy a hacer de dos maneras, primero como serie general, y luego como serie de potencias.

Serie general

$$
\text{ Sea } C_n = \left| e^{(a+ib)n} \right| = \left| e^{an} \right| \underbrace{\left| e^{ibn} \right|}_{1} = e^{an}.
$$

Vamos a estudiar  $\sum C_n$ .

Comencemos por el criterio del cociente.

$$
\lim_{n \to \infty} \frac{e^{a(n+1)}}{e^{an}} = e^a \qquad e^a < 1 \iff Ln(e^a) < Ln(1) \iff a < 0
$$

Luego converge si  $a < 0$ . ¡OJO! que la serie  $C_n = \left|e^{(a+bi)n}\right|$  diverja NO indica que  $\sum_{n=0}^\infty$  $e^{(a+bi)n}$ diverja o no converja. El criterio sólo va en un sentido.

Calculemos ahora el límite del término general.

$$
\lim_{n \to \infty} e^{an} = \lim_{n \to \infty} (e^a)^n = \begin{cases} +\infty & e^a > 1 \\ 1 & e^a = 1 \\ 0 & e^a < 1 \end{cases}
$$

Luego  $e^a \geq 1 \Rightarrow$  la serie no converge. Pero eso es  $a \geq 0$ .

Hemos tenido suerte (o, quizás mejor dicho, el problema estaba preparado) pues cubrimos todos los casos.

En resumen:

\* 
$$
a \ge 0 \Rightarrow \sum_{n=0}^{\infty} e^{(a+ib)n}
$$
 no converge.  
\*  $a < 0 \Rightarrow \sum_{n=0}^{\infty} e^{(a+ib)n}$  converge.

El valor de b es irrelevante.

Serie de potencias

$$
\sum_{n=0}^{\infty} e^{(a+ib)n} = \sum_{n=0}^{\infty} (e^{a+ib})^n = \sum_{n=0}^{\infty} z^n
$$
con la (obvia) de función.  

$$
z = e^{a+bi}
$$
  
La serie es 
$$
\sum_{n=0}^{\infty} \alpha_n z^n
$$
con  $\alpha_n = 1 \forall n \in \mathbb{N} \cup \{0\}.$ 

El límite del cociente no puede ser más sencillo,

$$
\lim_{n \to \infty} \left| \frac{\alpha_{n+1}}{\alpha_n} \right| = \lim_{n \to \infty} \frac{1}{1} = 1
$$

Luego el radio de convergencia es  $\frac{1}{1} = 1$ . Converge si  $|z| < 1$  y no converge si  $|z| > 1$ .

 $\chi \rm Y$  qué pasa si  $|z|=1?$ 

El criterio no nos dice nada. Hay que tratarla como una serie general. Su término general es  $\alpha_n z^n$ , y su módulo es  $|\alpha_n z^n| = |\alpha_n| |z|^n = 1 \cdot 1^n = 1$  que, obviamente, no tiende a 0.

Luego converge si  $e^a < 1$ , y no converge si  $e^a \ge 1$ , es decir, converge si  $a < 0$ , y no converge si  $a \geq 0$ .

## Ejemplo 2

Estudiar el carácter de  $\sum_{n=0}^{\infty}$  $n=1$  $\frac{\operatorname{sen}\left(\frac{1}{n}\right)}{x^n}$  $\frac{n(\overline{n})}{5^n+4}$  en función de  $x \in \mathbb{R}$ .

#### Solución

Lo primero notamos que es una serie de potencias. Afortunadamente, real. Aplicamos el criterio del cociente.

$$
\lim_{n \to \infty} \frac{\frac{\operatorname{sen}\left(\frac{1}{n+1}\right)}{5^{n+1}+4}}{\frac{\operatorname{sen}\left(\frac{1}{n}\right)}{5^n+4}} = \lim_{n \to \infty} \frac{5^n+4}{\frac{5^{n+1}+4}{5}} \cdot \frac{\operatorname{sen}\left(\frac{1}{n+1}\right)}{\operatorname{sen}\left(\frac{1}{n}\right)} = \lim_{n \to \infty} \frac{5^n+4}{\frac{5^{n+1}+4}{5}} \cdot \lim_{n \to \infty} \underbrace{\frac{\operatorname{sen}\left(\frac{1}{n+1}\right)}{1}}_{\frac{1}{5}} \cdot \underbrace{\frac{1}{n+1}}_{\frac{1}{n+1}} \cdot \underbrace{\frac{1}{n+1}}_{\frac{1}{n+1}} = \frac{1}{5}
$$

El radio de convergencia es pues  $\frac{1}{\frac{1}{5}}$  $= 5.$ Converge si  $|x| < 5$ , y no converge si  $|x| = 5$ . En el caso  $|x| = 5$  tenemos  $x = 5$  y  $x = -5$ .

 $x = 5$ Para  $x = 5$  es  $\frac{sen\left(\frac{1}{n}\right)}{5n+4}$  $\frac{\partial}{\partial n} \left( \frac{n}{n} \right)$ . 5<sup>n</sup> que es de términos positivos.  $\operatorname{sen}\left(\frac{1}{n}\right)$  es equivalente a  $\frac{1}{n}$ <br> $\frac{5^n}{n}$  tiondo a 1  $\frac{1}{5^n+4}$  (iende a 1 ) Probamos  $\frac{1}{n}$  $\frac{\operatorname{sen}\left(\frac{1}{n}\right)\cdot 5^n}{\operatorname{sen}}$ 

$$
\lim_{n \to \infty} \frac{\frac{n}{5^n + 4}}{\frac{1}{n}} = \lim_{n \to \infty} \frac{\operatorname{sen}\left(\frac{1}{n}\right)}{\frac{1}{n}} \cdot \frac{5^n}{5^n + 4} = 1
$$

Como  $\sum \frac{1}{n}$   $\mathcal D$  la original diverge.

•  $x = -5$ 

La otra,  $x = -5$  es más fácil pues es  $(-1)^n \cdot \frac{5^n}{5^n}$  $rac{5^n}{5^n+4}$ sen  $\left(\frac{1}{n}\right)$ n  $\left( \int y \, dt \right)$  y el término  $a_n = \frac{5^n}{5^n}$  $rac{5^n}{5^n+4}$ sen  $\left(\frac{1}{n}\right)$ n  $\setminus$ no es decreciente. Pero es

$$
\sum (-1)^n \frac{5^n + 4 - 4}{5^n + 4} \sec \left( \frac{1}{n} \right) = \sum (-1)^n \sec \left( \frac{1}{n} \right) - \sum \frac{(-1)^n}{5^n + 4} \sec \left( \frac{1}{n} \right)
$$

y, ahora sí, por el criterio de Leibniz, ambas convergen.

# 10 El Criterio de Abel

Esta es una medida desesperada y casi se aplica sólo a series complejas. Pero, por completar, lo ponemos. Es una generalización del criterio de Leibniz.

## Criterio del Abel

Si  $\sum a_n$  es una serie compleja con las sumas parciales acotadas, y  $b_n$  es sucesión real con  $b_n \downarrow 0$ entonces  $\sum a_n b_n$  converge [nótese que el criterio de Leibniz es el caso especial  $a_n = (-1)^n$ ].

## Ejemplos

1. La serie  $\sum_{n=1}^{\infty}$  $n=1$  $(-1)^n$  $\frac{1}{n}$  puede ponerse como  $\sum a_n b_n$  con  $a_n = (-1)^n$  y  $b_n = \frac{1}{n}$  ↓ 0.

Las sumas parciales son acotadas

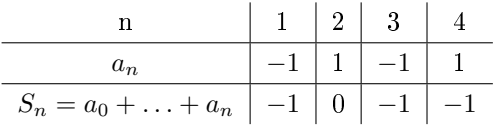

Por el criterio de Abel converge.

2. Estudiar  $\sum_{n=1}^{\infty}$  $n=0$ *n*. Puede ponerse como  $\sum a_n b_n$  con  $a_n = i^n$  y  $b_n = \frac{1}{n} \downarrow 0$ .

Las sumas parciales son acotadas

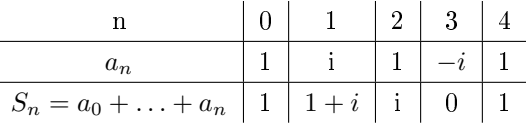

Por el criterio de Abel converge.

# Part III

# Suma de series

# Introducción

En muchos problemas, aparece la suma de una serie o una suma finita en función del número de valores. Muy raramente en el problema completo, pero es necesario saber sumarlas.

# 11 Ideas generales

En esencia, para las series y sumas finitas, lo que hay es una serie o suma modelo que sabemos lo que sale. Lo díficil es ver por qué este modelo suma eso. Puede venir de un desarrollo de Taylor, de un

Así, por ejemplo, el desarrollo ilimitado de Taylor nos dice que

$$
e^x = \sum_{n=0}^{\infty} \frac{x^n}{n!}
$$

y un razonamiento sobre restas como se hace en Secundaria o el desarrollo de nuevo que

$$
\frac{1}{1-x} = \sum_{n=0}^{\infty} x^n
$$

Por su parte, el binomio de Newton nos dice que

$$
(x+y)^N = \sum_{n=0}^N \binom{N}{n} x^n y^{N-n}
$$

Salvo en las inversas de polinomios, la idea es siempre la misma:

- 1. Buscar una serie (o suma finita) de referencia.
- 2. Transformar la serie buscada. Las operaciones más frecuentes son:
	- (a) Separar en sumas. Es habitual, por ejemplo, que haya que poner un factorial, algo como  $n^2 = n(n-1) + 1.$
	- (b) Derivar.
	- (c) Integrar.
	- (d) Cambios de variable.
- 3. Identificar cada parte con la serie original.

# Sumas conocidas

Sólo hay cuatro tipos de series o sumas finitas que se pueden calcular directamente. Las demás son variantes y combinaciones de ellas. Son, donde  $P(n)$  denota un polinomio.

- 1. Geométricas y variantes. Del tipo  $\frac{P(n)}{x^n}$ . Si es infinita, que es el caso más usual, debe ser  $|x| < 1.$
- 2. Exponencial y variantes. Del tipo  $\frac{x^n P(n)}{n!}$  $\frac{P(n)}{n!}$ . x y P pueden ser cualesquiera.
- 3. Binómicas, del tipo  $\sum_{n=1}^{N}$  $n=0$  $\bigwedge$ n  $\bigg\}x^n y^{N-n}$
- 4. Polinómica inversa. Del tipo  $\frac{1}{P(n)}$  con grad  $(P) > 1$ .

# 12 Geométricas

Definimos  $f(r) = \sum_{r=0}^{\infty}$  $n=0$  $r^n$ . Si |r| < 1, la suma es esta serie sería  $f(r) = \frac{1}{1-r}$ . Un poco menos frecuente, pero también conocida es  $f(r) = \sum_{n=1}^{N}$  $n=0$  $r^n = \frac{1 - r^N}{1}$  $\frac{1}{1-r}$  que en este caso solo requiere  $r \neq 1$ . El caso  $r = 1$  es trivial, sale N.

Ahora bien, cada vez que derivamos, aumentamos en 1 el grado del polinomio  $f'(n) = \sum_{n=0}^{\infty}$  $n=1$  $n r^{n-1},$ 

$$
f''(n) = \sum_{n=2}^{\infty} n(n-1) r^{n-2}.
$$

Por ello es método es claro:

- 1. Definir  $f(r) = \sum_{r=0}^{\infty}$  $n=0$  $r^n$
- 2. Derivar tantas veces como el grado del polinomio.
- 3. Ajustar la serie con la derivada.
- 4. Sustituir  $f'(r) = \frac{1}{(1-r)^2}, \ldots, f^{(k)}(r) = \frac{k!}{(1-r)^{k+1}}$

## Ejemplos

1. Sumar 
$$
\frac{1}{2} + \frac{1}{8} + \frac{1}{32} + \dots + \frac{1}{2^{2n+1}} = \sum_{n=0}^{\infty} \frac{1}{2^{2n+1}}
$$
  
\n
$$
\sum_{n=0}^{\infty} \frac{1}{2^{2n+1}} = \frac{1}{2} \sum_{n=0}^{\infty} \frac{1}{(2^2)^n} = \frac{1}{2} \cdot \frac{1}{1 - \frac{1}{4}} = \frac{1}{2} \cdot \frac{4}{3} = \frac{2}{3}
$$
\n2. Sumar 
$$
\sum_{n=0}^{\infty} \frac{n^2}{5^n}
$$
\n
$$
f(r) = \sum_{n=0}^{\infty} r^n = \frac{1}{1 - r}
$$
\n
$$
f'(r) = \sum_{n=1}^{\infty} n r^{n-1}
$$
\n
$$
f''(r) = \sum_{n=0}^{\infty} n(n-1) r^{n-2} = \sum_{n=0}^{\infty} n^2 r^{n-2} - \sum_{n=0}^{\infty} n r^{n-1}
$$

Nos sobra parte, identificando:

$$
f''\left(\frac{1}{5}\right) = \sum_{n=0}^{\infty} \frac{n^2}{5^{n-2}} - \sum_{n=0}^{\infty} \frac{n}{5^{n-1}} = 25 \sum_{\substack{n=0 \text{sum}}}^{\infty} \frac{n^2}{5^n} - \sum_{\substack{n=0 \text{sum}}}^{\infty} \frac{n}{5^{n-2}}
$$

Luego

$$
\sum_{n=0}^{\infty} \frac{n^2}{5^n} = \frac{1}{25} f''\left(\frac{1}{5}\right) + \frac{1}{25} f'\left(\frac{1}{5}\right)
$$

$$
f''\left(\frac{1}{5}\right) = \frac{1}{\left(1 - \frac{1}{5}\right)^3} = \frac{125}{64} \qquad f'\left(\frac{1}{5}\right) = \frac{1}{\left(1 - \frac{1}{5}\right)^2} = \frac{25}{16}
$$

La suma es

$$
\frac{1}{25} \cdot \frac{125}{64} + \frac{1}{25} \cdot \frac{25}{16} = \frac{5}{64} + \frac{25}{16} = \frac{105}{64}
$$

3. Sumar  $\sum_{n=1}^{\infty}$  $n=1$  $(-1)^n$  $n \cdot 2^n$ 

$$
f(r) = \sum_{n=0}^{\infty} r^n = \frac{1}{1-r}
$$

y tomaremos  $r = -\frac{1}{2}$  pero en este caso integraremos:

$$
\int_{0}^{r} f(t)dt = \sum_{n=0}^{\infty} \frac{r^{n+1}}{n+1}
$$

de donde tenemos la igualdad

$$
\sum_{p=1}^{\infty} \frac{r^p}{p} = \sum_{n=0}^{\infty} \frac{r^{n+1}}{n+1} = \int_0^r \frac{1}{1-t} dt = [-Ln(1-t)]_0^r = -Ln(1-r)
$$

con lo que finalmente, tomando  $r = \frac{-1}{2}$ 

$$
\sum_{n=1}^{\infty} \frac{(-1)^n}{n \cdot 2^n} = -Ln\left(1 + \frac{1}{2}\right) = -Ln\left(\frac{3}{2}\right) = Ln(2) - Ln(3)
$$

Obsérvese que la suma es negativa, igual que su primer término. No hay razón a priori para que una serie con términos negativos y positivos salga positiva.

## Nota sobre series en el límite. El teorema de Abel

Es interesante notar que, si bien la fórmula no es válida si  $|r|=1,$  si sabemos que la serie  $\sum_{n=0}^{\infty}$  $n=0$  $a_n$ es convergente y la función  $f(r) = \sum_{r=0}^{\infty}$  $n=0$  $a_n r^n$  es continua en  $r = 1$  entonces  $\sum^{\infty}$  $n=0$  $a_n = f(1)$ Este teorema se usa en muchas series famosas. Su demostración puede verse en el anexo.

#### Ejemplo

Sumar la serie  $1 - \frac{1}{2} + \frac{1}{3} - \frac{1}{5} + \dots$  demostrando previamente su convergencia.

La serie es  $\sum_{n=1}^{\infty}$  $n=1$  $(-1)^{n-1}$  $\frac{y}{n}$  y es convergente por el criterio de Leibniz.

Definiendo  $f(r) = \sum_{n=0}^{\infty}$  $n=1$  $(-1)^{n-1}r^n$  $\frac{1}{n}$  es claro que su radio de convergencia es 1. Derivando tenemos  $f'(r) = \sum_{r=0}^{\infty}$  $n=1$  $(-1)^{n-1}r^{n-1} = \sum_{n=0}^{\infty}$  $n=1$  $(-r)^{n-1} = \frac{1}{1+r}$  $\frac{1}{1+r}$  [basta hacer el cambio de variable  $k = n - 1$ ].

Por otro lado,  $f(0) = 0$  de donde  $f(r) = f(0) + \int_0^r \frac{dx}{1+x} = Ln(1+r)$ .

Esta función es continua en  $r = 1$  de donde

$$
\sum_{n=1}^{\infty} \frac{(-1)^{n-1}}{n} = f(1) = Ln(1+1)
$$

con lo que, finalmente

$$
1 - \frac{1}{2} + \frac{1}{3} - \frac{1}{5} + \dots = Ln(2)
$$

Demostrando el teorema de Abel de una manera un poco diferente podríamos haberlo hecho con  $f(r) = \sum_{n=0}^{\infty}$  $n=1$  $-r^n$  $\frac{r}{n}$  y tomando  $r = -1$ .

# 13 Exponencial y variantes

Son del tipo $\sum^{\infty}$  $n=0$  $P(n)x^n$  $\frac{n}{n!}$ . El método es similar, pero la serie de referencia es  $f(x) = \sum_{n=0}^{\infty}$  $n=0$  $x^n$  $\frac{x}{n!} = e^x,$ y no es necesario derivar, basta identificar. Concretamente:

- 1. Expresar  $P(n)$  como suma de  $1, n, n(n-1), n(n-1)(n-2), \ldots$
- 2. Simplificar. Ojo con el 0, ¡¡¡¡NO SE PUEDE SIMPLIFICAR 0! CON 0!!!!
- 3. Poner igual al exponente de  $x$  y el factorial, multiplicando o dividiendo por  $x$ .
- 4. Identificar. Es posible que haya términos sueltos.

#### Ejemplos

1. Sumar  $\sum_{n=1}^{\infty}$  $n=0$  $n 2^n$ n!

Observese que  $\frac{n}{n!} = \frac{n}{n(n-1)!}$ . Esto es igual a  $\frac{1}{(n-1)!}$  si  $n \neq 0$ .

$$
\sum_{n=1}^{\infty} \frac{n \, 2^n}{n!} = \sum_{n=1}^{\infty} \frac{n \, 2^n}{n(n-1)!} = 2 \sum_{n=1}^{\infty} \frac{2^{n-1}}{(n-1)!}
$$

Hacemos el cambio 
$$
k = n - 1
$$
. Así  $n \begin{vmatrix} \infty \\ 1 \end{vmatrix} \Rightarrow k \begin{vmatrix} \infty \\ 0 \end{vmatrix}$   

$$
2 \sum_{k=0}^{\infty} \frac{2^k}{k!} = 2e^2
$$

2. Sumar  $\sum_{n=1}^{\infty}$  $n=0$  $n^2 2^n$  $(n-1)!$ 

> Empieza en 1. Ponemos  $k = (n-1)!$  n ∞  $\Rightarrow k$ 1 ∞ 0  $\sum^{\infty}$  $k=0$  $(k+1)^2 2^{k+1}$  $\frac{(1)^2 2^{k+1}}{k!} = \sum_{k=0}^{\infty}$  $k=0$  $k^2 + 2k + 1$  $\frac{2k+1}{k!} 2^{k+1}$

Hay que buscar el denominador.

$$
k! = k(k-1)(k-2)! = (k^2 - k)(k-2)!
$$
  

$$
\sum_{n=0}^{\infty} \frac{k^2 - k}{k!} 2^{k+1} + \sum_{n=0}^{\infty} \frac{3k}{k!} 2^{k+1} + \sum_{k=0}^{\infty} \frac{2^{k+1}}{k!}
$$
  
El primero es 
$$
\sum_{k=2}^{\infty} \frac{k(k-1)}{k(k-1)(k-2)!} 2^{k+1} = 2^3 \sum_{k=2}^{\infty} \frac{2^{k-2}}{(k-2)!} = 8 e^2
$$
  
El segundo es 
$$
\sum_{k=0}^{\infty} \frac{3k}{k!} 2^{k+1} = 3 \cdot 2^2 \sum_{k=1}^{\infty} \frac{2^{k-1}}{(k-1)!} = 12 e^2
$$
  
El tercero es 
$$
\sum_{k=0}^{\infty} \frac{2^{k+1}}{k!} = 2 \sum_{k=0}^{\infty} \frac{2^k}{k!} = 2 e^2
$$
  
El total es  $8 e^2 + 12 e^2 + 2 e^2 = 22 e^2$ .

# 14 Inversas de polinomios

Son series del tipo  $\frac{1}{P(n)}$  con grad  $(P) \geq 2$ . Me centraré en el caso de raíces enteras simples. El método es el siguiente:

- 1. Descomponer  $\frac{1}{P(n)} = \frac{A_1}{n-a_1} + \ldots + \frac{A_k}{n-a_k}$  en fracciones simples.
- 2. Definir  $S_N=1+\frac{1}{2}+\ldots+\frac{1}{N}$ . Poner  $\sum\frac{1}{P(n)}$  en función de varios  $S_N,$  que serán algo así como  $\frac{1}{2}S_N - \frac{1}{2}S_{N+2}$ .
- 3. Si es sencillo, se puede desarrollar. Si no, se cumple siempre que  $S_{N+p} = S_N + r_N$  con  $\lim_{N\to\infty}r_N=0$
- 4. Simplicar y tomar límites.

#### Ejemplos

1. Sumar 
$$
1 + \frac{1}{3} + \frac{1}{8} + \frac{1}{15} + \dots = \sum_{n=2}^{\infty} \frac{1}{n^2 - 1}
$$
  

$$
\frac{1}{n^2 - 1} = \frac{A}{n - 1} + \frac{B}{n + 1} \implies \frac{An - A + Bn - B}{n^2 - 1} = \frac{1}{n^2 - 1} \implies \frac{A + B = 0}{A - B = 1}
$$

 $A = \frac{1}{2}$  B =  $-\frac{1}{2}$  como es simple lo podemos desarrollar

$$
\sum_{n=2}^{\infty} \frac{1}{n^2 - 1} = \lim_{N \to \infty} \frac{1}{2} \left[ \sum_{n=2}^{N} \frac{1}{n - 1} - \sum_{n=2}^{N} \frac{1}{n + 1} \right]
$$

$$
\sum_{n=2}^{N} \frac{1}{n - 1} = 1 + \frac{1}{2} + \dots + \frac{1}{N - 1}
$$

$$
\sum_{n=2}^{N} \frac{1}{n + 1} = \frac{1}{3} + \frac{1}{2} + \dots + \frac{1}{N + 1}
$$

por lo que

$$
\sum_{n=2}^{N} \frac{1}{n^2 - 1} = \frac{1}{2} \left[ \left( 1 + \frac{1}{2} + \ldots + \frac{1}{N - 1} \right) - \left( \frac{1}{3} + \frac{1}{2} + \ldots + \frac{1}{N + 1} \right) \right] = \frac{1}{2} \left[ 1 + \frac{1}{2} - \frac{1}{N} - \frac{1}{N + 1} \right]
$$

 $y$  finalmente $\,$ 

$$
\sum_{n=2}^{\infty} \frac{1}{n^2 - 1} = \frac{1}{2} \lim_{N \to \infty} 1 + \frac{1}{2} - \frac{1}{N} - \frac{1}{N + 1} = \frac{1}{2} \left( 1 + \frac{1}{2} \right) = \frac{3}{8}
$$

2. Sumar 
$$
\sum_{n=1}^{\infty} \frac{n+1}{n(n+2)(n+4)}
$$

$$
\frac{n+1}{n(n+2)(n+4)} = \frac{A}{n} + \frac{B}{n+2} + \frac{C}{n+4}
$$

$$
A(n^2 + 6n + 8) + Bn(n+4) + Cn(n+2) = n+1
$$

$$
(A + B + C)n^{2} + (6A + 4B + 2C)n + 8A = n + 1
$$

$$
8A = 1 \Rightarrow A = \frac{1}{8}
$$
\n
$$
\begin{cases}\n-2\left(\frac{1}{8} + B + C\right) = 0 \\
\frac{6}{8} + 4B + 2C = 1\n\end{cases}
$$
\n
$$
\frac{\frac{1}{8} + 4B + 2C = 1}{\frac{4}{8} + 2B = 1}
$$
\n
$$
\Rightarrow 2B = \frac{4}{8}
$$
\n
$$
\frac{1}{8} + \frac{2}{8} + C = 0 \Rightarrow \boxed{C = -\frac{3}{8}}
$$

También puede hacerse sustituyendo.

$$
A(n+2)(n+4) + Bn(n+4) + Cn(n+2) = n+1
$$
  

$$
n = 0 \implies A - 2 - 4 = 1 \implies A = \frac{1}{8}
$$
  

$$
n = -2 \implies B(-2) - 2 = -2 + 1 \implies -4B + 1 = -1 \implies B = \frac{1}{4} = \frac{2}{8}
$$

$$
n = -4 \Rightarrow C(-4)(-2) = -4 + 1 \Rightarrow C(-8) = -3 \Rightarrow \boxed{C = -\frac{3}{8}}
$$

En cualquier caso:

$$
\sum_{n=1}^{\infty} \frac{n+1}{n(n+2)(n+4)} = \frac{1}{8} \left[ \sum_{n=1}^{N} \frac{1}{n} + 2 \sum_{n=1}^{N} \frac{1}{n+2} - 3 \sum_{n=1}^{N} \frac{1}{n+4} \right]
$$
  

$$
\sum_{n=1}^{N} \frac{1}{n} = S_N
$$
  

$$
\sum_{n=1}^{N} \frac{1}{n+2} = S_{N+2} - 1 - \frac{1}{2} = S_N + r_N - \frac{3}{2}
$$
  

$$
\frac{1}{n+4} = S_{N+4} - 1 - \frac{1}{2} - \frac{1}{3} - \frac{1}{4} = -\frac{12 + 6 + 4 + 3}{12} + S_N + r_N^* = S_N + r_N^* - \frac{25}{12}
$$
  

$$
S_N + 2S_N - 3 + 2r_N - 3S_N - 3r_N^* + \frac{25}{4} = \frac{1}{8} \left[ \frac{13}{4} + 2r_N - \frac{3r_N^*}{32} \right] \rightarrow \frac{13}{32}
$$

 $\sum_{i=1}^{n}$ 

 $\sum_{i=1}^{n}$ 

# 15 Sumas finitas

 $\sum_{i=1}^{N}$  $n=1$ 

> 1 8  $\sqrt{ }$

## Polinomios

 $\sum_{i=1}^{N}$  $n=1$  $P(n)$  siendo  $P(n)$  un polinomio de grado K.

## Proposición

Sea  $P$ un polinomio de grado  $K$ , entonces existe un polinomio  $Q$  de grado  $k+1$  tal que  $\forall N \in N, Q(N) = \sum_{i=1}^{N}$  $k=1$  $P(n)$ .

### Demostración

Sea  $f(N) = \sum_{n=1}^{N}$  $k=1$  $P(n)$ , es función bien definida. Sea  $\Delta$  el operador definido por  $\Delta f(x) = f(x') - \Delta f(x)$  $f(x - 1)$ .

Sabemos que  $\Delta f(N) = P(N)$  y que  $\Delta^{k+2} f(N) = \Delta^{k+1} P(N) = 0$  luego f es un polinomio de grado  $k + 1$  (a lo sumo).

## Método

Puesto que  $Q(N) = \sum_{n=1}^{N}$  $n=1$  $P(N)$  es un polinomio, podemos escribirlo como  $Q(N) = A_0 + A_1 N + A_2 N(N-1) + \ldots + A_n N(n-1) \ldots (N - K).$ 

Pero sabemos además que,

 $A_0 = Q(0) = 0$  $A_0 + A_1 = Q(1) = P(1)$  $A_0 + 2 A_1 + 2 A_2 = Q(2) = P(1) + P(2)$ Igualando coeficientes obtenemos la fórmula

# Ejemplo

 $Q(N) = 1^2 + 2^2 + \ldots + k^2$  Es grado 3.  $A_0 + A_1N + A_2N(N-1) + A_3N((N-1)(N-2))$  $Q(0) = 0 \Rightarrow A_0 = 0$  $Q_1(1) = 1 \Rightarrow A_1 = 1$  $Q(2) = 1^2 + 2^2 = 5$  $Q(2) = 2A_1 + 2A_2 \Leftrightarrow 5 = 2 + 2A_2 \Rightarrow 3 = 2A_2 \Rightarrow A_2 = \frac{3}{2}$  $Q(3) = 1^2 + 2^2 + 3^2 = 14$  $Q(3) = 14 = 3A_1 + 6A_2 + 6A_3 \Leftrightarrow 14 = 3 + 9 + 6A_3 \Leftrightarrow A_3 = \frac{1}{3}$ 

La fórmula es

$$
\sum_{k=1}^{N} k^{2} = N + \frac{3}{2}N(N-1) + \frac{1}{3}N((N-1)(N-2))
$$

Es más habitual ponerla junta:

$$
N + \frac{3}{2}N(N-1) + \frac{1}{2}((N-1)(N-2)) = \frac{6N + 9N^2 - 9N + 2N^3 - 6N^2 + 4N}{6} = \frac{2N^3 + 3N^2 + N}{6} = \frac{N(N+1)(2N+1)}{6}
$$

sin más que sacar factor común a N, notar que  $-1$  es raíz, y dividir por Ruffini.

$$
\begin{array}{c|c|c}\n & 2 & 3 & 1 \\
\hline\n-1 & & -2 & -1 \\
\hline\n & 3 & 1 & 0\n\end{array}
$$

# Números combinatorios

Sumas del tipo  $\sum_{n=1}^n$  $k=0$  $P(N) x^K$ . La idea es usar el binomio de Newton  $\sum_{k=0}^{n} \left(\begin{array}{c} n \\ K \end{array}\right)$ K  $\setminus$  $x^k = (1+x)^n$ .

1. Expresar  $P(n)$  como  $P(k) = a_0 + a_1 K + a_2 K(K - 1) + \dots$  Hacer cada una por separado.

- 2. Para sumar  $\sum_{k=0}^{n} \begin{pmatrix} n \\ K \end{pmatrix}$ K  $\setminus$  $n(n-1)\ldots(n-q)\,x^K$  se desarrolla como  $\binom{n}{n}$ K  $\setminus$  $X^K K(K-1)...(K-q) = K(K-1)...(K-q) \cdot \frac{n!}{K!(n-K)!}x^K$
- 3. Los primeros  $q + 1$  términos son nulos. Hacemos el cambio

K = 1 + q + r o r = K − q − 1 K n p → r n − q p − q

Ahora es

$$
\sum_{r=0}^{n-q-1} \frac{n!}{r! [n - (r+q+1)]} \cdot x^{r+q+1} = n(n-1) \dots (n-q) \, x^{q+1} \sum_{r=0}^{n-q-1} \frac{(n-q-1)!}{r! [(n-q-1)-r]!} \cdot x^r =
$$

$$
= n(n-1) \dots (n-q) \, X^{q+1} [1+x]^{n-q-1}
$$

4. Si es 
$$
\sum_{k=p}^{n} \binom{n}{K} x^k
$$
 sumar y restar los *p* primeros.

Ejemplo

$$
\text{Sumar } \sum_{k=0}^{n} \binom{n}{K} x^{k+3}(K^2 - K)
$$
\n
$$
\sum_{k=0}^{n} \binom{n}{K} x^{k+3} K(K-1) = \sum_{k=0}^{n} \frac{n!}{K(K-1)(K-2)[(n-K)!]} x^{k+3} K(K-1) =
$$
\n
$$
\sum_{r=k-2}^{n-2} \sum_{r=0}^{n} n(n-1) \frac{(n-2)!}{r! [n - (r+2)]!} x^{r+5} = n(n-1) x^5 \sum_{r=0}^{n-2} \binom{n-2}{r} x^r = n(n-1) x^5 (1+x)^{n-2}
$$

r

# 16 Anexo. Teorema de Abel

 $[(n-2)-r]$ 

Una c

 $\sum_{r=k-2}$ 

 $r=0$ 

# Part IV

# Integración indefinida

El cálculo de primitivas (integración indefinida) es realmente muy extenso, pero la inmensa mayoría de las funciones que aparecen en la práctica se integran con muy pocas ideas.

Además, contrariamente a lo que parece creerse, las integrales no son en general una cuestión de ingenio e ideas felices, sino de método. Recomiendo a todo aquel, que quiera ampliar conocimiento, el libro de Puig Adam 'Calculo integral'.

# 17 Planteamiento del problema

Dada una función f, calcular otra función F tal que  $F' = f$ . La función F se dice primitiva de F.

Nota

- $\bullet$  Dos primitivas difieren a la suma en una constante. Eso implica que, aunque métodos distintos pueden dar formas funcionales distintas, realmente sólo hay una primitiva salvo constante.
- No importa cómo se calcule ni si el método es poco riguroso. Si al derivar da la original, está resuelto.

# 18 Técnicas elementales

## Integración por cambio de variable

Sea  $\int f(x)dx$ . Si  $x = g(t)$  entonces

$$
\int f(x) dx = \int f[g(t)] g'(t) dt
$$

Integración por partes

$$
\int u\,dv = uv - \int v\,du
$$

- Funciones integrables inmediatamente
- 1.  $\int x^{\alpha} dx = \rightarrow \frac{x^{\alpha+1}}{\alpha+1} + C \operatorname{si} \alpha \neq -1$  $\rightarrow$  Ln x + C si  $\alpha = -1$
- 2.  $\int e^x dx = e^x + C$
- 3.  $\int \operatorname{sen} x \, dx = -\cos x + C$
- 4.  $\int \cos x \, dx = \sin x + C$
- 5.  $\int \frac{dx}{1+x^2} = \arctg x + C$

Pasemos pues a describir los métodos generales.

# 19 Integrales racionales

Toda función racional se puede integrar. SIN EXCEPCIONES. El método se describe a continuación:

- 1. Sea  $f(x) = \frac{P(x)}{Q(x)}$ . Entonces  $\frac{P(x)}{Q(x)} = R(x) + \frac{A_{11}}{x-x_1} + \frac{A_{12}}{(x-x_1)^2} + \ldots + \frac{A_{1n_1}}{(x-x_1)^{n_1}} + \frac{A_{21}}{(x-x_2)} + \ldots$  por los desarrollos de Laurent complejos.
- 2. Se integra cada una por separado. Si hay coeficientes complejos, se agrupan. De este modo, quedan varios tipos de integrales:

 $\int R(x) dx$ 

 $\frac{dx}{(x-x_i)^j}$ 

(a) Integral polinómica

$$
\int a_n X^n + \ldots + a_1 x + a_0 dx = \int \sum_{k=0}^n a_k X^k dx = \sum_{k=0}^n \frac{a_k \cdot X^{k+1}}{k+1} + C
$$

 $(b)$  Integral de cociente

$$
\int \frac{dx}{(x-a)^n}
$$

Hacemos el cambio  $t = x - a \rightarrow dt = dx$  y queda

$$
\int \frac{d^t}{t^n} \rightarrow \ln t + C = \ln(x - a + C) \sin n = 1
$$
  

$$
\rightarrow \frac{t^{-n+1}}{-n+1} + C = \frac{(x-a)^{-n+1}}{-n+1} + C \sin n \neq 1
$$

 $(c)$  Integral de grado 1 compleja complejas.

con 
$$
x^2 + Bx + C
$$
 con raíces

$$
\int \frac{Mx+N}{X^2+Bx+C}dx
$$

 $X^2+Bx+C$ 

 $\overline{d}x$ 

Como no tiene raíces, debe ser

$$
\int \frac{Mx+N}{(x-a)^2+b^2} dx
$$

Sacamos la b:

$$
\int \frac{Mx + N}{(x - a)^2 + b^2} dx = \frac{1}{b^2} \int \frac{Mx + N}{(\frac{x - a}{b})^2 + 1} dx
$$

Hacemos el cambio  $t = \frac{x-a}{b}$   $dt = \frac{dx}{b} \Rightarrow dx = b dt$ 

$$
\frac{1}{b} \int \frac{ct+e}{t^2+1} = \frac{c}{b} \int \frac{t \, dt}{t^2+1} + \frac{e}{b} \int \frac{dt}{t^2+1} = \frac{c}{2b} Ln(t^2+1) + arc \, t \, dt + C
$$

(d) Integral de grado  $2$  o grado  $n$  compleja  $\frac{x}{(X^2+Bx+C)^n}$  con x con  $x^2 + Bx + C$  con raíces complejas.

Lo primero, hay que notar que si es  $\frac{P(x)}{(X^2+Bx+C)^n}$  se puede dividir como  $P(x) = Q(x)(X^{2} + Bx + C) + Mx + N$  por lo que es

$$
\frac{P(x)}{(X^2 + Bx + C)^n} = \frac{Q(x)}{(X^2 + Bx + C)^{n-1}} + \frac{Mx + N}{(X^2 + Bx + C)^n}
$$

y así sucesivamente.

De ello se deduce que el numerador puede tomarse de grado 1, y de hecho, se puede imponer en la descomposición.

Así pues, nos retringiremos a  $\int \frac{Mx+N}{(X^2+Bx+C)^n}$ . como antes, se puede expresar como

$$
\int \frac{ct + e}{(t^2 + 1)^n} \, dx
$$

Se descompone

$$
\frac{c}{2} \int \frac{2t}{(t^2+1)^n} + e \int \frac{dt}{(t^2+1)^n} = \frac{c}{2} \int \frac{(t^2+1)^{-n+1}}{(1-n)} + \int \frac{dt}{(t^2+1)^n}
$$

Basta hacer esta última. De hecho, basta reducir el grado, pues para  $n = 1$  ya la sabemos hacer.

Sea  $I_n = \int \frac{dt}{(1+t^2)^n}$ . Sumamos y restamos:

$$
\int \frac{t^2 + 1 - t^2}{(1 + t^2)^n} dt = \int \frac{dt}{(t^2 + 1)^{n-1}} - \int \frac{t^2}{(1 + t^2)^n} dt
$$

Por partes,

$$
u = t \qquad dv = \frac{t}{(1+t^2)^n}
$$
  
\n
$$
du = dt \qquad v = \frac{1}{2} \cdot \frac{(1+t^2)^{1-n}}{1-n}
$$
  
\n
$$
\int \frac{t^2}{(1+t^2)^n} = \int \frac{t(1+t^2)^{1-n}}{2(1-n)} - \frac{1}{2(1-n)} \int \frac{dt}{(1+t^2)^{n-1}}
$$

## RESUMEN

1.- Sea  $f(x) = \frac{P(x)}{Q(x)}$ . Entonces  $\frac{P(x)}{Q(x)} = R(x) + \frac{A_{11}}{x-x_1} + \frac{A_{12}}{(x-x_1)^2} + \ldots + \frac{A_{1n_1}}{(x-x_1)^{n_1}} + \frac{A_{21}}{(x-x_2)} + \ldots$  por los desarrollos de Laurent complejos. 2.- Se integra cada una por separado. Si hay coeficientes complejos, se agrupan. De este modo, quedan varios tipos de integrales: 2.1) Integral polinómica  $\int R(x) dx$ 2.2) Integral de cociente  $A_{ij} \int \frac{dx}{(x-x_i)^j}$ <br>2.3) Integral de grado 1 compleja  $\int \frac{M_x+N}{X^2+Bx+C} dx$  con  $x^2+Bx+C$  con raíces complejas. 2.4) Integral de grado 2 o superior compleja  $\int \frac{x}{(X^2+Bx+C)^n}$  con  $x^2+Bx+C$  con raíces complejas.

# 20 Integración de exponenciales

Si es  $\int \frac{P(e^x)}{Q(e^x)}$  $\frac{P(e^x)}{Q(e^x)} dx$  basta el cambio  $t = e^x$   $dt = e^x dx \Rightarrow dx = \frac{1}{t} dt$ 

### Ejemplo

$$
\int \frac{e^x}{e^x - 1} dx = \int \frac{t^2}{t - 1} \cdot \frac{dt}{t} = \int \frac{t}{t - 1} dt = \int \frac{t - 1}{t - 1} dt + \int \frac{1}{t - 1} dt = t + Ln(t - 1) =
$$
  
Si  $t = e^x$ ,  $dt = e^x dx$ 

$$
= e^x + Ln(e^x - 1) + C
$$

# 21 Integración trigonométrica

Si tenemos una función racional de senos y cosenos, podemos integrarla SIEMPRE.

Hay varios cambios posibles, que desarrollaremos y pondremos en tablas. Estos cambios reducen las integrales trigonométricas a racionales, que se pueden hacer SIEMPRE.

La ides es que deben ser racionales y/o simplificarse sen x, cos x y dx.

Sea  $f(x) = R(\operatorname{sen} x, \operatorname{cos} x)$ 

# Cambio general

 $t = tg \frac{x}{2}$  $dt = (1 + tg^2 \frac{x}{2})\frac{1}{2}dx \Rightarrow dx = \frac{2}{1+t^2}dt$  Racional  $\cos x = \cos 2(\frac{x}{2}) = \cos^2 (\frac{x}{2}) - \sin^2 (\frac{x}{2}) = 2 \cos^2 (\frac{x}{2}) - 1 = \frac{2}{1 + t g^2} \frac{x}{\frac{x}{2}} - 1 = \frac{2 - (1 + t^2)}{1 + t^2}$  $\frac{(-1+t^2)}{1+t^2} = \frac{1-t^2}{1+t^2}$  $1+t$ **Racional**  $\operatorname{sen} x = 2 \operatorname{sen} \frac{x}{2} \operatorname{cos} \frac{x}{2}$ Pero cos  $\frac{x}{2} = \frac{1}{\sqrt{1+t}}$  $\frac{1}{1+tg^2(\frac{x}{2})}=\frac{1}{\sqrt{1+x}}$  $\frac{1+t^2}{2}$  $sen\,x = 2\sqrt{1-cos^2\frac{x}{2}}\,cos\frac{x}{2} = 2\sqrt{1-\frac{1}{1+t^2}}\cdot\frac{1}{\sqrt{1-t^2}}$  $\frac{1}{1+t^2} = \frac{2\sqrt{t^2}}{1+t^2} = \frac{2t}{1+t}$ <sup>2</sup> Racional Otros cambios racionalizan una parte sí y otra no.

# Solo dt

 $t = tg x \rightarrow dt = 1 + tg^2 x dx \Leftrightarrow dx = \frac{dt}{1+t}$ <sup>2</sup> Racional  $cos x = \frac{1}{\sqrt{1-x^2}}$  $\frac{1}{1+t g^2 t} = \frac{1}{\sqrt{1-t^2}}$  $\frac{1}{1+t^2}$  Irracional  $\operatorname{sen} x =$  $\sqrt{1-\cos^2 x} = \sqrt{1-\frac{1}{1+t^2}} = \frac{t}{\sqrt{1+t^2}}$ Irracional

Sólo vale si sen x y cos x aparecen miltiplicados o con potencias pares, es decir, si  $R(-\sin x, \cos x) =$  $R(\text{sen }x, \text{cos }x)$ 

# Solo sen x

 $t = \operatorname{sen} x \rightarrow dt = \cos x dx \Leftrightarrow dx = \frac{dt}{\sqrt{1}}$  $\overline{1-t^2}$  $\cos x =$ √  $1 - t^2$ 

Sólo vale si queda un  $\cos x$  suelto para eliminar la raíz de  $dt$ , es decir, si es impar en  $\cos x$ .

# Solo cos x

 $t = \cos x$  y es análogo, pero impar, en sen x, es una aplicación.

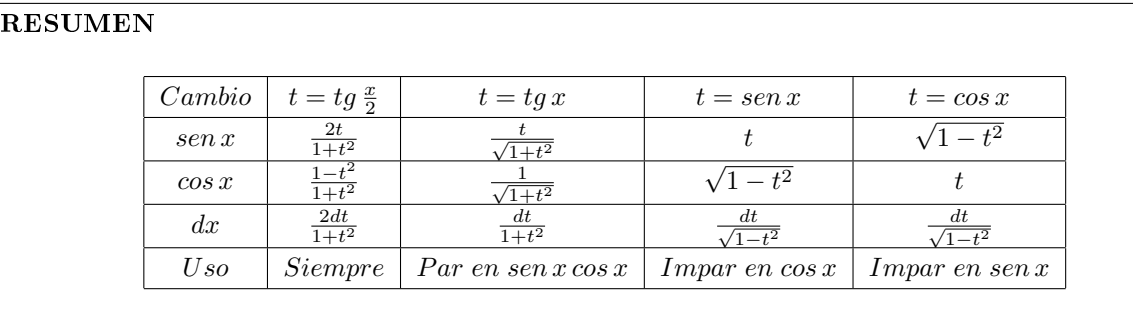

## Ejemplo

 $\int_0^{\pi} \frac{dx}{1 + \cos u \, \operatorname{sen} x}$ 

### Solución

Si  $\cos u = 0$  es x.

Se aplica el cambio general  $t = tg \frac{x}{2}$ 

$$
\int \frac{\frac{dt}{1+t^2}}{1+\cos u \frac{2t}{1+t^2}} = \int \frac{dt}{1+t^2 + 2t\cos u} = \int \frac{dt}{(t+\cos u)^2 + 1 - \cos^2 u} = \int \frac{dt}{(t+\cos u)^2 + \sin^2 u} = \int \frac{1}{1-\sin u \, \sec u} \, du
$$

Si  $tg \frac{x}{2} = t$ 

$$
dt = (1 + tg2 \frac{x}{2})dx \Rightarrow dx = \frac{1}{1 + t2}
$$

$$
sen x = 2sen \frac{x}{2} cos \frac{x}{2} = \frac{2}{1 + t2}
$$
cos<sup>2</sup> <sup>x</sup> 2 = 1 1 + tg<sup>2</sup> <sup>x</sup> 2 ⇒ cos x 2 = 1 √ 1 + t 2 sen x 2 = r 1 − cos<sup>2</sup> x 2 = r 1 − 1 1 + t 2 = r t 2 1 + t 2 = t √ 1 + t 2 Z dt 1+t 2 1 − sen u <sup>2</sup><sup>t</sup> 1+t 2 = dt 1 + t <sup>2</sup> − sen u 2t = dt t <sup>2</sup> − 2t sen u + 1 = = Z dt (t − sen u) <sup>2</sup> + 1 − sen<sup>2</sup> u = dt (t − sen u) <sup>2</sup> + cos<sup>2</sup> u = 1 cos<sup>2</sup> u dt t−sen u cos u <sup>2</sup> + 1 = Si s = t−sen u cos u ds = dt cos u ⇒ cos u ds = dt 1 cos u <sup>Z</sup> ds s <sup>2</sup> + 1 = 1 cos u arc tg s + C = 1 cos u arc tg t − sen u cos u + C = = 1 cos u arc tg h tg <sup>x</sup> <sup>2</sup> −sen u cos u <sup>i</sup> + C

# 22 Integración irracional

# 22.1 Caso directo

Una función del tipo  $R\left(\sqrt[q_1]{\sqrt{2}}\right)$  $\overline{x^{P_1}}, \ldots, \sqrt[q_k]{\ }$  $\overline{x^{P_k}}$ ). Estas funciones se transforman en racionales con el cambio  $t^{Q} = X$  siendo  $Q = mem (q_1 \ldots, q_k)$ .

#### Ejemplo

$$
\int \frac{\sqrt[3]{x}}{\sqrt[4]{x} - 3\sqrt[6]{x^5}} dx
$$

El cambio  $t^{12} = x$  nos da  $12t^{11}dt = dx$  y

$$
\int \frac{\sqrt[3]{t^{12}}}{\sqrt[4]{t^{12}} - 3\sqrt[6]{t^{12 \cdot 5}}} \cdot t^{11} dt = \int \frac{t^4 \cdot t^{11}}{t^3 - 3t^{10}} dt \quad rational
$$

#### 22.2 Caso lineal

Funciones del tipo  $R\left(\sqrt[q_1]{\left(\frac{ax+b}{cx+e}\right)^{p_1}},\ldots,\sqrt[q_k]{\left(\frac{ax+b}{cx+e}\right)}\right)$ .

En este caso, hacemos el cambio  $t = \left(\frac{ax+b}{cx+e}\right)$  y queda reducida al caso anterior. Veámoslo:

Claramente  $R\left(\sqrt[q]{\frac{ax+b}{cx+e}},\ldots\right) = R\left(t^{\frac{Q_{p_1}}{q_1}}\right) = R^*(t)$  función racional.

Basta ver que  $dx$  es racional. Distinguiremos tres casos:

1.  $a = 0$ 

Entonces es 
$$
t = \frac{b}{cx+e}
$$
  $\Rightarrow$   $dt = -\frac{b}{(cx+e)^2}c dx \Rightarrow dt = -\frac{c}{b}\left(\frac{b}{cx+e}\right)^2 dx = -\frac{c}{b}t^2 dx \Rightarrow dx = \frac{-b dt}{ct^2}$  *Racional*

Nótese que es  $b \neq 0$  pues si no, no tiene sentido.

2.  $a \neq 0, c = 0$ 

Entonces es  $t = \frac{a}{d}x + \frac{b}{e} \implies dt = \frac{a}{e}dx \implies dx = \frac{e}{a}dt$  Racional

3.  $a \neq 0, c \neq 0$ 

Entonces es 
$$
t = \frac{ax+b}{cx+e} = \frac{\frac{a}{c}(cx+b)+b-\frac{bq}{c}}{cx+b} = \frac{a}{c} + \frac{b-\frac{bq}{c}}{cx+e}
$$
  
o reescribiendo  $A = \frac{a}{c}$  y  $B = b - \frac{bq}{c}$  es

$$
t = A + \frac{B}{cx + e} \Rightarrow dt = -\frac{B}{(cx + e)^2} dx \Rightarrow dt = \frac{-(A - t)^2}{B} dx
$$

$$
dx = \frac{-B}{(A-t)^2}dt \; Racional
$$

Nótese que la función debe ser siempre la misma, por ejemplo  $\int{\frac{\sqrt{x}}{\sqrt{x+1}-2}dx}$  no se puede integrar así.

# 22.3 Integración irracional de grado 2

 $S$ ólo lo veremos para raíces cuadradas  $R(\phi)$  $\sqrt{ax^2+bx+c}$ . La clave está en convertirlo en una trigonométrica o hiperbólica.

- 1. Si  $a = 0$  estamos en el caso anterior.
- 2. Si  $a \neq 0$

Un cuadrado siempre puede ponerse como  $\sqrt{\pm f^2(x-e)^2 \pm g^2}$ . El proceso después es:

\* Sacar  $f \rightarrow \sqrt{\pm f^2(x-e)^2 \pm g^2} = |f|\sqrt{\pm (x-e)^2 \pm g^2}$ \* Sacar  $g \rightarrow |f||g|$ <sup>1</sup>  $\pm \left(\frac{x-e}{g}\right)^2 \pm 1$ <sup>\*</sup> Hacer el cambio  $t = \frac{x-e}{g}$ . Nos queda  $R\left(\sqrt{\pm t^2 \pm 1}\right)$  pues  $dt = \frac{dx}{g}$ 

El caso  $\sqrt{-1-t^2}$  no tiene sentido en los reales.

Quedan tres casos:

 $(a)$   $R($ √  $(1-t^2)$ El cambio  $t = \text{sen } u$  nos da  $dt = \cos u \, du$ √  $\overline{1-t^2} = \sqrt{1 - \sin^2 u} = \cos u$ 

Una función R(sen u, cos u) Racional

(b)  $\sqrt{1+t}$ El cambio  $t = Sh u$  nos da  $dt = Ch u du$ √  $1 + t^2 =$ √  $Ch^2 u = Ch u$ Pero  $Chu = \frac{e^u + e^{-u}}{2} \Rightarrow R$ √  $\overline{1-t^2}$   $\rightarrow S(e^u)$  Racional (c)  $\sqrt{-1+t^2}$ El cambio  $t = Ch u$  nos da  $dt = Sh u du$ √  $\overline{t^2 - 1} = \sqrt{Sh^2 u} = Sh u$ Como antes, es  $S(e^u)$  Racional

## Nota sobre hiperbólicas

Si no deseamos el resultado en función del Arc Sh u, basta eshacer los cambios

 $y = ArcShu \Leftrightarrow Shy = u \Rightarrow \frac{e^y - e^{-y}}{2} = u \Leftrightarrow \frac{e^2y - 1}{2} = e^y u \Leftrightarrow e^{2y} - 2e^y_u - 1 = 0 \Leftrightarrow e^y = 0$  $\frac{2\pm\sqrt{4u^2+4}}{2} = 1 \pm 2\sqrt{u^2+1}$ Luego es  $y = Ln(1 + \sqrt{u^2 + 1})$  (o la otra, es lo mismo),  $\Rightarrow ArcSh u = Ln(1 + \sqrt{u^2 - 1})$ . Análogamente  $ArcShu = Ln(1 + \sqrt{u^2 - 1})$ 

Part V

# Ecuaciones con soluciones enteras (ecuaciones diofánticas)

# 23 Introducción

Las ecuaciones diofánticas son aquellas donde se exige que las soluciones sean enteras. Reciben su nombre de Diofanto de Alejandría, un matemático del s. II a.C. Como nota curiosa, podemos notar que Diofanto no resolvía ecuaciones diofánticas, él consideraba también soluciones racionales.

Como las Ecuaciones Diferenciales, en general no pueden resolverse. Trataremos pues aquí los casos generales donde sí se puede. Para ampliar el tema recomiendo el Libro «Introducción a la Teoría de Números de Walter Mora, disponible en la Revista digital de educación matemática (enlace directo ????) o bien en mi página web (enlace directo ????). Naturalmente con licencia Creative Commons.

# 24 Plantemiento del problema y notación

Una ecuación diofántica n variante es una expresión  $F(x_1, ..., x_n) = 0$  donde  $F: \mathbb{Z}^n \to \mathbb{Z}$ . Solución de una ecuación diofántica es una n-tupla  $(x_1^*, \ldots, x_n^*)$  con  $\mathbb{F}(x_1^*, \ldots, x_n^*) = 0$ .

# 25 Ecuación diofántica lineal

La ecuación diofántica lineal es aquella donde F es una función lineal o afín, es decir  $\alpha_1 x_1 +$  $\ldots + \alpha_n x_n - \beta = 0$  con  $\alpha_i \in \mathbb{Z}\mathbb{Z}, \beta \in \mathbb{Z}$ .

Esta ecuación sí puede resolverse explícitamente, como veremos.

## 25.1 Ecuación univariante

La ecuación univariante: se trata de  $\alpha_1 x_1 - \beta = 0$ , es decir,  $\alpha_1 x_1 = \beta$ . Tiene solución, sí y sólo sí,  $\frac{\beta}{\alpha_1} \in \mathbb{Z}$ , es decir, si  $\alpha_1 | \beta$ .

La solución, si existe, es siempre única (excluimos el caso trivial  $0x = 0$ ).

# 25.2 Ecuación bivariante

La ecuación bivariante: se trata de  $\alpha_1 x_1 + \alpha_2 x_2 - \beta = 0$ . Suele escribirse  $ax + by = c$ .

Para estudiar las soluciones de la ecuación, vamos a ver un caso particular primero. Es un resultado conocido y no lo demostraremos.

#### Teorema 1

La ecuación diofántica lineal bivariante  $ax + by = c$  tiene solución, sí y sólo sí,  $mcd(a, b)|c$ .

Eso significa que podemos suponer que  $a \, y \, b$  primos entre sí, como veremos.

#### Nota

Si la ecuación  $ax + by = c$  tiene solución, sea  $mcd(a, b)$ . Entonces puede ponerse como  $a'x + b'y = c'$ 

con  $\sqrt{ }$  $\int$  $\overline{\mathcal{L}}$  $a' = \frac{a}{d}$  $b'=\frac{b}{d}$  $c' = \frac{c}{d}$ 

Veamos la forma de la solución. Por su interés, esto sí lo demostraremos.

#### Proposición

Sea la ecuación  $ax + by = c$  con a y b primos entre sí. Si  $(x_0, y_0)$  es una solución particular, las soluciones son  $\begin{cases} x = x_0 - t b \end{cases}$  $y = y_0 + ta$ con  $t \in \mathbb{Z}$ .

## Demostración

Veamos primero que toda expresión de esa forma es solución

$$
a(x_0 - tb) + b(y_0 + ta) = ax_0 + by_0 - tab + tab = c + 0 = c
$$

Veamos ahora que toda solución es de esa forma.

Sea  $x_1, y_1$  otra solución

$$
\begin{cases}\nax_0 + by_0 = c \\
ax_1 + by_1 = c\n\end{cases} \Rightarrow a(x_1 - x_0) + b(y_1 - y_0) = 0
$$

$$
a(x_1 - x_0) = -b(y_1 - y_0)
$$

$$
mcd(a,b) = 1 \Rightarrow \{a | -b(y_1 - y_0) \Rightarrow a | (y_1 - y_0) \}
$$

Análogamente  $b|(x_1-x_0)$ .

Por tanto,

$$
\begin{cases}\ny_1 - y_0 = t_1 a \\
x_1 - x_0 = t_2 b\n\end{cases} \Rightarrow at_2 b = -b t_1 a \Rightarrow t_2 = -t_1
$$

Llamando  $t = t_1$  tenemos el resultado.

#### Método para la ecuación bivariante

Consideremos la ecuación general  $ax + by = c$ 

- $1<sup>9</sup>$ ) Dividir por el mcd de a y b.
- **2<sup>0</sup>)** Si  $|a| = 1$  la solución es  $x_0 = \frac{c}{a}$  $\frac{a}{a}$ ,  $y_0 = 0$ . Lo mismo con  $|b| = 1$ .
- 3<sup>o</sup>) Si  $1 < |a|$  y  $1 < |b|$  dividimos el más grande entre el más pequeño, y hacemos un cambio de variable. Eso reduce el módulo hasta que uno sea 0 o 1, y entonces, resolvemos. Naturalmente, si en algunos
- 4<sup>o</sup>) Deshacer el cambio de la variable. Ya tenemos una solución particular  $(x_0, y_0)$

**5<sup>o</sup>**) La solución general es 
$$
\begin{cases} x = x_0 - tb \\ y = y_0 + ta \end{cases} \qquad t \in \mathbb{Z}
$$

# Ejemplo

Calcular el menor  $R \in \mathbb{N}$  no nulo tal que, la ecuación diofántica  $15x + 65y = R$  tiene solución y hallar dicha solución.

#### Solución

 $25 = 5^2$ ,  $65 = 13 \cdot 5$ . Hay solución  $\Leftrightarrow 5|R$ . Luego  $R = 5$ . La ecuación es  $15x + 65y = R \Leftrightarrow 5x + 13y = 1$ .

$$
13 = 5 \cdot 2 + 3 \Rightarrow \{5x + 13y = 1 \Leftrightarrow 5x + (5 \cdot 2 + 3)y = 1 \Leftrightarrow 5(x + 2y) + 3y = 1\}
$$

Hacemos pues el cambio  $x' = x + 2y$  con lo que la ecuación queda  $5x' + 3y = 1$ . Continuamos simplificando.

$$
5 = 3 \cdot 1 + 2 \Rightarrow \{5x' + 3y = 1 \Leftrightarrow (3 \cdot 1 + 2)x' + 3y = 1 \Leftrightarrow 2x' + 3(x' + y) = 1\}
$$

Hacemos pues el cambio  $y' = x' + y$  con lo que la ecuación queda  $2x' + 3y' = 1$ . Podríamos seguir simplicando hasta que uno sea 0. Pero es bastante innecesario, es obvio que una solución es  $x' = -1, y' = 1.$ 

Vamos hacia atrás.

$$
x' = -1, y' = 1, y' = x' + y \Rightarrow 1 = -1 + y \Rightarrow y = 2
$$
  

$$
x' = -1, y = 2, x' = x + 2y \Rightarrow -1 = x + 2 \cdot 2 \Rightarrow x = -5
$$

Naturalmente, en cuanto tenemos una de las soluciones sin cambio de variable también podríamos haberla llevado a la inicial:

 $5x + 13y = 1, y = 2 \Rightarrow 5x + 13 \cdot 2 = 1 \Rightarrow 5x = -25 \Rightarrow x = -5$ 

En cualquier caso, ya tenemos una solución particular  $x = -5$ ,  $y = 2$ . Por tanto la solución general será  $\begin{cases} x = -5 - 13t \\ t \in \mathbb{Z} \end{cases} t$ 

$$
\int y = 2 + 5t \qquad t \in \mathbb{Z}
$$

# 25.3 Ecuación multivariante

Sea la ecuación  $\alpha_1 x_1 + \ldots + \alpha_n x_n = c$ . Es bastante similar, basta ir tomando cada uno de las variables como parámetros. Veamos primero el teorema de existencia de solución.

#### Teorema 2

La ecuación  $\alpha_1 x_1 + \ldots + \alpha_n x_n = c$  tiene solución, sí y sólo sí,  $med(\alpha_1, \ldots, \alpha_n) \vert c$ .

#### Método para la multivariante

Consideremos la ecuación general  $\alpha_1 x_1 + \alpha_2 x_2 + \ldots + \alpha_n x_n = c$ 

Dividir por el mcd de a y b.

- 1º) Dividir por el máximo común divisor.
- 2<sup>o</sup>) Calcular todas las soluciones de  $mcd(\alpha_1, \ldots, \alpha_{n-1}) \cdot x + \alpha_n x_n = c$ .
- 3<sup>o</sup>) Para cada solución  $x_n$ , resolver  $\alpha_1 x_1 + \ldots + \alpha_{n-1} x_{n-1} = c \alpha_n x_n$ .

Es mucho más claro con un ejemplo.

## Ejemplo

Resolución de  $4x + 6y + 9z = 1$ .

#### Solución

 $mcd(4, 6, 9) = 1$ . No hay que dividir.

 $mcd(4, 6) = 2.$  Resolvemos  $2x' + 9z = 1.$ 

Una solución es (−4, 1). La solución general

$$
\begin{cases}\nx' = -4 + 9t \\
z = 1 + 2t\n\end{cases}
$$

Queda pues  $4x + 6y + 9(1 + 2t) = 1$ .

 $4x + 6y = -18t - 8 \Leftrightarrow 2x + 3y = -9t - 4$ 

Resolvemos  $2x + 3y = 1$ , queda  $x = -1$ ,  $y = 1$ . Una solución es

$$
\begin{cases}\n x = (-1)(-9t - 4) \\
 y = 1 \cdot (-9t - 4)\n\end{cases}
$$

Multiplicando, la solución de  $2x + 3y = -9t - 4$  será

$$
x = 9t - 4 - 3s \qquad \qquad y = -9t - 4 + 2s
$$

Y finalmente la original es

$$
\begin{cases}\n x = 9t - 3s - 4 \\
 y = -9t + 2s - 4 \quad con \ t, s \in \mathbb{Z} \\
 z = 1 + 2t\n\end{cases}
$$

# 26 Ecuaciones no lineales

Fuera de la ecuación lineal, no hay métodos generales. Como en el estudio de ecuaciones diferenciales, lo que hay son ecuaciones especiales. Vamos a ver la despejable, que es una caso general y la Pitagórica, que aunque no es general, sí tiene importancia por sí misma.

#### 26.1 La ecuación despejable

Si una ecuación bivariante se puede poner como  $y = f(x)$  entonces las soluciones enteras son los cortes con las rectas horizontales  $y =$  entero. Si estas soluciones son finitas, se reduce a estudiar un número finito de ecuaciones univariante.

## Ejemplo

Resolver  $x^2y + 5y - 12 = 0$ .

## Solución

Se puede despejar  $y=\frac{12}{3}$  $\frac{12}{x^2+5}$ . Si  $f(x) = \frac{12}{x^2 + 5}$ . Como  $f'(x) = -\frac{24x}{(x^2+y^2)^2}$  $\frac{2 \pi x}{(x^2+5)^2}$  crece en  $(-\infty,0)$  y decrece en  $(0,\infty)$ . Su gráfica es: Se reduce a dos ecuaciones  $\frac{12}{x^2+5} = 1, \frac{12}{x^2+5}$  $\frac{12}{x^2+5} = 2.$ 12  $\frac{12}{x^2+5} = 1 \Leftrightarrow x^2 - 7 = 0$ 

Sin solución

$$
\frac{12}{x^2+5} \Leftrightarrow 2x^2 - 2 = 0 \Leftrightarrow x = \pm 1
$$

Soluciones  $(-1, 2)$ ,  $(1, 2)$ .

Un caso especial de ecuación despejable es la *ecuación cuadrática bivariante*  $ax^2 + bxy + cy^2 +$  $dx + ey + f = 0$ , pues podemos despejar y. E incluso  $f_1(x)y^2 + f_2(x)y + f_3(x) = 0$ .

# 26.2 La ecuación pitagórica

Se trata de  $x^2 + y^2 = z^2$ . Tiene infinitas soluciones, ya aparecen en tablillas babilónicas de hace 5000 años. Para resolverla, supongamos, sin pérdida de generalidad,  $x \leq y$ .

Tenemos  $x^2 = z^2 - y^2 = (z - y)(z + y)$ . Llamamos  $\begin{cases} A = z + y \\ D \end{cases}$  $B = z - y$ Entonces  $z = \frac{A+B}{2}$  $\frac{+B}{2}$ ,  $y = \frac{A-B}{2}$  $\frac{2}{2}$  que son enteros, sí y sólo sí, A y B son de la misma paridad. El proceso pues es el siguiente. Para cada valor de x.

 $1<sup>o</sup>$ ) Factorizar  $x<sup>2</sup>$  en factores primos.

2<sup>0</sup>) Descomponer (si es posible)  $x^2 = A \cdot B$  con A y B de la misma paridad, y  $A < B$  [si no es 0].  $3<sup>o</sup>$ ) x es dado,  $y = \frac{A-B}{a}$  $\frac{B}{2}$ ,  $z = \frac{A+B}{2}$  $\frac{1}{2}$  es la misma solución

Veamos las primeras ternas. Todo consiste en ir escogiendo valores de x. (\*NE signica No existe).

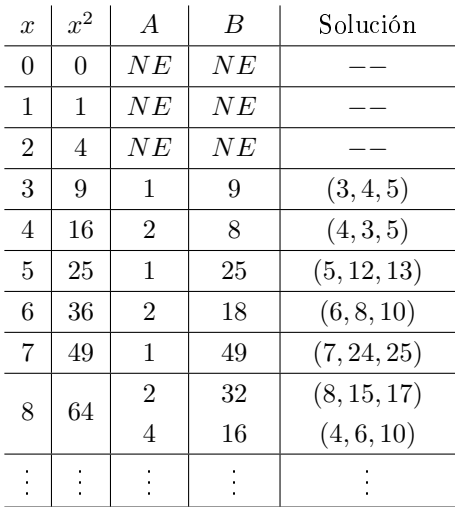

# Part VI

# Recurrencia lineal

# 27 Ideas generales sobre ecuaciones en diferencias

Podemos definir informalmente una ecuación en diferencias como el problema de calcular una sucesión donde el futuro depende de manera conocida del pasado. Las ecuaciones en diferencias aparecen en numerosas ocasiones, desde el simple problema de sacar caramelos de un tarro (tengo  $20$  caramelos en un tarro y saco  $2$  al día ¿cuántos tengo dentro de una semana?) a los problemas más complejos de predicción de Bolsa donde se trabaja con variables aleatorias. Este libro es un pequeño intento de dar una panorámica general de las ecuaciones en diferencias, desde lo más básico a algunos problemas más complejos. El objetivo ha sido doble:

Mi modelo en ambas cosas han sido las "Lecture Notes on Differential Equations" de Bruce E. Shapiro. Mi intención ha sido hacer con las ecuaciones en diferencias lo mismo que ha hecho él con las ecuaciones diferenciales. Me conformaría con que mi libro fuera la mitad de bueno y útil que el suyo.Naturalmente, son los lectores los que tienen que juzgar en qué medida lo he conseguido.

# 27.1 Principios básicos y primera notación

La mayor parte de las ideas básicas son válidas tanto en el caso no lineal como en el lineal. Es por ello que las desarrollaremos aquí con detalle y luego nos limitaremos a repetirlas en la parte de recurrencia no lineal.

## Definiciones y notación sobre sucesiones

En general se suele definir una sucesión en un conjunto  $E$  cualquiera es una aplicación de los naturales en dicho conjunto. A nosotros nos será conveniente, en ocasiones, considerar que la sucesión toma índices negativos. Por tanto, vamos a ampliar un poco el concepto de sucesión que utilizaremos.

Una sucesión bilateral es una aplicación del conjunto  $Z$  de los número enteros en un conjunto E. Una sucesión unilateral es aplicación del conjunto  $\mathbb{N}$ ∪0 en un conjunto E. En general, el conjunto origen se llama conjunto de índices.

Si el conjunto E es el de los números reales  $(\mathbb{R})$  o los números complejos  $(\mathbb{C})$  y hablaremos de sucesión real y sucesión compleja respectivamente. Cuando el conjunto sea un conjunto de vectores (del tipo $\mathbb{C}^3$  por ejemplo) se hablará de sucesión vectorial y para  $\mathbb R$  o  $\mathbb C$ .

Así, la sucesión  $x_0 = i, x_1 = i^2, ...$  es una sucesión unilateral escalar compleja en tanto la sucesión ...,  $x_{-1} = (1, -1), x_0 = (0, 1), x_1 = (-1, 3)$  es una sucesión unilateral vectorial real. Cuando quede claro por el contexto, diremos simplemente sucesión.

Es conveniente introducir algo de notación. Si S es el conjunto de índices y E es el conjunto de llegada,  $E^S$  es el conjunto de es el conjunto de las sucesiones en E con índices S.

Así,  $\mathbb{C}^{\mathbb{Z}}$  son las sucesiones bilaterales complejas escalares mientras que  $(\mathbb{R}^p)^{\mathbb{N}}$  son las sucesiones unilaterales reales vectoriales de dimensión  $p$ . Obsérvese cuándo se simplifica el nombre...

Una ecuación en diferencias (real) de orden k es una expresión del tipo  $x_{n+1} = f(n, x_n, x_{n-1}, ..., x_{n-k+1})$ donde cada  $x_i \in \mathbb{R}$  y  $f$  es una función de  $\mathbb{R}^{k+1}$  en  $(R)$ . Lo mismo vale en cualquier espacio sin más que cambiar la definición de la función. Una ecuación se dice **autónoma** si f no depende de n.

Un **problema de valor inicial** es una ecuación en diferencias donde se especifican los primeros valores  $a_0, \ldots, a_{k-1}$ .

$$
\begin{cases}\nx_{n+1} = f(n, x_n, x_{n-1}, ..., x_{n-k+1}) \\
x_0 = a_0, ..., x_{k-1} = a_k - 1\n\end{cases}
$$

#### Observación

Todo problema de valor inicial tiene SIEMPRE una única sucesión unilateral como solución. Basta iterar.

## 27.2 Los operadores

Consideraremos ahora sucesiones definidas en Z. Sea  $\mathcal{H} = \mathbb{C}^{\mathbb{Z}}$  el espacio vectorial de todas las sucesiones complejas.Denotamos los **operadores adelanto** y retardo (de  $\mathcal{H}$  en  $\mathcal{H}$ ) como F y L ("forward" y "lag" respectivamente) definidos como  $F(x_n) = x_{n+1}$  y  $L(x_n) = x_{n-1}$ . Es evidente que son biyectivos e inversos entre sí, es decir  $F^{-1} = L, L^{-1} = F$ .

Definimos a su vez el **operador diferencia** (delta) denotado  $\Delta$  como  $\Delta = F - I$  por lo que  $\Delta x_n = x_{n+1} - x_n.$ 

En ocasiones, con cierto abuso de notación, aplicaremos el operador F a sucesiones unilaterales. Esto no puede hacerse pues, si  $z_n = F(x_n)$  tendríamos  $z_0 = x_{-1}$  y  $x_{-1}$  no está definido. Debe entenderse en ese caso que x−<sup>1</sup> es la condición inicial.

Con esta salvedad, una ecuación en diferencias puede escribirse como  $F(x_{n+1}) = f(x_n, x_{n-1}, ..., x_{n-k+1}).$ Con esa notación, a veces se especifican las ecuaciones como  $\Delta x_n = f(x_n, ..., x_{n-k+1}) - x_n$ . A la primera expresión (con el operador  $F$ ) se le llama **forma recurrente** y a la segunda (con el operador delta) forma general.

## 27.3 Reducción a autónoma de orden uno

Todas las ecuaciones se pueden expresar como una ecuación autónoma de orden 1. El método es muy sencillo. Empecemos con un ejemplo.

## Ejemplo

Para la ecuación  $x_{n+1} = n + 2x_{n-1} + x_n^2$  a forma general.

Definimos 
$$
y_n = \begin{pmatrix} x_n \\ x_{n-1} \\ n \end{pmatrix}
$$
  
Se cumple  $\begin{pmatrix} x_{n+1} \\ x_n \\ n+1 \end{pmatrix} = \begin{pmatrix} n+2x_{n-1}+x_n^2 \\ x_n \\ n+1 \end{pmatrix}$ 

Haciendo  $G(a, b, c) = ((a^2 + 2b + c), a, (c + 1))$  se cumple  $y_{n+1} = G(y_n)$ 

# Método general

$$
\bullet\,
$$
 Si hay  $n,$  añadir  $n$  a la sucesión  $\left(\begin{array}{c} n \\ x_n \end{array}\right)$ 

Si hay varios retardos, aumentar el vector para incluirlos.

# 28 Resolución del problema lineal

# Introducción

El caso más simple de sucesión recurrente es aquél en el que el último término es combinación lineal de los anteriores. Se habla entonces de recurrencia lineal. Además, muchas ecuaciones con término independiente pueden ponerse como lineales.

## 28.1 Resolución de ecuaciones recurrentes lineales

Una ecuación en diferencias lineal (k− dimensional) es aquella que puede escribirse como  $x_{n+1} =$  $Ax_n$  con  $x_n \in \mathbb{R}^k$  o  $x_n \in \mathbb{C}^k$ . Vamos a ver cómo resolverla.

Sea una ecuación del tipo

$$
\begin{cases}\nx_{n+1} = Ax_n \\
x_0 \in \mathbb{C}^p\n\end{cases}
$$

Por construcción, la solución es simplemente  $x_n = A^n x_0$ . El problema, pues, se reduce a calcular las potencias de una matriz. Pero hacer eso es sencillo. Sabemos que A de orden k.

Sea J la forma canónica de Jordan  $A = P^{-1}JP \Rightarrow A^n = P^{-1}J^nP$ .

La forma canónica se puede expresar como

$$
J = \begin{pmatrix} d_1 & 0 & \dots & 0 \\ l_{21} & d_2 & \dots & 0 \\ \vdots & \vdots & \ddots & \vdots \\ l_{k1} & l_{k2} & \dots & d_k \end{pmatrix} = \begin{pmatrix} d_1 & \dots & \dots & 0 \\ 0 & & & \vdots \\ \vdots & \vdots & \ddots & \vdots \\ 0 & 0 & \dots & d_k \end{pmatrix} + \begin{pmatrix} 0 & 0 & \dots & 0 \\ l_{21} & \dots & \dots & \vdots \\ \vdots & & & 0 \\ l_{k1} & l_{k2} & \dots & 0 \end{pmatrix}
$$

.

es decir  $J = 0$ diagonal  $+$  R |{z} nilpotente de orden a lo sumo k−1

Luego, si  $n \leq n$ ,

$$
J^{n} = (D+R)^{n} = D^{n} + \binom{n}{1} D^{n-1}R + \ldots + \binom{n}{k-1} D^{n-(k-1)}R^{k-1} + \underbrace{0}_{\text{las otras potencias de R son 0}}
$$

Nótese que, por construcción, D y R conmutan.

Luego

$$
x_n = P^{-1} \left[ D^n + {n \choose 1} D^{n-1} R + \ldots + {n \choose k-1} D^{n-(k-1)} R^{k-1} \right] P x_0
$$

# Ejemplo

Resolver la ecuación multidimensional

$$
\begin{cases}\nx_{n+1} = x_n \\
y_{n+1} = y_n + z_n \\
z_{n+1} = x_n + 2y_n + z_n\n\end{cases}
$$

con condiciones iniciales  $x_0 = 1$ ,  $y_0 = 0$ ,  $z_0 = 3$ 

Definimos

$$
a_n = \left(\begin{array}{c} x_n \\ y_n \\ z_n \end{array}\right)
$$

$$
a_{n+1} = \begin{pmatrix} x_{n+1} \\ y_{n+1} \\ z_{n+1} \end{pmatrix} = \begin{pmatrix} 1 & 0 & 0 \\ 1 & 1 & 0 \\ 1 & 2 & 1 \end{pmatrix} \begin{pmatrix} x_n \\ y_n \\ z_n \end{pmatrix} = \begin{pmatrix} 1 & 0 & 0 \\ 1 & 1 & 0 \\ 1 & 2 & 1 \end{pmatrix} a_n
$$

$$
a_0 = \left(\begin{array}{c} 1 \\ 0 \\ 3 \end{array}\right)
$$

$$
A = \begin{pmatrix} 1 & 0 & 0 \\ 1 & 1 & 0 \\ 1 & 2 & 1 \end{pmatrix} = \underbrace{\begin{pmatrix} 1 & 0 & 0 \\ 0 & 1 & 0 \\ 0 & 0 & 1 \end{pmatrix}}_{B=I} + \underbrace{\begin{pmatrix} 0 & 0 & 0 \\ 1 & 0 & 0 \\ 1 & 2 & 0 \end{pmatrix}}_{C}
$$

$$
C^{2} = \begin{pmatrix} 0 & 0 & 0 \\ 0 & 0 & 0 \\ 2 & 0 & 0 \end{pmatrix}
$$

 $C^3 = 0$ 

Obsérvese que, como habíamos dicho,  $BC =$  $\sqrt{ }$  $\overline{ }$ 0 0 0 1 0 0 1 2 0  $\setminus$  $\Bigg), CB =$  $\sqrt{ }$  $\overline{ }$ 0 0 0 1 0 0 1 2 0  $\setminus$  $\Bigg| = BC$ 

Así  $A^n = (B + C)^n = B^n +$  $\binom{n}{n}$ 1  $\setminus$  $B^{n-1}C +$  $\binom{n}{n}$ 2  $\setminus$  $B^{n-2}C^2+0$  pues las demás potencias son 0.

La solución es pues  $a_n = A^n a_0$ . Basta pues imponer la condición inicial. Ya que:

$$
a_0 = \left(\begin{array}{c} 1 \\ 0 \\ 3 \end{array}\right)
$$

$$
a_n = \begin{pmatrix} 1 \\ 0 \\ 3 \end{pmatrix} + n \begin{pmatrix} 0 & 0 & 0 \\ 1 & 0 & 0 \\ 1 & 2 & 0 \end{pmatrix} \begin{pmatrix} 1 \\ 0 \\ 3 \end{pmatrix} + \begin{pmatrix} n \\ 2 \end{pmatrix} \begin{pmatrix} 0 & 0 & 0 \\ 0 & 0 & 0 \\ 2 & 0 & 0 \end{pmatrix} \begin{pmatrix} 1 \\ 0 \\ 3 \end{pmatrix} = \begin{pmatrix} 1 \\ n+1 \\ 3 + n + 3n(n+1) \end{pmatrix}
$$

por lo que definitivamente  $x_n = 1$ ,  $y_n = n$ ,  $z_n = 3 + n + 3n(n + 1)$ .

## 28.2 Simplicaciones de la solución lineal. La ecuación unidimensional

La diagonalización de una matriz suele ser trabajosa y normalmente es innecesario calcular los autovalores. Si  $J$ es una caja de Jordan, es de la forma:

$$
J = \left( \begin{array}{cccc} d & 0 & \dots & 0 \\ 1 & d & \dots & 0 \\ 0 & 1 & \dots & 0 \\ \vdots & \vdots & \ddots & \vdots \\ 0 & 0 & \dots & 0 \end{array} \right)
$$

luego

Andrés García Mirantes 48 (version 2021)

$$
J = d^{n} \begin{pmatrix} 0 & \dots & 0 & 0 \\ 1 & \dots & 0 & 0 \\ \vdots & & \vdots & \vdots \\ 0 & \dots & 1 & 0 \end{pmatrix} + \begin{pmatrix} n \\ 1 \end{pmatrix} d^{n} \begin{pmatrix} 0 & \dots & 0 & 0 \\ 0 & \dots & 0 & 0 \\ 1 & \dots & 0 & 0 \\ \vdots & & \vdots & \vdots \\ 0 & \dots & 1 & 0 \end{pmatrix} + \dots \begin{pmatrix} n \\ k-1 \end{pmatrix} \begin{pmatrix} 0 & \dots & \dots & 0 \\ \vdots & & \vdots & \vdots \\ 0 & \dots & \dots & 0 \\ 1 & \dots & \dots & 0 \end{pmatrix}
$$

Por tanto, la solución es combinación de  $d^n$ ,  $nd^{n-1}$ ,  $n(n-1)d^{n-2}$ , ...,  $n(n-1)...(n-k+1)d^n$ . De ésto se deduce el siguiente resultado, reorganizando:

#### Proposición

Sea la ecuación

$$
\begin{cases}\nx_{n+1} = Ax_n \\
x_0 \in \mathbb{C}^p\n\end{cases}
$$

donde A tiene autovalores  $\lambda_1, \ldots, \lambda_r$  con multiplicidades  $k_1, \ldots, k_r$ . Entonces la solución es (en cada componente) una combinación lineal de  $\lambda_1^n,n\lambda_1^n,\ldots,n^{k_1-1}\lambda_1^n,\lambda_r^n,n\lambda_r^n,\ldots,n^{k_r-1}\lambda_r^n$ 

#### Ecuaciones unidimensionales

Si aparece una ecuación nada más, el tipo  $x_{n+1} = a_0x_n + a_1x_{n-1} + \ldots + a_nx_{n-k}$ , entonces los autovalores pueden calcularse como las raíces de la ecuación  $\lambda^k - a_0 \lambda^{k-1} - \ldots - \lambda a_{k-1} - a_k = 0$ . Esta ecuación recibe el nombre de ecuación caraterística. Una manera de recordar ésto es buscar soluciones tipo  $\lambda^n$ . Se cumplirá:

$$
\lambda^{n+1} = a_0 \lambda^n + \ldots + a_k \lambda^{n-k} \Leftrightarrow \lambda^{n+1} - a_0 \lambda^n - \ldots - a_k \lambda^{n-k} = 0 \Leftrightarrow \lambda^{n-k} - (\lambda^k - a_0 \lambda^{k-1} - \ldots - a_k) = 0
$$

Para verlo, basta notar que en el sistema

$$
\begin{pmatrix} x_{n+1} \\ x_n \\ \vdots \\ x_{n-k} \end{pmatrix} = \begin{pmatrix} a_0 & a_1 & \dots & a_k \\ 1 & 0 & \dots & 0 \\ 0 & 1 & \dots & 0 \\ \vdots & \vdots & \ddots & \vdots \\ 0 & 0 & \dots & 0 \end{pmatrix} \begin{pmatrix} x_n \\ \vdots \\ x_{n-k-1} \end{pmatrix}
$$

el polinomio característico de la matriz asociada es exactamente la ecuación característica.

## Ejemplo. La sucesión de Fibonacci

Sea  $a_1 = a_2 = 1$ ,  $a_{n+1} = a_n + a_{n-1}$ . Hallar el término general.

Nótese

$$
a_2 = a_1 + a_0 \Rightarrow F_0 = a_2 - a_1 = 1 - 1 = 0
$$

Es más cómodo pues tomar  $a_0$  y  $a_1$  en vez de  $a_1$  y  $a_2$  Su ecuación característica es:

$$
x^{n+1} = x^n + x^n \Leftrightarrow x^2 - x - 1 = 0
$$

Dando como raíces  $x_1 = \frac{1+\sqrt{5}}{2}$  y  $x_2 = \frac{1-\sqrt{5}}{2}$ 

La solución es

$$
a_n = A(\frac{1+\sqrt{5}}{2})^n + B(\frac{1+\sqrt{5}}{2})^n
$$

 $0 = a_0 = A + B$ 

$$
1 = a_1 = A^{\frac{1+\sqrt{5}}{2}} + B^{\frac{1-\sqrt{5}}{2}} \begin{cases} A = -B \\ A^{\frac{1+\sqrt{5}}{2}} - A^{\frac{1-\sqrt{5}}{2}} = 1 \Rightarrow \sqrt{5}A = 1 \Rightarrow A = \frac{1}{\sqrt{5}} \end{cases}
$$
  
La solution es  $a_n = \frac{1}{\sqrt{5}} \left[ \left( \frac{1+\sqrt{5}}{2} \right)^n - \left( \frac{1+\sqrt{5}}{2} \right)^n \right]$ 

# 28.3 Ecuaciones lineales con término independiente

A pesar de las apariencias, la ecuación  $x_{n+1} = n^2 + x_n$  es lineal. O mejor dicho, puede ponerse como una ecuación lineal. De hecho, cualquier ecuación del tipo  $x_{n+1} = P(n) + Ax_n$  puede linealizarse para cualquier orden del polinomio P. E incluso algunas más.

Esta discusión, sin embargo, corresponde más bien al capítulo siguiente. Nos limitaremos aquí a los casos más simples, que pueden resolverse de manera casi intuitiva y dejaremos para más adelante la teoría general.

Supongamos que tenemos una ecución del tipo  $x_{n+1} = Ax_n + Hu_n$  pero sabemos que  $u_n$  es parte de una ecuación cumple una ecuación en diferencias lineal del tipo

$$
\left(\begin{array}{c} u_{n+1} \\ v_{n+1} \end{array}\right) = \left(\begin{array}{cc} B_{11} & B_{12} \\ B_{11} & B_{12} \end{array}\right) \left(\begin{array}{c} u_n \\ v_n \end{array}\right)
$$

En este caso, el método es simple:

1. Definir el vector de estado como

$$
y_n = \left(\begin{array}{c} x_n \\ u_n \\ v_n \end{array}\right)
$$

2. La ecuación en diferencias será entonces

$$
\left(\begin{array}{c} x_{n+1} \\ u_{n+1} \\ v_{n+1} \end{array}\right) = \left(\begin{array}{ccc} A & H & 0 \\ 0 & B_{11} & B_{12} \\ 0 & B_{11} & B_{12} \end{array}\right) \left(\begin{array}{c} x_n \\ u_n \\ v_n \end{array}\right)
$$

3. Resolver la ecuación en diferencias incluyendo, si es necesario, los valores iniciales de los demás. Téngase en cuenta que sólo nos interesa  $x_n$  de modo que, en el caso unidimensional, basta con calcular los autovalores y resolver el sistema.

#### Observación

y que

Es muy fácil notar que

$$
\begin{pmatrix} n+1 \ 1 \end{pmatrix} = \begin{pmatrix} 1 & 1 \ 0 & 1 \end{pmatrix} \begin{pmatrix} n \ 1 \end{pmatrix}
$$

$$
\begin{pmatrix} (n+1)^2 \ n+1 \ 1 \end{pmatrix} = \begin{pmatrix} 1 & 2 & 1 \ 0 & 1 & 1 \ 0 & 0 & 1 \end{pmatrix} \begin{pmatrix} n^2 \ n \ 1 \end{pmatrix}
$$

de modo que podemos incluir polinomios en  $n$  en los términos de la ecuación.

# Ejemplo

Resolver  $x_{n+1} = 2x_n + n$  $y_n =$  $\sqrt{ }$  $\overline{\phantom{a}}$ n 1  $\setminus$  $\Big\} A =$  $\sqrt{ }$  $\overline{\phantom{a}}$ 1 1 0 0 1 0

$$
y_n = \begin{pmatrix} 1 \\ x_n \end{pmatrix} A = \begin{pmatrix} 0 & 1 & 0 \\ 1 & 0 & 2 \end{pmatrix}
$$
  
Los autovalores son 1, 1 y 2. Luego  $y_n = A \cdot 1^n + B \cdot n1^n + C \cdot 2^n$ 

 $\setminus$ 

$$
x_0 = 0
$$
  
\n
$$
x_1 = 2 \cdot 0 + 1 = 1
$$
  
\n
$$
x_2 = 2 \cdot 1 + 2 = 4
$$
  
\n
$$
\begin{cases}\nA + B \cdot 0 + C \cdot 2^0 = 0 \\
A + B \cdot 1 + C \cdot 2^1 = 1 \\
A + B \cdot 2 + C \cdot 2^2 = 4\n\end{cases}
$$
\n
$$
\begin{cases}\nA + C = 0 \\
A + B + 2C = 1 \\
A + 2B + 4C = 4\n\end{cases}
$$
\n
$$
\begin{pmatrix}\n1 & 0 & 1 & 0 \\
1 & 1 & 2 & 1 \\
1 & 2 & 4 & 4\n\end{pmatrix}
$$
\nhaciendo la tercera menos el doble de la segunda\n
$$
\begin{pmatrix}\n1 & 0 & 1 & 0 \\
1 & 1 & 2 & 1 \\
-1 & 0 & 0 & 2\n\end{pmatrix}
$$
\n
$$
A = -2
$$
\n
$$
C = 2
$$
\n
$$
B = -1
$$
\n
$$
x_n = -2 - n + 2 \cdot 2^n \Rightarrow x_n = 2^{n+1} - n - 2
$$

# Ejemplo. Examen de oposición de Andalucía 2004

La sucesión de término general  $a_n$  cumple  $a_1 = 2$  y  $a_n = 5$   $a_n + 3$ . Calcular  $\lim_{n\to\infty} \frac{a_n}{5^n}$ (\* existen otros dos apartados pero no corresponden a esta sección).

# Solución

$$
\text{Sea } y_n = \begin{pmatrix} 1 \\ a_n \end{pmatrix}, y_{n+1} = \begin{pmatrix} 1 \\ a_{n+1} \end{pmatrix} = \begin{pmatrix} 1 & 0 \\ 3 & 5 \end{pmatrix} \begin{pmatrix} 1 \\ a_n \end{pmatrix}, y_1 = \begin{pmatrix} 1 \\ 2 \end{pmatrix}
$$
\n
$$
\begin{pmatrix} \lambda - 1 & 0 \\ -3 & \lambda - 5 \end{pmatrix} = (\lambda - 1)(\lambda - 5) \Rightarrow a_n = A - 1^n + B - 5^5 = A + B5^n
$$
\n
$$
a_1 = 2, a_2 = 5 \cdot 2 + 3 = 13
$$
\n
$$
\begin{pmatrix} A + 5B = 2 \\ a + 25B = 13 \end{pmatrix}
$$
\n
$$
20B = 11 \Rightarrow B = \frac{11}{20}
$$
\n
$$
A = 2 - 5 \cdot \frac{11}{20} = -\frac{15}{20}
$$

$$
a_n = -\frac{15}{20} + \frac{11}{20}5^n
$$

$$
\lim_{n \to \infty} \frac{a_n}{5^n} = \lim_{n \to \infty} \frac{-\frac{15}{20} + \frac{11}{20} \cdot 5^n}{5^n} = \frac{11}{20}
$$

En ocasiones, las matrices son muy grandes. Es útil el siguiente resultado.

#### Lema

 $\mathrm{Si}\,$  A es de la forma  $A$  =  $\begin{pmatrix} B_1 & 0 \end{pmatrix}$  $B_R$   $B_2$  $\setminus$ entonces  $|A| = |B_1| |B_2|$ . Es análogo con  $A =$  $\left(B_1 \quad B_R\right)$  $0$   $B_2$  $\setminus$ sin más que tomar transpuestos.

## Demostración

Por inducción en  $n =$  dimensión de B

Si
$$
n = 1
$$
,  $B_1 = b_1$  y  $A = \begin{pmatrix} b_1 & 0 \ldots 0 \\ b_2 \\ \vdots \\ b_1 \end{pmatrix}$ luego basta desarrollar la primera fila.

Para  $n+1$ ,

$$
| A | = \left( \begin{array}{cc} b_{11} \dots b_{1n} & 0 \dots 0 \\ B_1^* & 0 \\ B_R & B_2 \end{array} \right)
$$

. Desarrollando por la primera fila es,

$$
b_1 \begin{vmatrix} B_1 1 & 0 \\ \tilde{B_R} & B_2 \end{vmatrix} - b_2 \begin{vmatrix} B_1 2 & 0 \\ \tilde{B_R} & B_2 \end{vmatrix} - \ldots = b_1 |B_1 1| |B_2| + \ldots = |B_1| |B_2|
$$

por inducción.

## Ejemplo. Examen de oposición de Madrid 2000

Los cuatro primeros términos de la sucesión  $a_n$  son  $a_0 = a_1 = a_2 = a_3 = 0$  y cumplen la ley de recurrencia  $a_{n+4} + a_{n+3} + a_{n+2} + a_{n+1} + a_n = 12n$ . Calcular  $a_n$  y  $a_{90}$ . INDICACIÓN:  $x^4 + x^3 + 2x^2 + x + 1 = (x^2 + 1)(x^2 + x + 1).$ 

## Solución

$$
y_n = \begin{pmatrix} n+1 \\ 1 \\ a_{n+4} \\ a_{n+3} \\ a_{n+2} \\ a_{n+1} \end{pmatrix} = \begin{pmatrix} 1 & 1 & 0 & 0 & 0 & 0 \\ 0 & 1 & 0 & 0 & 0 & 0 \\ 12 & 0 & -1 & -2 & -1 & -1 \\ 0 & 0 & 1 & 0 & 0 & 0 \\ 0 & 0 & 0 & 1 & 0 & 0 \\ 0 & 0 & 0 & 0 & 1 & 0 \end{pmatrix} \begin{pmatrix} n \\ 4 \\ a_{n+3} \\ a_{n+2} \\ a_{n+1} \\ a_n \end{pmatrix}
$$

$$
|\lambda I - A| = \begin{vmatrix} \lambda - 1 & 1 \\ 0 & \lambda - 1 \end{vmatrix} \begin{pmatrix} \lambda + 1 & 2 & 1 & 1 \\ 1 & \lambda & 0 & 0 \\ 0 & 1 & \lambda & 0 \\ 0 & 0 & 1 & \lambda \end{pmatrix} =
$$

$$
= (\lambda - 1)^2 (\lambda^4 + \lambda^3 + 2\lambda + \lambda + 1) = (\lambda - 1)^2 (\lambda^2 + 1)(\lambda^2 + \lambda + 1)
$$

la ecuación  $\lambda^2 + \lambda + 1 = 0$  da como raíces:  $\lambda_1 = \frac{-1 + \sqrt{-3}}{2} = \frac{-1 + i\sqrt{3}}{2}$  y  $\lambda_2 = \frac{-1 - \sqrt{-3}}{2} = \frac{-1 - i\sqrt{3}}{2}$ Raíces = {1, 1, Ii,  $\frac{1+i\sqrt{3}}{2}, \frac{-1-i\sqrt{3}}{2}$ }

La solución es de la forma:

$$
a_n = A + Bn + Ci^n + D^0(-i)^n + E_1\left(\frac{-1 + i\sqrt{3}}{2}\right)^n + E_2\left(\frac{-1 - i\sqrt{3}}{2}\right)^n
$$

 $a_1 = 0 \Rightarrow B + (C - D)i + \left(\frac{E + F}{2}\right)$ 

El sistema es

$$
\begin{cases}\nB \cdot 1 + C i^0 + D(-i)^0 + E \left( \frac{-1 + i \sqrt{3}}{2} \right)^0 + F \left( \frac{-1 - i \sqrt{3}}{2} \right)^0 = a_0 \\
\vdots\n\end{cases}
$$

Su solución es  $A = 4$ ,  $B = 2$ ,  $C = -3$ ,  $D = 3$ ,  $E = 2 + 1'15i$ ,  $F = 2 - 1'15i$ dando  $a_{90} = 180$ . Este sistema es muy complicado de resolver y lo he resuelto con ordenador. Veremos en el capítulo siguiente cómo hacerlo de una manera simple.

# 29 Método de los anuladores

El método de los anuladores es es específico de los problemas unidimendionales pues, si bien puede adaptarse sin dicultad a varias variables, la complejidad de las fórmulas no justica su ventaja sobre los métodos del capítulo anterior.

No obstante, en el caso unidimensional sí son realmente mucho más eficaces. Además, desde el punto de vista teóricos, muchos resultados se demuestran fácilmente usando operadores

# 29.1 Conceptos generales

## Notación

Recordemos la notación del capítulo 1. Consideraremos ahora sucesiones definidas en Z. Sea  $\mathcal{H} = \mathbb{C}^{\mathbb{Z}}$  el espacio vectorial de todas las sucesiones complejas.

Los operadores adelanto y retardo (de  $\mathcal H$  en  $\mathcal H$ ) se denotaban F y L ("forward" y "lag" respectivamente) y definían como  $F(x_n) = x_{n+1}$  y  $L(x_n) = x_{n-1}$ . Son lineales, biyectivos e inversos entre sí, es decir  $F^{-1} = L, L^{-1} = F.$ 

## Observación

Una ecuación en diferencias unidimensional de la forma  $x_{n+1} = a_0x_n + ... + a_kx_{n-k}$  puede escribirse como  $F(x_n) = a_0 I(x_n) + ... + a_k L^k(x_n)$ . Si aplicamos  $F^k$  a los dos lados (y podemos hacerlo porque es biyectivo), tenemos la ecuación

$$
F^{k+1}(x_n) = a_0 F^k(x_n) + \ldots + a_k I(x_n) \Leftrightarrow (F^{k+1} - a_0 F^k(x_n) - \ldots - a_k I)(x_n) = 0 P(F)(x_n) = 0
$$

para el polinomio  $P(x) = x^{k+1} - a_0 x^k - ... - a_k$ . Es decir, cualquier ecuación se puede poner como un polinomio.

## Definición

Diremos que un polinomio en  $P(x)$  anula a una sucesión  $a_n$  si  $P(F)(a_n) = 0$ . En otras palabras, si al sustituir la variable por el operador  $F$  y aplicarlo a la sucesión sale 0. También diremos que el operador  $P(F)$  anula a la sucesión y en ocasiones (con cierto abuso de terminología) que el polinomio  $P(F)$  anula a la sucesión.

# Ejemplos

- $x 1$  anula a  $x_n = 1$  pues  $(F I)(1) = 1 1 = 0$ .
- $(x-1)^2$  anula a  $x_n = n$  pues  $(F I)^2(n) = (F I)(F I)(n) = (F I)(n + 1 n) =$  $(F - I)(1) = 0.$
- Si r es un número fijo cualquiera,  $(x-r)$  anula a  $x_n = r^n$  pues  $(F rI)(r^n) = r^{n+1} r \cdot r^n =$  $r^{n+1} - r^{n+1} = 0.$

Vamos a ver en primer lugar las propiedades de los operadores. Salvo que se diga específicamente lo contrario, consideraremos los operadores y las sucesiones en  $\mathcal{H}=\mathbb{C}^{\mathbb{Z}}.$  Estudiaremos los operadores  $(F - rL)$  donde  $r \in \mathbb{C}$ . Comencemos por el más famoso, el operador  $\Delta = (F - I)$ .

# Notación

Denotaremos los números combinatorios  $\begin{pmatrix} n \end{pmatrix}$ k  $\bigg\} \operatorname{con} k \geq 0 \operatorname{como} \left( \begin{array}{c} n \\ n \end{array} \right)$ k  $\setminus$ =  $\int 1, k = 0$  $n(n-1)...(n-k+1)$  $\frac{((n-k+1)}{k!}, k > 0$ Obsérvese que esta expresión es válida para cualquier  $n$  entero y coincide con la conoc  $\frac{n!}{(n-k)!k!}$  si  $n \ge k \ge 0$ .

## Teorema. Propiedades de ∆

- 1.  $\Delta c = 0$  si es c es constante.
- 2. Si  $P(n)$  tiene grado k,  $\Delta P(n)$  tiene grado k 1.
- 3. Si  $k > 0$  entonces  $(F rI)$  $\binom{n}{n}$ k  $\setminus$ =  $\begin{pmatrix} n \\ n \end{pmatrix}$  $k-1$  $\setminus$ . En el caso  $k = 0$  se trata de una constante y se reduce al apartado 1.

4. 
$$
(F - rI)^{k}n^{k}r^{n} = k!r^{n+k}
$$
 y  $(F - rI)^{k+1}n^{k} = 0$ 

#### Demostración

## Apartado 1.  $\Delta c = c - c = 0$

Apartado 2. Veámoslo por inducción. Para  $k = 1$  es claro pues  $\Delta(an+b) = a(n+1)+b-an-b = a$ de grado 0.

Supongámoslo cierto para  $n-1$  y veámoslo para n. Sea  $P(n) = d_k n^k + Q(n)$  con  $grad(Q) = k-1$ .  $\Delta Q$  tiene claramente grado a lo sumo  $k-2$  por inducción.

Pero  $\Delta n^k = (n+1)^k - n^k$  lo que es igual a:

$$
\[ n^k + \binom{k}{1} n^{k-1} + \dots \] - n^k = \binom{k}{1} n^{k-1} + \binom{k}{2} \dots \]
$$

de grado exactamente  $k-1$ .

Luego 
$$
\Delta P(n) = \underbrace{d_k \Delta n^k}_{\text{grade } k-1} + \underbrace{\Delta Q}_{\text{grade } k-1 \text{ also sumo}}
$$
  
\n**Apartado 3.**  $\Delta \begin{pmatrix} n \\ k \end{pmatrix} = \frac{(n+1)n(n-1)...(n+1-k+1)}{k!} - \frac{n(n-1)...(n-k+1)}{k!}$ , expression de la que sacando factor común, se obtiene:

$$
\frac{n(n-1)...(n+2-k)}{k!}[(n+1)-(n+1-k)] = \frac{n(n-1)...(n+2-k)}{k!} \cdot k = \frac{n(n-1)...[n+1-(k+1)]}{(k-1)!} = \binom{n}{k-1}
$$

que es el resultado deseado.

Apartado 4. Sabemos que  $\Delta$  de constante es 0 luego aplicando recursivamente el 3 tenemos  $\Delta^{k+1} n^k = 0$  y de hecho en general  $\Delta^i P_i(n) = 0$  si  $P_i(n)$  es un polinomio de grado a lo sumo i. Ahora bien,

$$
n^k = k! \binom{n}{k} + P_{k-1}(n)
$$

siendo  $P(n)$  un polinomio de grado a lo sumo  $k-1$ . Luego:

$$
\Delta^k n^k = \Delta^k k! \binom{n}{k} + \Delta^k P_{k-1}(n) = k! \Delta^k \binom{n}{k} + 0 = k! \Delta^{k-1} \binom{n}{k-1} = \dots = k!
$$

No sólo nos interesa el operador  $\Delta$ . Vamos a ver los operadores  $F - rI$ . Pero no es necesario repetir todas las demostraciones

## Proposición

Si  $P(n)$  es un polinomio y  $r \in \mathbb{C}$  entonces  $(F - rI)[P(n)r^n] = [\Delta P(n)] r^{n+1}$ .

Demostración

$$
(F-rI)\left[P(n)r^n\right] = P(n+1)r^{n+1} - r \cdot P(n)r^n = \left[P(n+1) - P(n)\right]r^{n+1} = \left[\Delta P(n)\right]r^{n+1}
$$

#### Teorema. Propiedades de  $F - rI$

Si  $P(n)$  es un polinomio y  $r \in \mathbb{C}$  entonces:

1.  $(F - rI)r^n = 0$  si es c es constante.

- 2. Si  $P(n)$  tiene grado k,  $(F rI)P(n)r^n$  es de la forma tiene  $Q(n)r^{n+1}$  con Q polinomio de grado  $k-1$ .
- 3. Si  $k > 0$  entonces  $(F rI)$  $\binom{n}{n}$ k  $\setminus$  $r^n =$  $\begin{pmatrix} n \\ n \end{pmatrix}$  $k-1$  $\setminus$  $r^{n+1}$ . En el caso  $k=0$  se trata de una constante y se reduce al apart
- 4.  $(F rI)^{k}n^{k} = k!r^{n+k}$  y  $(F rI)^{k+1}n^{k}r^{k} = 0$

#### Demostración

El apartado 1 ya lo habíamos visto. Los demás son evidentes sin más que aplicar la fórmula

$$
(F - rI) [P(n)rn] = [\Delta P(n)] rn+1
$$

y las propiedades ya demostradas del operador ∆.

De lo anterior se deduce que el operador  $(F - rI)^k$  anula a los términos del tipo  $n^{k-1}r^n$ . Como sabemos que toda solución de una ecuación lineal es combinación lineal de estos términos, podemos anular selectivamente partes de la solución. La mejor manera de ver esto es con un ejemplo y qué mejor ejemplo que el más clásico, la sucesión de Fibonacci.

# Ejemplo

Resolver la sucesión de Fibonacci.  $a_1 = a_2 = 1, a_{n+1} = a_n + a_{n-1}$ .

Lo primero lo ponemos despejado

$$
a_{n+2} - a_{n+1} - a_n = 0
$$

y de ahí deducimos que su ecuación característica es  $r^2-r-1=0$  y en términos del operador es  $F^2 - F - I = 0.$ 

Resolviendo la ecuación ya vimos que sus soluciones son  $r_1 = \frac{1+\sqrt{5}}{2}$  y  $r_2 = \frac{1-\sqrt{5}}{2}$  y por tanto la solución es del tipo  $a_n = Ar_1^n + Br_2^n$ . Hasta aquí es todo igual. También, como antes, iterando hacia atrás, vamos a considerar  $a_0 = 0$ .

Ahora bien, en vez de resolver el sistema vamos a utilizar los anuladores. El operador de la ecuación se puede factorizar como  $F^2 - F - I = (F - r_1I)(F - r_2I)0$ . Definimos entonces:

$$
x_n = (F - r_1 I)(a_n)
$$

para calcular directamente uno de los coecientes. Sus condiciones iniciales se pueden calcular sustituyendo como  $x_0 = a_1 - r_1 a_0 = 1 - r_1 \cdot 0 = 1$ .

Pero es que además sabemos más.

$$
x_n = (F - r_1)(a_n) = (F - r_1)(Ar_1^n + Br_2^n) = B(r_2^{n+1} - r_1 \cdot r_2^n)
$$

Sustituyendo en 0 tenemos

$$
1 = B(r_2 - r_1) \Rightarrow B = \frac{1}{r_2 - r_1} = \frac{1}{\frac{1 - \sqrt{5}}{2} - \frac{1 + \sqrt{5}}{2}} = -\frac{1}{\sqrt{5}}
$$

Si tenemos uno de los coeficientes, el otro se puede calcular sin dificultad imponiendo  $0 = a_0$  $A-\frac{1}{\sqrt{2}}$  $\overline{\overline{5}}$  o bien aplicando el mismo proceso otra vez. . En cualquier caso, tenemos

$$
A = \frac{1}{\sqrt{5}} \Rightarrow a_n = \frac{1}{\sqrt{5}} \left[ \left( \frac{1 + \sqrt{5}}{2} \right)^n - \left( \frac{1 - \sqrt{5}}{2} \right)^n \right]
$$

que es la misma expresión que habíamos obtenido antes.

#### Cómo anular una parte

Supongamos que  $a_n = Ax_n + By_n$  y que el polinomio  $P(x)$  anula a  $y_n$ . Entonces puede calcularse A del siguiente modo:

1. Definimos  $b_n = P(F)(a_n)$ . Tenemos entonces:

$$
b_n = P(F)(a_n) = AP(F)(x_n) + BP(F)(y_n) = AP(F)(x_n)
$$

2. Si hay que imponer condiciones iniciales, basta sustituir la  $n$  de la ecuación anterior por 0, 1, 2...

Vamos a ver ahora una aplicación teórica, que nos permitirá calcular directamente algunos de los coeficicientes de la solución.

#### Proposición

Sea la ecuación  $\begin{cases} P(F)(a_n) = 0 \end{cases}$  $a_0, ..., a_{k_1} \in \Re$  donde  $P(L) = 0$  es un polinomio de grado k con coeficientes reales. Entonces si  $r$  es complejo no real y parte de la solución, es decir $a_n = An^p r^k + Bn^p \bar{r}^k +$ ...(otros términos que pueden ser con n de orden mayor o menor) se cumple que A y B son conjugados.

En otras palabras, si el polinomio es real y las condiciones iniciales son reales los coecientes de las raíces conjugadas son conjugados.

#### Demostración

Veámoslo primero para grado 2. Luego veremos el caso general. Lo primero, hay que asumir que el polinomio tiene raíces complejas, obviamente. En este caso será  $\begin{cases} (F-rI)(F-\bar{r}I)(a_n)=0 \end{cases}$  $a_0, a_1 \in \Re$ La solución es por tanto del tipo  $a_n = A_1 r^n + A_2 \bar{r}^n$ . Sean  $A_1 = a_1 + ib_1$  y  $A_2 = a_2 + ib_2$ . Sustituyendo la solución en 0, tenemos

$$
A_1r^0 + A_2r^0 \in \Re \Rightarrow (a_1 + ib_1) + (a_2 + ib_2) \in \Re \Rightarrow b_2 = -b_1
$$

luego podemos poner  $A_2 = a_2 - ib_1$ . Sustituimos en 1.

$$
A_1r^1 + A_2\bar{r}^1 \in \Re \Rightarrow (a_1 + ib_1)r + (a_2 - ib_1)\bar{r} \in \Re \Rightarrow a_1r + a_2\bar{r} + ib_1(r - \bar{r}) \in \Re
$$

Ahora bien,  $r - \bar{r}$  es imaginario puro. Por tanto  $ib_1(r - \bar{r})$  es real. De ello se deduce que  $a_1r + a_2\bar{r}$ 

es real también. Si ponemos  $r = c + id$  tenemos entonces:

$$
a_1r + a_2\overline{r} \in \Re \Rightarrow a_1(c + id) + a_2(c - id) \in \Re \Rightarrow i(a_1 - a_2)d \in \Re \Rightarrow a_1 = a_2
$$

pues  $d \neq 0$  por hipótesis.

# 29.2 Términos independientes. El método completo.

Supongamos ahora una ecuación del tipo  $P(L)(a_n) = x_n$ . Ya habíamos visto cómo resolver algunas de ellas. Es hora de ver el caso general e introducir el método de anuladores para ella.

La idea es muy simple. Si  $x_n$  es del tipo  $n^k r^n$  entonces el operador  $(F - rI)^{k+1}$  anula a  $x_n$ . Si es una combinación lineal de elementos de ese tipo, es el producto de ellos. El método general es el siguiente:

### Método general de anuladores

Supongamos que queremos calcular la solución de una ecuación unidimensional del tipo  $P(F)(a_n)$  $x_n$  con grado(P) = k y condiciones iniciales  $a_0, ..., a_{k-1}$ . Los pasos a seguir son los siguientes:

1. Buscar un polinomio que anule a  $x_n$ . Para ello,  $x_n$  debe ser la suma de elementos del tipo  $n^{k_i}r_i^n$  (tomamos sólo los de mayor orden) y el polinomio que lo anula es

$$
Q(L) = \prod_i (F - r_i I)^{k_i + 1}
$$

- 2. El problema pasa a ser resolver  $P(F)Q(F)(a_n) = 0$ . Cambiando F por r tenemos la ecuación característica.
- 3. Resolver la ecuación  $P(r)Q(r) = 0$ . Si la raíz es  $r_i$  es simple, entonces una solución es  $r_i^n$ . Si tiene multiplicidad  $k_i$  son  $r_i^n, ..., n^{k_i-1}r_i^n$ .
- 4. Expresar la solución como suma de sus componentes

$$
a_n = A_{01}r_1^n + A_{11}nr_1^n + ... A_{k_1}n^{k_1-1}r_1^n + ... + A_{k_p}n^{k_p-1}r_p^n
$$

5. Calcular los coecientes, imponiendo las condiciones iniciales. Puede hacerse resolviendo el sistema parte, anulando una parte o combinando ambos métodos.

#### Ejemplo

Resolver la ecuación

$$
\begin{cases}\n a_{n+1} = 2a_n + 3 + 2^{n+1} \\
 a_0 = -1\n\end{cases}
$$

Sigamos el método. En primer lugar, pasamos al otro término y expresamos como la solución de un operador:

$$
a_{n+1} - 2a_n = 3 + 2^{n-1} \Leftrightarrow (F - 2I)(a_n) = 3 + 2^{n-1}
$$

Tenemos que buscar un operador que anule a 3 y otro que anule a  $2^{n+1}$ . Sabemos que  $F-I$  anula a 1 y que  $F - 2I$  anula a  $2^n$ . Pero valen los mismos operadores, pues son múltiplos. Con más detalle:

$$
(F - I)3 = (F - I)3 \cdot 1 = 3(F - I)1 = 3 \cdot 0 = 0
$$

$$
(F - 2I)2^{n+1} = (F - 2I)2 \cdot 2^n = 2(F - 2I)2^n = 2 \cdot 0 = 0
$$

Pero si  $F - I$  anula al primer sumando y  $F - 2I$  al segundo entonces su producto  $(F - I)(F - 2I)$ anula a ambos. La ecuación pasa a ser entonces:

$$
(F-2I)(F-I)(F-2I)(a_n) = 0 \Leftrightarrow (F-2I)^2(F-I)(a_n) = 0
$$

La ecuación característica es pues  $(r-2)^2(r-1)=0$  y sus soluciones son evidentemente 2 (doble) y 1 (simple). Por tanto la solución debe ser de la forma:

$$
A2^n + Bn2^n + C\cdot 1
$$

Vamos a ir eliminando cosas. El operador  $(F - I)(F - 2I)$  anula a todo excepto a la parte de B. Por tanto definiendo

$$
x_n = (F - I)(F - 2I)(a_n) = (F - I)(F - 2I)(a_n) = (F - I)(a_{n+1} - 2a_n) =
$$
  

$$
(a_{n+2} - 2a_{n+1}) - 2(a_{n+1} - a_n) = (a_{n+2} - 3a_{n+1} + 2a_n)
$$

También puede hacerse multiplicando el operador:

$$
(F - I)(F - 2I) = F2 - 3F + 2I
$$

Así pues, tenemos, aplicando a  $Bn2<sup>n</sup>$  (las otras son 0) la igualdad

$$
x_n = B(n+2)2^{n+2} - B3(n+1)2^{n+1} + B2n2^n = B[4(n+2) - 6(n+1) + 2n]2^n = 2B \cdot 2^n
$$

Para despejar B necesitamos las condiciones iniciales. Iterando vemos

$$
a_1 = 2(-1) + 3 + 2 = 3
$$
  

$$
a_2 = 2(3) + 3 + 4 = 13
$$

de modo que sabemos que

$$
x_0 = a_2 - 3a_1 + 2a_0 = 13 - 3(3) + 2(-1) = 2
$$

de lo que finalmente se obtiene, sustituyendo en 0:

$$
2 = x_0 = 2B2^n \Rightarrow B = 1
$$

De una manera más resumida, vamos a hacer lo mismo para calcular C. El operador que anula al resto es  $(F - 2I)^2 = F^2 - 4F + 4$ . Definiendo  $y_n = (F - 2I)^2(a_n)$  tenemos

$$
y_n = (F - 2I)^2(C \cdot 1) = C(1 - 4 + 4) = C
$$

$$
y_0 = (a_2 - 4a_1 + a_0) = 13 - 4(3) + 4(-1) = -3
$$

Como es habitual, el último es más fácil de calcular sustituyendo. Puesto que  $a_0 = -1$  y se cumple

$$
a_n = A2^n + 1n2^n + (-3)1 = A2^n + n2^n + -3
$$

aplicando la condición en 0 tenemos

$$
-1 = a_0 = A2^0 + 1 \cdot 0 \cdot 2^n - 3 = A - 3 \Rightarrow A = 2
$$

por lo que finalmente la solución es

$$
a_n = 2^{n+1} + n2^n - 3
$$

Finalizaremos el capítulo con un último ejemplo mucho más complicado, que ya tiene todas las dicultades. Si el lector es capaz de seguirlo (y mejor aún, resolverlo por su cuenta) le doy mi más sincera enhorabuena, ha dominado plenamente el capítulo.

## Ejemplo (examen de oposición de Madrid 2000)

Resolver la ecuación en diferencias

$$
a_{n+4} + a_{n+3} + 2a_{n+2} + a_{n+1} + a_n = 12n
$$

siendo  $a_4 = a_3 = a_2 = a_1 = a_0 = 0$ . Calcular  $a_{90}$ . Dato:  $x^4 + x^3 + 2x^2 + x + 1 = (x^2 + 1)(x^2 + x + 1)$ 

#### Solución

Lo primero, lo expresamos como un polinomio:  $(F^4 + F^3 + 2F^2 + F + I)(a_n) = 12n$ . Pero eso no es igual a 0 de modo que hay que anular el segundo miembro. De modo que tenemos:

$$
(F - I)2(F4 + F3 + 2F2 + F + I)(an) = 0
$$

Las soluciones vienen de las raíces del polinomio  $(x-1)^2(x^4+x^3+2x^2+x+1)$  que ya nos da el problema como dato que es  $(x - 1)^2(x^2 + 1)(x^2 + x + 1)$ .

Sus raíces son: 1 (doble), i,  $-i$ ,  $\frac{-1+i\sqrt{3}}{2}$  y  $\frac{-1-i\sqrt{3}}{2}$ . Las dos últimas raíces tienen módulo 1 y argumentos  $120^{\circ}$  y  $240^{\circ}$  respectivamente, es decir, son  $e^{\frac{2\pi}{3}i}$  y su conjugada  $e^{-\frac{2\pi}{3}i}$  o  $e^{\frac{4\pi}{3}i}$ . Por tanto la solución es de la forma

$$
a_n = A + Bn + Ci^n + D(-i)^n + E_1\left(\frac{-1 + i\sqrt{3}}{2}\right)^n + E_2\left(\frac{-1 - i\sqrt{3}}{2}\right)^n
$$

con los coeficientes adecuados (hemos puesto  $E_2$  para no confundir con el operador de adelanto  $F$ ).

Ahora podríamos utilizar las condiciones iniciales para calcular los coeficientes. Necesitamos seis, así que calculamos  $a_5$  con la ecuación original haciendo  $n = 1$ . Sale  $a_5 = 12$ . Pero lo que tenemos ahora es un sistema de 6 ecuaciones con 6 incógnitas. Muy complicado.

Podemos usar los anuladores para quitar parámetros. Si definimos  $x_n = (F^4 + F^3 + 2F^2 + F + I)(a_n)$ obtenemos que

$$
x_n = A(F^4 + F^3 + 2F^2 + F + I)(1) + B(F^4 + F^3 + 2F^2 + F + I)(n)
$$

pues ese polinomio anula a los otros dos. En cuanto a las condiciones iniciales basta aplicar el mismo filtro. Al ser  $x_n = a_{n+4} + a_{n+3} + 2a_{n+2} + a_{n+1} + a_n$  tenemos  $x_0 = 0$  y  $x_1 = 1$ .

Por otra parte  $(F^4 + F^3 + 2F^2 + F + I)(n) = n + 4 + n + 3 + 2(n + 2) + n + 1 + n = 6n + 12$  y  $(F^4 + F^3 + 2F^2 + F + I)(1) = 1 + 1 + 2(1) + 1 + 1 = 6$ . Por tanto debemos resolver:

$$
\begin{cases}\n x_n = 6A + (6n + 12)B \\
 x_0 = 0, x_1 = 1\n\end{cases}
$$

obteniéndose sin dificultad  $A = -4$  y  $B = 2$ . Nótese que al sustituir da  $x_n = 12n$  como nos decían al principio.

Vamos a hacer los otros de una manera un poco distinta. El operador  $(F - I)^2(F^2 + F + I)$  anula todas las sucesiones en que se descompone  $a_n$  menos las de coeficientes C y D. Podríamos aplicar el operador directamente pero vamos a simplicarlo un poco. Estas dos sucesiones se anulan con el operador  $(F^2 + I)$ . Luego sobre ellas  $F^2 = -I$ . Podemos aprovechar esto para hacerlo más simple:

$$
(F-I)^2(F^2+F+I) = (F^2-2F+I)(F^2+F+I) \rightarrow (-I-2F+I)(-I+F+I) = (2F)(F) = 2F^2 \rightarrow -2I
$$

Por tanto, sobre ese subespacio es  $-2I$ . Vamos a aplicar ahora el operador a  $i<sup>n</sup>$  multiplicado por  $(F + iI)$  que anula al resto:

$$
(F+iI)(F-I)^{2}(F^{2}+F+I)(a_{n}) = C(F+iI)(F-I)^{2}(F^{2}+F+I)(i^{n}) = C(F+iI)(-2I)(i^{n}) =
$$

$$
= -2C(i^{n+1} + in + 1) = -4iCi^{n}
$$

La condición inicial sale de aplicar  $(F + iI)(F - I)^2(F^2 + F + I)(a_n)$  y sustituir por 0. Sale 12 (es especialmente fácil porque todos son 0 excepto el  $a_5$  que corresponde a  $F^5$ ). Por tanto tenemos:

$$
\begin{cases}\n y_n = -4iC i^n \\
 y_0 = 12\n\end{cases}
$$

Sustituyendo  $y_0 = 12$  tenemos  $-4iC = 12 \Rightarrow C = \frac{12}{-4i} = -3i$ .

El D se calcula de modo análogo y sale  $3i$  (de hecho no hacía falta, es el conjugado de C). También puede utilizarse la propiedad de que, si un operador se aplica a una potencia del tipo  $h^n$  el resultado es la misma potencia multiplicado por una constante que es sustituir  $F$  por  $h$ . De este modo

$$
(F-iI)(F-I)^{2}(F^{2}+F+I)(a_{n}) = D((-i)-iI)((-i)-I)^{2}((-i)^{2}+(-i)+I)[(-i)^{n}] = 3iD(-i)^{n}
$$

El resto es igual y la condición inicial también es 12.

Así pues, sabemos que

$$
a_n = (-4) + 2n + (-3i)i^n + (3i)(-i)^n + E_1\left(\frac{-1+i\sqrt{3}}{2}\right)^n + E_2\left(\frac{-1-i\sqrt{3}}{2}\right)^n
$$

Sólo queda entonces calcular los dos últimos coeficientes. Podríamos anular los otros términos pero el problema es que las raíces que quedan son complicadas. De hecho por eso las hemos dejado para el final. Asi que nos limitaremos a sustituir. Para no ir arrastrando la expresión de las raíces, llamamos  $r = \frac{-1 + i\sqrt{3}}{2}$ . La otra es su conjugada,  $\bar{r}$ 

$$
0 = a_0 = (-4) + 2 \cdot 0 + (-3i)i^0 + (3i)(-i)^0 + E_1r^0 + E_2\overline{r}^0 = E_1 + E_2 - 4 \Rightarrow E_1 + E_2 = 4
$$

$$
0 = a_1 = (-4) + 2 \cdot 1 + (-3i)i^1 + (3i)(-i)^1 + E_1r^1 + E_2r^1 = rE_1 + rE_2 + 4 = 0 \Rightarrow rE_1 + rE_2 = -4
$$

por lo que resulta el sistema

$$
\begin{cases}\nE_1 + E_2 = 4 \\
rE_1 + \bar{r}E_2 = -4\n\end{cases}
$$

Para resolverlo, multiplicamos arriba por −r y sumamos. Tenemos pues

$$
\begin{cases}\n-rE_1 - rE_2 = -4r \\
rE_1 + \bar{r}E_2 = -4\n\end{cases} \Rightarrow (\bar{r} - r)E_2 = -4(1 + r) \Rightarrow E_2 = \frac{-4(1 + r)}{\bar{r} - r}
$$

pero claro, hacer esa operación es un poco lata. Vamos a hacerla por partes:

$$
\bar{r} - r = \frac{-1 - i\sqrt{3}}{2} - \left(\frac{-1 + i\sqrt{3}}{2}\right) = -i\sqrt{3}
$$

$$
-4(1+r) = -4\left(1 + \frac{-1 + i\sqrt{3}}{2}\right) = -2(1 + i\sqrt{3})
$$

Podemos pues hacer ya la división

$$
\frac{-2 - 2i\sqrt{3}}{-i\sqrt{3}} = \frac{2}{i\sqrt{3}} + 2 = 2 - i\frac{2\sqrt{3}}{3}
$$

La otra se obtiene simplemente restándola de 4

$$
E_1 = 4 - E_2 = 2 + i\frac{2\sqrt{3}}{3}
$$

y, como era de esperar, es su conjugada.

Resulta más simple si sabemos que ambos coeficientes son conjugados. En ese caso, si llamamos  $\mathcal{E}_1 = a + bi$ tenemos de la primera ecuación

$$
(a+bi) + (a-bi) = 4 \Rightarrow 2a = 4 \Rightarrow a = 2
$$

Llevándolo a la segunda se puede expresar como

$$
(2+bi)\left(\frac{-1+i\sqrt{3}}{2}\right) + (2-bi)\left(\frac{-1-i\sqrt{3}}{2}\right) = -4
$$

que operando resulta

$$
-2 + bi \cdot i\sqrt{3} = -4 \Rightarrow -\sqrt{3}b = -2 \Rightarrow b = \frac{2\sqrt{3}}{3}
$$

La solución final, en cualquier caso, es:

$$
a_n = (-4) + 2n + (-3i)i^n + (3i)(-i)^n + \left(2 + i\frac{\sqrt{3}}{3}\right)\left(\frac{-1 + i\sqrt{3}}{2}\right)^n + \left(2 - i\frac{\sqrt{3}}{3}\right)\left(\frac{-1 + i\sqrt{3}}{2}\right)^n
$$

Nos piden ahora  $a_{90}$ . Hay que hacer las potencias pero afortunadamente no es díficil. Para la i, puesto que  $i^2 = -1$  se cumple  $i^{90} = (i^2)^{45} = (-1)^{45} = -1$ . Análogamente  $(-i)^{90} = (-1)^{90} \cdot i^{90} =$ −1. Para los otros es necesario pasar a forma polar (también podría hacerse para la i, claro).

$$
\frac{-1+i\sqrt{3}}{2} = 1_{120} = e^{i\frac{2\pi}{3}} \Rightarrow \left(\frac{-1+i\sqrt{3}}{2}\right)^{90} = e^{i\cdot 2\pi \cdot 30} = 1
$$

$$
\frac{-1-i\sqrt{3}}{2} = 1_{240} = e^{i\frac{4\pi}{3}} \Rightarrow \left(\frac{-1-i\sqrt{3}}{2}\right)^{90} = e^{i\cdot 120\pi} = 1
$$

Así pues, tenemos:

$$
a_{90} = (-4) + 2(90) + (-3i)(-1) + (3i)(-1) + \left(2 + i\frac{\sqrt{3}}{3}\right)(1) + \left(2 - i\frac{\sqrt{3}}{3}\right)(1) = 180
$$

Obsérvese que en el capítulo anterior los teníamos en decimal. Haciendo la cuenta (a mano o con calculadora) es fácil notar

$$
2 + i\frac{\sqrt{3}}{3} \approx 2 + 1'15i, 2 - i\frac{\sqrt{3}}{3} \approx 2 - 1'15i
$$

# Part VII

# Recurrencia no lineal

Es el momento de tratar la recurrencia no lineal. Por su complejidad y porque aparece casi siempre así en los problemas, me limitaré al caso unidimensional, si bien especificaré cuando puede generalizarse al multidimensional.

# Planteamiento

Sea la sucesión  $\begin{cases} x_{n+1} = f(x_n) \end{cases}$  $x_0 \in \mathbb{R}$ , se pide estudiar el comportamiento de la sucesión en función de  $x_0$ .

Existen dos enfoques principales, el Teorema del punto fijo de Banach y el Teorema general de recurrencia no lineal. Si bien volveremos sobre ellos en su momento y los demostraremos, los enunciamos aquí primero.

# 30 Ideas generales

## Teorema del punto fijo de Banach

Si f es contractiva (veremos más adelante), entonces la sucesión recurrente  $x_n = f(x_n)$  converge cualquiera que sea  $x_0$ . Y además su límite es el único punto fijo de f.

#### Teorema general de recurrencia no lineal

Sea la sucesión definida recurrentemente como  $\begin{cases} x_{n+1} = f(x_n) \end{cases}$  $x_0 \in \Re$  siendo f continua y no decreciente. Entonces:

- 1. Si  $x_n$  converge a un valor  $L \in \Re$  entonces  $f(L) = L$ .
- 2. Si  $x_0 \le f(x_0)$  (o lo que es lo mismo  $x_0 \le x_1$ ) entonces la sucesión  $x_n$  es monótona creciente (no necesariamente estrictamente). Además:
	- (a) Si hay algún punto fijo en  $[x_0, +\infty), x_n$  converge al menor de todos ellos (en otras palabras, el primero que se encuentra al crecer).
	- (b) Si no hay ningún punto fijo en  $[x_0, +\infty), x_n$  tiende a infinito.
- 3. Si  $x_0 \ge f(x_0)$  (o lo que es lo mismo  $x_0 \ge x_1$ ) entonces la sucesión  $x_n$  es monótona decreciente (no necesariamente estrictamente). Además:
	- (a) Si hay algún punto fijo en  $(-\infty, x_0]$ ,  $x_n$  converge al mayor de todos ellos.
	- (b) Si no hay ningún punto fijo en  $(-\infty, x_0]$ , $x_n$  tiende a menos infinito.

La demostración de este teorema la iremos desgranando en este apartado. Si cambiamos no decreciente por estrictamente creciente en f y  $x_n$  el teorema se sigue cumpliendo y lo mismo no creciente. La demostración es perfectamente análoga.

Lo primero que vamos a ver es, en el caso de que exista límite, qué límite puede ser. Y la lista de límites posibles es mucho más corta de lo que pueda parecer a primera vista.

En lo sucesivo y salvo que se diga lo contrario,  $f$  se supone continua.

#### Teorema

Sea  $x_n$  definida por recurrencia como

$$
\begin{cases}\nx_{n+1} = f(x_n) \\
x_0 \in \mathbb{R}\n\end{cases}
$$

siendo f continua. Entonces

$$
\lim_{n \to \infty} x_n = L \Rightarrow f(L) = L
$$

Demostración

$$
\lim_{n \to \infty} x_n = L = \lim_{n \to \infty} x_{n+1}
$$

pero  $x_{n+1} = f(x_n)$ 

luego

$$
L = \lim_{n \to \infty} x_{n+1} = \lim_{n \to \infty} f(x_n) = \lim_{n \to \infty} x_n = f(L) / /
$$

Eso significa que podemos saber todos los posibles límites finitos de una sucesión recurrente. Veamos un pequeño ejemplo.

## Ejemplo

Sea la sucesión  $x_{n+1} = \frac{2}{1+x_n^2}$ 

El posible límite dependerá de  $x_0$  pero no puede ser cualquier cosa. La función es  $f(x) = \frac{2}{1+x^2}$ . Los límites finitos cumplen  $f(L) = L$ . Así pues, debe ser una solución de la ecuación  $L = \frac{2}{1 + L^2} \Rightarrow$  $L + L^3 = 2 \Rightarrow L^3 + L - 2 = 0.$ 

Resolvemos por la Regla de Ruffini, y obtenemos

 $L^3 + L - 2 = (L - 1)(L^2 + L + 2)$  $L^2 + L + 2 = 0 \Rightarrow L = \frac{-1 \pm \sqrt{1 - 8}}{2}$   $\neq$ 

luego el límite posible es 1.//

 $X$  qué pasa con el infinito?

Pues algo parecido pero no tan general. Recordemos la definición de límite de aislación.

# Definición de limite de aislación

Diremos que  $f(x)$  tiene un límite de aislación L en a si existe una sucesión  $x_n \neq a, x_n \to a$  tal que  $f(x_n) \to L$ . Tanto a como L pueden ser infinitos.

## Observación

Si

$$
\lim_{x \to a} f(x) = L
$$

entonces su único límite de aislación en a es L.

# Proposición

Sea f continua o no, y la sucesión  $\begin{cases} x_{n+1} = f(x_n) \end{cases}$  $x_0 \in \Re$ Si  $x_n \to +\infty$  entonces f tiene un límite de aislación  $+\infty$  en  $+\infty$ .

Análogamente  $x_n \to -\infty$  hace que el límite de aislación de f en  $-\infty$  sea  $-\infty$ .

# Demostración

$$
x_n \to +\infty \Rightarrow x_{n+1} \to +\infty \Rightarrow f(x_n) \to +\infty
$$

luego por definición +∞ es límite de aislación en +∞.

El  $-\infty$  es análogo.//

# Ejemplo

$$
\lim_{x \to \infty} \frac{1}{1 + x^2} = \lim_{x \to -\infty} \frac{1}{1 + x^2} = 0
$$

luego el único límite posible de

$$
\begin{cases}\nx_{n+1} = f(x_n) \\
x_0 \in \mathbb{R}\n\end{cases}
$$

es 1.

# Nota

Este es el resultado más fuerte que puede esperarse, pues no se puede asegurar que el límite exista.

Para verlo, consideremos la siguiente sucesión:

$$
\begin{cases}\nx_{n+1} = (x_n + 2\pi)\cos(x_n) \\
x_0 = 0\n\end{cases}
$$

es fácil ver  $x_n = 2\pi n$ . En efecto, para  $n = 0$  es claro, y si

$$
x_n = 2\pi n \Rightarrow x_{n+1} = (2\pi n + 2\pi)\cos(2\pi n) = 2\pi(n+1)
$$

Pero entonces,

$$
\lim_{n \to \infty} x_n = \lim_{n \to -\infty} 2\pi n = +\infty
$$

Sin embargo,

$$
\text{dim}_{n \to \infty}(x + 2\pi)\text{cos}(x)
$$

pues basta tomar  $y_n = \frac{\pi}{2} + 2\pi n$  y  $z_n = 2\pi n$  para que salgan distintos (0 y + $\infty$  respectivamente).

Hasta aquí hemos visto qué límites posibles hay. Pero eso no sirve de mucho si no sabemos cuándo la sucesión converge a dichos límites.

Hay dos métodos bastante diferenciados para saber cómo es la convergencia. El primero es la aplicación del teorema del punto fijo de Banach, que es muy conocido. Necesitamos una definición y un resultado previo.

## Definición de función contractiva

Una función real de variable real f se dice contractiva si  $\exists M \in (0,1)$  tal que  $\forall x, y \in \mathbb{R}$  se cumple  $|f(x) - f(y)| \le M|x - y|$ .

Lema

Toda función contractiva es continua

#### Demostración

Sea  $x_0 \in \mathbb{R}$ . Vamos a ver que es continua en ese punto. Sea  $\epsilon > 0$ . Tomamos  $\delta = \frac{\epsilon}{M}$ . Entonces, si  $|x - x_0| < \delta$  se cumple

$$
|f(x)-f(x_0)|\leq M|x-x_0|
$$

#### Teorema del punto fijo de Banach

Si f es contractiva, entonces la sucesión recurrente  $x_n = f(x_n)$  converge cualquiera que sea  $x_0$ . Y además su límite es el único punto fijo de  $f$ .

#### Demostración

Sea  $x_0$  cualquiera. Vamos a ver que la sucesión  $x_{n+1} = f(x_n)$  es de Cauchy. Sea  $\epsilon > 0$ . Sea  $n_0 > 0$ y sean  $q > p > n_0$ .

Podemos separar  $|x_q - x_p|$  y entonces tenemos

$$
|x_q-x_p|=|x_q-x_{q-1}+x_{q-1}+\ldots+x_{p+1}-x_p|\leq |x_q-x_{q-1}|+|x_{q-1}-x_{q-2}|+\ldots+|x_{p+1}-x_p|
$$

Vamos a acotar cada término por separado. Aplicandolo recursivamente la condición tenemos que

$$
|x_{p+1}-x_p| = |f(x_p)-f(x_{p-1})| \le M|x_p-x_{p-1}| = M|f(x_p)-f(x_{p-1})| \le M^2|x_{p-1}-x_{p-2}| \le \dots \le M^p|x_1-x_0|
$$

de modo que

$$
|x_q - x_p| \le |x_q - x_{q-1}| + |x_{q-1} - x_{q-2}| + \dots + |x_{p+1} - x_p| \le M^{q-1} |x_1 - x_0| + \dots + M^p |x_1 - x_0|
$$

que agrupando, sumando y acotando por la serie completa nos da:

$$
|x_q-x_p|=\leq |x_q-x_{q-1}|+|x_{q-1}-x_{q-2}|+\ldots+|x_{p+1}-x_p|\leq M^{q-1}|x_1-x_0|+\ldots+M^p|x_1-x_0|=\sum_{k=p}^{q-1}M^k|x_1-x_0|\leq |x_1-x_0|\sum_{k=p}^{\infty}M^k|x_1-x_k|\leq M^k|x_1-x_0|.
$$

A su vez, esta serie se puede sumar

$$
\sum_{k=p}^{\infty} M^k = M^p \sum_{r=0}^{\infty} M^k = \frac{M^p}{1-M}
$$

con lo que tenemos la cota

$$
|x_q - x_p| = \le \frac{M^p}{1 - M}
$$

Basta por tanto tomar  $n_0$  tal que  $\frac{M^p}{1-M} < \epsilon$  y automáticamente, para cualesquiera  $q > p > n_0$  se cumple

$$
|x_q-x_p|=\leq\frac{M^p}{1-M}<\frac{M^{n_0}}{1-M}<\epsilon
$$

De ahí se deduce que la sucesión es de Cauchy y por tanto convergente.

Además, puesto que  $f$  es contractiva, es continua y su límite es un punto fijo (nótese que no puede ser infinito porque las sucesiones de Cauchy convergen a límites finitos).

Sólo queda ver que el punto fijo es único. Pero esto es fácil, pues su  $L_1$  y  $L_2$  fueran dos puntos fijos distintos tendríamos

$$
|L_1 - L_2| = |f(L_1) - f(L_2)| \le M|L_1 - L_2| < |L_1 - L_2|
$$

lo que es absurdo. //

#### Observación

Si f es derivable y existe un M tal que  $|f'(x)| \leq M < 1 \forall x \in \mathbb{R}$  entonces f es contractiva.

### Ejemplo

Estudiar el comportamiento de la sucesión  $x_{n+1} = \frac{\cos(x_n)-1}{2}$  en función de  $x_0$ . La sucesión es  $x_{n+1} = f(x_n)$  siendo  $f(x) = \frac{\cos(x) - 1}{2}$ . Esta función es obviamente continua. Además es contractiva puesto que

$$
|f'(x)| = \left|\frac{-sen(x)}{2}\right| \le \frac{1}{2} < 1
$$

lo que nos indica que, independientemente del punto inicial va a converger al único punto fijo.  $iY$  cuál es ese punto fiio? La ecuación

$$
f(x) = x \Leftrightarrow x = \frac{\cos(x) - 1}{2}
$$

tiene como solución al menos a  $x = 0$ , se ve inmediatamente. Pero no tenemos que esforzarnos en buscar otras, puesto que el teorema de Banach nos dice que dicho punto fijo es único.

En conclusión, la sucesión converge a 0 independientemente del punto inicial  $x_0$ .

Pero no hay tantas funciones que sean contractivas en todo  $\mathbb{R}$ . ¿Basta con una parte? Sí, basta con eso. Veamos tres resultados. El primero es

# Teorema 1. Resolviendo contractividad en intervalos

Sea  $f : \mathbb{R} \to \mathbb{R}$  y sea I un intervalo de la forma  $[a, b], [a, \infty)$  o  $(-\infty, b]$  en el que se cumple:

1.  $f$  es contractiva en  $I$ 

$$
2. f(I) \subset I
$$

entonces la sucesión recurrente  $x_n = f(x_n)$  converge cualquiera que sea  $x_0$ . Y además su límite es el único punto fijo de  $f$  en el intervalo  $I$ .

#### Demostración

Es esencialmente idéntica a la del teorema del punto fijo de Banach. Vamos, por tanto, a hacer lo mismo y omitiremos los pasos comunes. Sea  $x_0$  cualquiera. Vamos a ver que la sucesión  $x_{n+1} = f(x_n)$  es de Cauchy. Aplicando el mismo razonamiento que para el teorema del punto fijo de Banach, tenemos la cota

$$
|x_q-x_p|=\leq \frac{M^p}{1-M}
$$

de modo que efectivamente la sucesión es de Cauchy. Por tanto es convergente a un valor  $L \in I$ Ahora bien, si f es contractiva en I también es continua en I luego  $x_n \to L \Rightarrow f(L) = L$ . Para demostrar que efectivamente es único se procede como en el teorema del punto fijo de Banach.

#### Nota

Toda esta demostración podría omitirse sin más que notar que un intervalo de la forma  $[a, b], [a, \infty)$ o (−∞, b] es un espacio de Banach.

# Teorema 2. Caso multidimensional

Sea  $f: D \subseteq \mathbb{R}^k \to \mathbb{R}^k$  y sea L un punto fijo. Supongamos que ∃ $\delta > 0/|f|$ es contractiva en  $\bar{B}(L,\delta) \leq D$  [recordemos  $\bar{B}(L,\delta) = \{x \in \mathbb{R}^k / ||x - L|| \leq \varepsilon\}$ ], entonces, si consideramos la sucesión

$$
\begin{cases} x_{n+1} = f(x_n) \\ x_0 \in \mathbb{R}^n \text{ dado} \end{cases}
$$

si existe algún  $n_0 \in \mathbb{N}/x_{n_0} \in \overline{B}(L,\varepsilon)$  la sucesión  $x_n$  es convergente y  $x_n \longrightarrow L$ .

# Demostración

Sin pérdida de generalidad, supondremos  $x_0 \in \overline{B}(L,\delta)$ . Si no fuera sí, eliminaríamos los anteriores. Sea  $A = B(L, \delta)$ .

Veamos, por inducción en n, que  $x_n \in A$ . Sea M la constante  $n = 0$  por construcción.

Para  $n+1$ . Si  $||x_{n+1} - L|| = ||f(x_n) - f(L)|| \leq M||x_n - L|| < ||x_n - L||$  por ser f constructiva en A y  $x_n, L \in A$ . Luego  $||x_{n+1} - L|| \leq \delta \Rightarrow x_{n+1} \in A$ . Sea  $\varepsilon > 0$ .  $\exists n_0 \in \mathbb{N} / \forall n > n_0$ ,  $M^n ||x_0 - L|| < \varepsilon$ . Ahora bien

$$
||x_n - L|| = ||f(x_{n-1}) - f(L)|| \le M||x_{n-1} - L|| \le \dots \le M^n||x_0 - L|| < \varepsilon
$$

# Corolario

Sea la recurrencia unidimensional  $\begin{cases} x_{n+1} = f(x_n) \end{cases}$  $x_0 \in \mathbb{R}$  dado  $x_0 \in \mathbb{R}$  dado  $x_0 \in \mathbb{R}$  dado utivos  $x_n$  y  $x_{n+1}$ , y un valor L tales que:

- 1. f es contractiva en  $[x_n, x_{n+1}]$  (o  $[x_{n+1}, x_n]$  si  $x_{n+1} < x_n$ ).
- 2.  $f(L) = L$
- 3.  $x_n \leq L \leq x_{n+1}$  (o  $x_{n+1} \leq L \leq x_n$  si  $x_{n+1} \leq x_n$ )

Entonces  $x_n \longrightarrow L$ .

# Demostración

Supondremos  $x_n \leq x_{n+1}$ . El otro es perfectamente análogo. Sea  $\delta = |x_{n+1} - L|$ . Veamos x contractiva en  $\bar{B}(L, \delta)$ . Para ello, veamos  $\bar{B}(L, \delta) \subset [x_n, x_{n+1}],$ 

$$
|x_{n+1} - L| = |f(x_n) - f(L)| \le M|x_n - L| < |x_n - L|
$$

Por tanto,  $x_{n+1} - L < x_n - L$ .

Sea  $x \in \overline{B}(L,\delta) = [L-\delta, L+\delta]$ . Tenemos dos casos:

- \* Si  $x \geq L$ ,  $L \leq x \leq L + \delta = x_{n+1} \Rightarrow x \in [x_n, x_{n+1}]$
- \* Si  $x < L$   $\Rightarrow L \delta \leq x < L$ . Pero  $\delta < L x_n$   $\Rightarrow x_n \leq x \leq L$ .

Así pues  $x_n \in \overline{B}(L,\delta)$  y f es contractiva en  $\overline{B}(L,\delta)$ . Por el teorema anterior  $x_n \longrightarrow L$ .

#### Ejemplo

.

Probar que la siguiente expresión para el número aúreo:  $\phi = 1 + \frac{1}{1 + \frac{1}{1 + \dots}}$ Lo que significa esa expresión es que la sucesión

$$
\begin{cases}\nx_{n+1} = 1 + \frac{1}{x_n} \\
x_0 = 1\n\end{cases}
$$

converge al número aúreo.

Así pues  $f(x) = 1 + \frac{1}{x_n}$ . Los puntos fijos son las soluciones de la ecuación  $f(L) = L$  es decir

$$
L = 1 + \frac{1}{L} \Rightarrow L^2 = L + 1 \Rightarrow L = \frac{1 \pm \sqrt{5}}{2}
$$

Puesto que  $\frac{1-\sqrt{5}}{2}$  es negativo y la sucesión es claramente positiva, solo puede ser  $\frac{1+\sqrt{5}}{2} = \phi$ . Falta ver que es convergente.

 $|f'(x)| = |-\frac{1}{x^2}| = \frac{1}{x^2}$  que es menor que una constante menor que uno en cualquier intervalo de la forma  $[a, \infty)$  con  $a > 1$  pero NO en  $[1, +\infty)$ .

La condición  $f(I) \subset I$  tampoco está muy clara. Sin embargo, sabemos que  $\phi = \frac{1+\sqrt{5}}{2} \approx 1'6$  así que vamos a iterar.

$$
x_0 = 1 \Rightarrow x_1 = 1 + \frac{1}{1} = 2 \Rightarrow x_2 = 1 + \frac{1}{2} = \frac{3}{2}
$$

por lo que tenemos que  $x_2 < \phi < x_1$  y f es contractiva en  $[x_2, x_1] = [3/2, 2]$  por lo que, aplicando el corolario anterior, converge al único punto fijo del intervalo [3/2, 2] que es  $\phi$ 

 $N$  qué hacemos si no es contractiva en regiones que nos vengan bien?Entonces podemos apoyarnos en otra propiedad que es bastante más frecuente que la contractividad. Nos referimos a la monotonía. Eso nos lleva al apartado siguiente.

# 31 Regiones de convergencia

Vamos a ampliar el estudio a la monotonía y la convergencia de las sucesiones en función de  $x_0$ . Fijemos primero algunos conceptos:

#### Definición

f se dice creciente en sentido amplio o no decreciente si  $x < y \Rightarrow f(x) \le f(y)$ .

#### Proposición

Sea f no decreciente y continua. Sean  $L_1$  y  $L_2$  puntos fijos con  $-\infty < L_1 < L_2 < +\infty$  y  $f(x) \neq x$  $\forall x \in (L_1, L_2)$ . Sea  $x_0 \in (L_1, L_2)$  y la sucesión  $x_{n+1} = f(x)$ , entonces hay dos casos posibles:

a) Si  $f(x_0) > x_0$  entonces  $x_n$  es no decreciente, y  $\lim_{n\to\infty} x_n = L_2$ 

b) Si  $f(x_0) < x_0$  entonces  $x_n$  es no creciente, y  $\lim_{n\to\infty} x_n = L_1$ 

## Demostración

Vamos a hacer el apartado "a)", el apartado "b)" es análogo en su desarrollo.

Veamos primero, por inducción, que para todo n se cumple  $x_{n+1} \in L_1, L_2, x_{n+1} \ge x_n$ . Para  $n = 0$ por hipótesis se cumple  $x_1 = f(x_0) > x_0 > L_1$ .

Veamos  $x_1 \leq L_2$ . f es monótona luego  $f(x_0) \leq f(L_2)$ , cierto para n, para n + 1.

Si  $x_n = L_2$  entonces  $x_{n+1} = f(x_n) = f(L_1) = L_2$  luego  $x_{n+1} \ge x_n, x_{n+1} \in (L_1, L_2)$ . Si  $x_n < L_2$  entonces  $f(x_n) \neq x_n$ .

Ahora bien, f es continua luego  $g(x) = f(x) - x$  es continua  $g(L_1) = g(L_2) = 0, g(x) \neq 0$  en  $L_1, L_2$ , y  $g(x_0) > 0$ . Por tanto, g es positiva en  $(L_1, L_2) \Rightarrow g(x_n) > 0$ .

Pero eso significa  $f(x_n) - x_n > 0 \Rightarrow x_{n+1} = f(x_n) > x_n$ .

Debemos ver  $x_{n+1} \neq L_2$ . Pero eso es trivial puesto que  $x_n \neq L_2 \Rightarrow x_{n+1} = f(x_n) \neq f(L_2) - L_2$ . Luego  $x_n$  es creciente y acotada, luego convergente. El límite debe ser un punto fijo mayor que  $L_1$ y menor o igual que  $L_2$ , así que es  $L_2/7$ 

#### Observación 1

Si f es estrictamente creciente entonces  $x_n$  es estrictamente monótona. La demostración es completamente análoga.

## Observación 2

En el teorema anterior es claro que basta que f sea no decreciente en  $(L_1, L_2)$ .

Veamos ahora el caso infinito. Haremos sólo el primer caso, el otro es análogo

#### Proposición

Sea f continua y no decreciente en  $(L, +\infty)$  siendo  $f(L) = L$ . Sea la sucesión  $x_{n+1} = f(x_n)$  con  $x_0 \in (L, +\infty)$ . Sea  $f(x) \neq x \forall x \in (L, +\infty)$ . Entonces:

a) Si  $f(x_0) > x_0 \lim_{n \to \infty} f(x_n) = +\infty$ ,  $x_n$  no decreciente.

b) Si  $f(x_0) < x_0$  lim<sub>n→∞</sub>  $f(x_n) = L$ ,  $x_n$  no creciente.

### Demostración

El apartado "b)" es idéntico al apartado "a)" del teorema para intervalos finitos. Veamos el "a)".

Vamos a ver que  $x_n$  es creciente y mayor que L.

Para 
$$
n = 0, x_1 = f(x_0) = x_0 > L
$$
.

Para  $n + 1$ ,  $x_{n+1} = f(x_n)$ . en el intervalo  $(L, +\infty)$  f es continua y no tiene puntos fijos, luego,  $g(x) = f(x) - x$  es no nula en  $(L, +\infty)$ . Además  $g(x_0) > 0$  luego  $g(x) > 0$  en  $(L, +\infty)$ . De ahí  $g(x_n) > 0 \Rightarrow x_{n+1} = f(x_n) > x_n > x_{n-1} > ... > L$ . Por tanto  $x_n$  es creciente. Si estuviera acotado sería convergente a un valor  $L^* > L$ . Pero entonces  $L^*$  sería punto fijo y en  $(L, +\infty)$  no hay puntos fijos. La única alternativa es, por tanto  $x_n \to +\infty$ .

La demostración del caso −∞ es análoga. Nos limitaremos al enunciado en la siguiente observación.

## Observación

Sea f continua y no decreciente en  $(-\infty, L)$  tal que  $f(L) = L$  y  $f(x) \neq x \forall x \in (-\infty, L)$ . Sea  $x_{n+1} = f(x_n)$  entonces:

- a) Si  $f(x_0) > x_0, x_n \uparrow L$
- b) Si  $f(x_n) < x_0, x_n \downarrow -\infty$

Estos resultados pueden condensarse en el siguiente. La demostración consiste simplemente en copiar las demostraciones anteriores.

#### Teorema general de recurrencia no lineal

Sea la sucesión definida recurrentemente como  $\begin{cases} x_{n+1} = f(x_n) \end{cases}$  $x_0 \in \Re$  siendo f continua y no decreciente. Entonces:

- 1. Si  $x_n$  converge a un valor  $L \in \Re$  entonces  $f(L) = L$ .
- 2. Si  $x_0 \le f(x_0)$  (o lo que es lo mismo  $x_0 \le x_1$ ) entonces la sucesión  $x_n$  es monótona creciente (no necesariamente estrictamente). Además:
	- (a) Si hay algún punto fijo en  $[x_0, +\infty), x_n$  converge al menor de todos ellos.
	- (b) Si no hay ningún punto fijo en  $[x_0, +\infty), x_n$  tiende a infinito.
- 3. Si  $x_0 \ge f(x_0)$  (o lo que es lo mismo  $x_0 \ge x_1$ ) entonces la sucesión  $x_n$  es monótona decreciente (no necesariamente estrictamente). Además:
	- (a) Si hay algún punto fijo en  $(-\infty, x_0]$ ,  $x_n$  converge al mayor de todos ellos.
	- (b) Si no hay ningún punto fijo en  $(-\infty, x_0]$ , $x_n$  tiende a menos infinito.

#### Ejemplo (examen de oposición de Asturias 2016)

Sea la sucesión  $\begin{cases} x_{n+1} = \frac{1}{7}(x_n^3 + 6) \end{cases}$  $x_0 = a$ <br>Estudiar un comportamiento en función de a.

Lo primero, es  $x_{n+1} = f(x_n)$  con  $\frac{1}{7}(x_n^3 + 6)$   $f'(x) = \frac{3}{7}x^2 \ge 0$ .

Es creciente (de hecho, estrictamente creciente). Sus puntos fijos cumplen  $f(x) = x \Leftrightarrow x = \frac{1}{7}(x^3 +$ 6).
```
La ecuación es 7x = x^3 + 6 \Leftrightarrow x^3 - 7x + 6 = 0.
Una raíz es x = 1. Dividiendo por Ruffini queda (x - 1)(x^2 + x + 6) = (x - 1)(x - 2)(x + 3).
Sólo hay tres posibles límites 1, 2 y -3.
Basta estudiar el signo del intervalo. Tomamos puntos
f(-4) = \frac{1}{7} \left[ (-4)^3 + 6 \right] = \frac{-58}{7} \approx -8 < -4. Decrece.
f(0) = \frac{1}{7} [(0)^3 + 6] = \frac{6}{7} > 0. Crece.
f(1'5) = \frac{1}{7} \left[ \left( \frac{3}{2} \right)^3 + 6 \right] = \frac{75}{56} < 1'5 .Decrece.
f(3) = \frac{1}{7} [3^3 + 6] = \frac{33}{7} > 3. Crece.
Luego a < -3 \Rightarrow x_n decreciente, x_n \to -\inftya = -3 \Rightarrow x_n = -3 \forall na \in (-3,1) \Rightarrow x_n \uparrow 1a=1 \Rightarrow x_n=1 \forall na \in (1,2) \Rightarrow x_n \downarrow 1a = 2 \Rightarrow x_n = 2 \forall n
```

$$
a \in (2, +\infty) \Rightarrow x_n \uparrow +\infty
$$

También se puede resolver gráficamente. Basta dibujar juntas  $y = f(x)$  e  $y = x$ . En vertical vamos a la función y en horizontal hacia la recta. Así, el comportamiento de la sucesión si  $x_0 \in (-3, 1)$ . es:

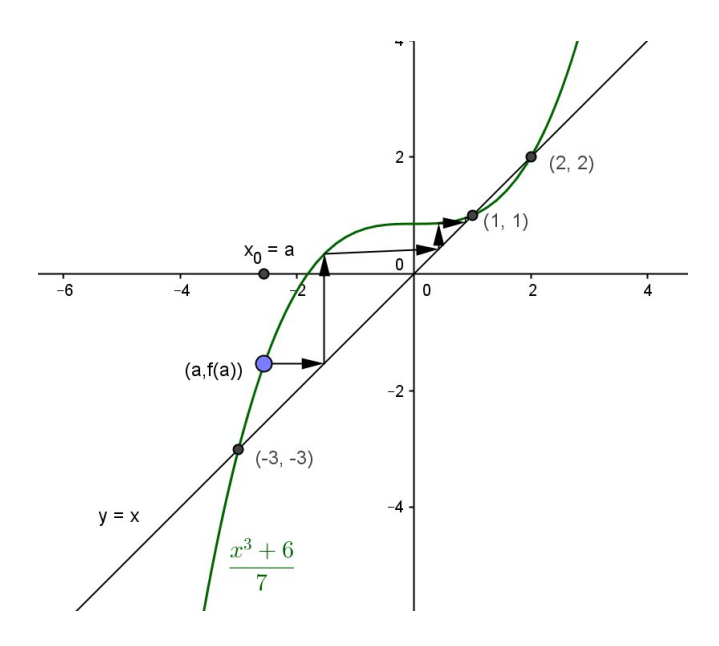

Y puede verse así también que converge a 1, como habíamos dicho. Repitiendo el proceso, tenemos el esquema siguiente:

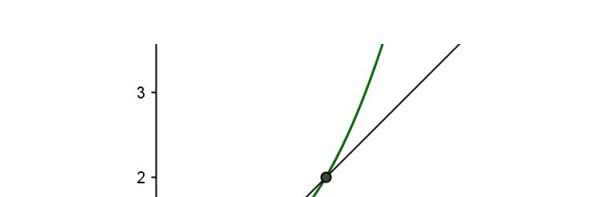

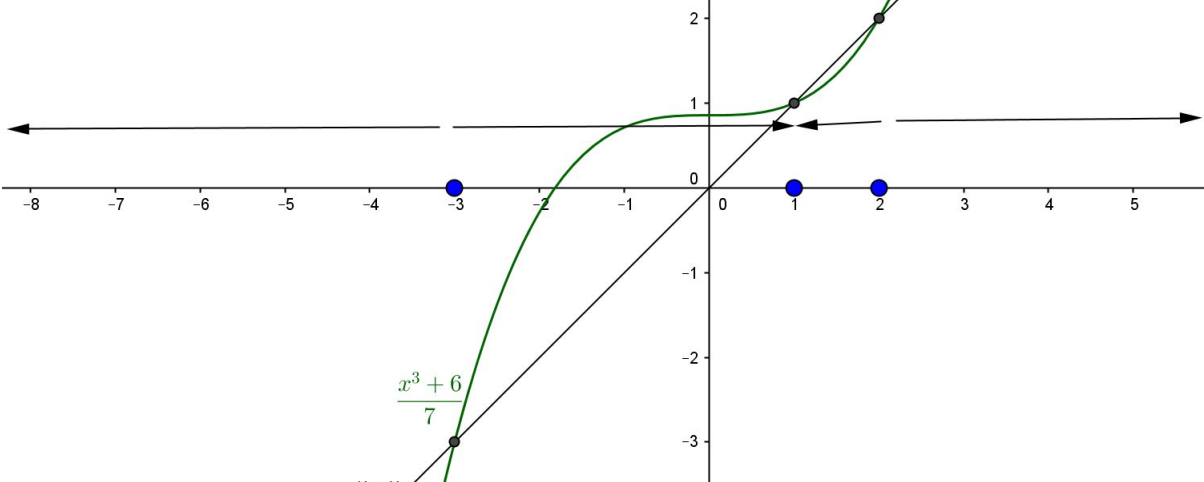

### Método general para estudiar el comportamiento

1<sup>0</sup>) Resolver  $f(x) = x$ . Esos son los puntos fijos y los posibles límites.

 $2<sup>o</sup>$ ) Comprobar si f es contractiva. Si lo es, ya está resuelto.

3<sup>0</sup>) Si no lo fuera, estudiar el intervalo donde  $f(x) > x$  y donde  $f(x) < x$ .

Si  $x < f(x) \Rightarrow x_n \leq x_{n+1}$  y por tanto  $x_n$  es creciente. En caso contrario, es decreciente.

 $4<sup>o</sup>$ ) Dibujar la función y la recta  $y = x$ . Eso nos da una idea de cómo se mueve. (Puede dibujarse al principio).

5<sup>o</sup>) Aplicar los teoremas para justificar rigurosamente lo que se ve en el dibujo.

## Ejemplo

Sea  $f(x) = x^2$ . Estudiar la sucesión  $\begin{cases} x_{n+1} = f(x) \end{cases}$ <sup>+1</sup> √<sup>( $x$ </sup>) en función de  $x_0$ . Este lo vamos a resolver  $x_0 \in \mathbb{R}$ gráficamente.

1<sup>o</sup>)  $f(x) = x \Leftrightarrow x^2 = x \Leftrightarrow x(x-1) = 0 \Leftrightarrow x = 0 \text{ or } x = 1$ 

2<sup>0</sup>)  $f'(x) = 2x$ . No es contractiva.

3<sup>o</sup>)  $f(x) > x$  ⇔  $x^2 > x$  ⇔  $x(x-1) > 0$ ⇔  $x \in (-\infty, 0) \cup (0, +\infty)$  El problema es que la función sólo es creciente en  $(0, +\infty)$ . De modo que vamos a ver primero qué pasa para  $x_0 \ge 0$ .

4<sup>o</sup>) Si dibujamos, tenemos la siguiente gráfica:

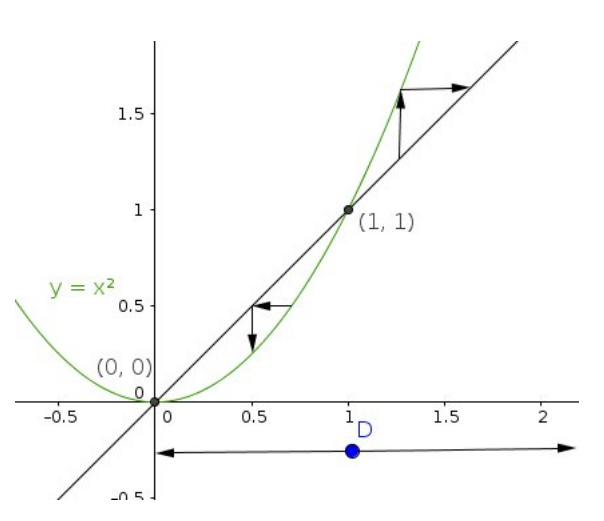

En el dibujo ya se ve que  $x_0 > 1$ ,  $x_n \to \infty$  y que si  $0 < x_0 < 1, x_n \to 0$ . Tenemos ya los siguientes resultados para los positivos y el 0.

**Caso 1**.  $x_0 = 1$  entonces  $f(x_0) = x_0 = 1 \Rightarrow x_n$  constante igual a 1

**Caso 2.**  $x_0 \in (0,1)$  entonces  $f(x_0) < x_0$  por tanto  $x_n \downarrow 0$ 

**Caso 3.**  $x_0 > 1$ . entonces  $f(x_0) > x_0$  por tanto  $x_n \uparrow 0$ 

**Caso 4.**  $x_0 = 0$ . Entonces  $x_0$  es constante igual a 0.

En general, para los negativos no se puede razonar del mismo modo. Hay que iterar la función hasta que lleguemos a una región de convergencia. Ahora bien, si  $x < 0$  entonces  $f(x) = x^2 > 0$ por lo que en un paso ya estamos en una región "de las buenas".

Así, si  $x_0 < 0$ ,  $x_1 = x_0^2 > 0$ . Luego todo depende donde estemos luego (en  $x_1$ ).

**Caso** 5.  $x_0 = -1$  entonces  $x_1 = x_0^2 = 1 \Rightarrow x_n \to 1$ 

Caso 6.  $x_0$  ∈ (-1, 0) ⇒  $x_1^2$  ∈ (0, 1) ⇒  $x_n \to 0$ 

Caso 7.  $x_0 < -1 \Rightarrow x_n \to +\infty$ 

Conclusión:

- $x_0 \in (-\infty, -1) \cup (1, \infty) \Rightarrow x_n \to +\infty$
- $x_0 = -1$  o  $x_0 = 1 \Rightarrow x_n \to 1$
- $x_0 \in (-1,1) \Rightarrow x_n \to 0$

Veamos otro ejemplo:

#### Ejemplo. Examen de Cataluña 1998 (Deimos 4, 98.36)

Sea  $x > 0$ , definimos por recurrencia,  $\frac{2}{n}$ 

$$
\begin{cases} 2x_{n+1} = \frac{1}{2} + x \\ x_1 = x \end{cases}
$$

Estudiar la convergencia en función de x.

Solución

$$
x_{n+1} = \frac{1}{4} + \frac{x_n^2}{2} \Rightarrow f(x) = \frac{1}{4} + \frac{x_n^2}{2}
$$

Andrés García Mirantes 75 (version 2021)

**1º**)f(x) = x ⇔  $\frac{1}{4} + \frac{x^2}{2} = x$  ⇔ 1 + 2x<sup>2</sup> - 4x ⇔ 2x<sup>2</sup> - 4x + 1 = 0x =  $\frac{4 \pm \sqrt{16-8}}{4} = \frac{4 \pm \sqrt{8}}{4} = 1 \pm \frac{\sqrt{2}}{2}$ Esos son los únicos puntos fijos. Notemos  $1 - \frac{\sqrt{2}}{2} \approx 0.3 \text{ y } 1 + \frac{\sqrt{2}}{2} \approx 1.7$ 2<sup>o</sup>)  $f'(x) = x$ . No es contractiva.

- 3<sup>o</sup>) Hay que estudiar tres intervalos,  $(0, 1 \frac{\sqrt{2}}{2}), (1 \frac{\sqrt{2}}{2}, 1 + \frac{\sqrt{2}}{2})$  y  $(1 + \frac{\sqrt{2}}{2}, +\infty)$ .
	- $f(0'1) = \frac{1}{4} + \frac{0'01}{2} > 0'1 \Rightarrow x_n$  creciente en  $(0, 1 \frac{\sqrt{2}}{2})$ .
	- $f(1) = \frac{1}{4} + \frac{1}{2} < 1 \Rightarrow x_n$  decreciente en  $(1 \frac{\sqrt{2}}{2}, 1 + \frac{\sqrt{2}}{2})$
	- $f(2) = \frac{1}{4} + \frac{4}{2} > 2 \Rightarrow x_n$  creciente en  $(1 + \frac{\sqrt{2}}{2}, +\infty)$
- 4<sup>o</sup>) Lo mismo se ve en la gráfica

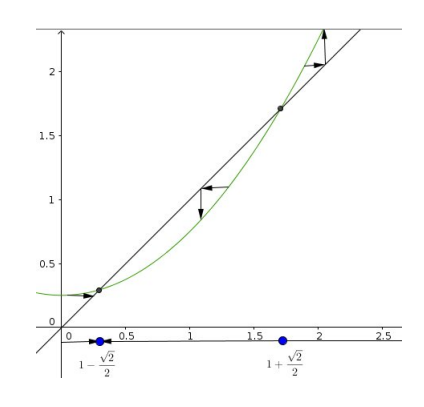

En conclusión:

• Si  $x \in (0, 1 - \frac{\sqrt{2}}{2}) \Rightarrow x_n \uparrow 1 - \frac{\sqrt{2}}{2}$ 

• Si 
$$
x = 1 - \frac{\sqrt{2}}{2} \Rightarrow x_n = 1 - \frac{\sqrt{2}}{2}
$$
  $\forall n$ 

• Si  $x \in (1 - \frac{\sqrt{2}}{2}, 1 + \frac{\sqrt{2}}{2}) \Rightarrow x_n \downarrow 1 - \frac{\sqrt{2}}{2}$ 

• 
$$
x = 1 + \frac{\sqrt{2}}{2} \Rightarrow x_n = 1 + \frac{\sqrt{2}}{2}
$$
  $\forall n$ 

• Si  $x \in (1 + \frac{\sqrt{2}}{2}, +\infty) \Rightarrow x_n \uparrow +\infty$ 

Finalizaremos el capítulo con un problema

# Cataluña 1997 (Deimos 4, 97.4)

Probar que para cualquier  $a > 0$ ,  $\sqrt{a + \sqrt{a + \dots}} < \frac{1 + \sqrt{4a + 1}}{2}$ .

## Solución

Consideremos la sucesión definida por recurrencia como

$$
\begin{cases}\nx_{n+1} = \sqrt{a + x_n} \\
x_0 = 0\n\end{cases}
$$

Con  $x_0 = 0$ , tenemos  $x_0 = 0$ ,  $x_1 = \sqrt{a}$ ,  $x_2 = \sqrt{a + \sqrt{a}}$ ,... de modo que que nos están pidiendo es que demostremos que  $x_n < \frac{1+\sqrt{4a+1}}{2}$ .

Por construcción es  $f(x) = \sqrt{a + x}$ . Calculamos sus puntos fijos.

 $f(x) = x \Leftrightarrow \sqrt{a+x} = x \Leftrightarrow x^2 = a+x \Leftrightarrow x^2 - x - a = 0 \Leftrightarrow x = \frac{1 \pm \sqrt{1+4a}}{2}.$ 

Al tener dos, no puede ser contractiva. Es  $f'(x) = \frac{1}{\sqrt{a+x}} > 0$  de modo que sí que es monónona. No necesitamos hacer el estudio entero, sólo piden lo que pasa con  $x_0 = 0$ . Al ser

$$
0\in\left(\frac{1-\sqrt{4a+1}}{2},\frac{1+\sqrt{4a+1}}{2}\right)
$$

basta tomar un valor (el mismo 0) y se cumple  $f(0) = \sqrt{a} > 0$  por lo que  $x_n \uparrow \frac{1+\sqrt{4a+1}}{2}$ .

Así pues  $x_n \leq \frac{1+\sqrt{4a+1}}{2} \forall n$ . Pero no puede ser igual puesto que si lo alcanzara en algún valor de n tendría que haber sido siempre ese valor. De modo que concluimos lo que nos piden  $x_n$  $\frac{1+\sqrt{4a+1}}{2}$  $\forall n$ .

Otro modo de verlo (llamando  $L = \frac{1+\sqrt{4a+1}}{2}$ )es que, al ser f creciente estrictamente,

$$
x_n = L \Rightarrow f(x_{n-1}) = f(L) \Rightarrow x_{n-1} = L
$$

y aplicándolo recursivamente concluimos  $x_0 = L$ , pero eso es absurdo pues  $x_0 = 0$ .